#### Résumé

C'est pour des raisons pratiques de dimensionnement ou de vérification des ouvrages géotechniques que plusieurs chercheurs ont axé leurs travaux pour mettre en œuvre des relations entre les essais au laboratoire et ceux réalisés in situ tout en utilisant différentes approches empiriques, numériques …

Ce présent travail se focalise principalement sur l'établissement d'un modèle corrélatif liant le module de déformation du sol, mesuré par l'essai de chargement statique à la plaque, et l'indice de portance CBR. Dans notre travail, nous avons procédé à déterminer la relation  $E = f (CBR)$  par modélisation numérique en éléments finis de l'essai CBR en utilisant le logiciel de calcul des structures SAP2000 ainsi que le logiciel PLAXIS. Une fois cette relation est déterminée, nous l'avons validé par des résultats obtenus expérimentalement. Le tuf étant l'un des matériaux qui est largement utilisé en construction routière dans notre pays, c'est la raison pour laquelle nous l'avons choisi comme matériau à utiliser dans notre étude. Aussi, nous avons étudié l'effet de la variation de la géométrie du moule CBR sur la résistance au poinçonnement, l'effet du maillage sur la qualité des résultats obtenus en matière de déformation ainsi que l'influences des paramètres géotechnique angle de frottement et cohésion sur la corrélation trouvée.

MOTS-CLÉS : corrélation, l'indice de portance de CBR, module de déformation statique du sol, essai de chargement à la plaque, MEF, modélisation numérique, maillage, géométrie du moule CBR, tuf.

#### ABSTRACT

It is for practical reasons of design or verification of geotechnical works that several researchers have focused their work on implementing relationships between laboratory tests and those carried out in situ while using different empirical, numerical approaches...

 This present work focuses mainly on the establishment of a correlative model linking the soil deformation module, measured by the static loading test to the plate, and the CBR lift index. In our work, we proceeded to determine the relation  $E = f (CBR)$  by numerical modeling in finite elements of the CBR test using the structural calculation software SAP2000 as well as the PLAXIS software. Once this relationship is determined, we have validated it by results obtained experimentally. Tuff is one of the materials that is widely used in road construction in our country, which is why we chose it as the material to use in our study. Also, we studied the effect of the variation of the geometry of the CBR mold on the punching resistance, the effect of the mesh on the quality of the results obtained in terms of deformation as well as the influences of the geotechnical parameters friction angle and cohesion on the correlation found.

KEY WORDS: correlation, CBR lift index, static soil deformation module, plate loading test, MEF, numerical modeling, mesh, geometry of CBR mold, tuff.

ملخص

لأسباب عملية تتمثل في تصميم الأعمال الجيوتقنية أو التحقق منها ، ركز العديد من الباحثين عملهم على اجاد العلاقات بين الاختبار ات المعملية وتلك التي أجريت في الموقع وذالك باستخدام الأساليب العددية و التجريبية المختلفة ... يركز هذا العمل الحالي بشكل أساسي على إنشاء نموذج مترابط يربط وحدة تشوه التربة، ويقاس باختبار التحميل الثابت للوحة، ومؤشر الرفع CBR. في عملنا ، شرعنا في تحديد العالقة(CBR (f = E عن طريق النمذجة العددية في العناصر المحددة الختبار CBR باستخدام برنامج الحساب الهيكلي 2000SAP وكذلك برنامج PLAXIS. بمجرد تحديد هذه العالقة ، قمنا بالتحقق من صحتها من خلال النتائج التي تم الحصول عليها تجريبياً. Tuff هي إحدى المواد المستخدمة على نطاق واسع في بناء الطرق في بلدنا ، وهذا هو السبب في أننا اخترناها كمادة الستخدامها في دراستنا. أيضا ، درسنا تأثير تباين هندسة القالب CBR على مقاومة التثقيب ، وتأثير الشبكة على جودة النتائج التي تم الحصول عليها من حيث التشوه ، وكذلك تأثيرات زاوية احتكاك المعلمات الجيوتقنية والتماسك على العالقة وجدت.

الكلمات الرئيسية: االرتباط ، مؤشر الرفع CBR ، وحدة تشوه التربة الثابتة ، اختبار تحميل اللوحة ، MEF ، النمذجة العددية ، شبكة ، هندسة القالب CBR، tuff

#### INTRODUCTION

 Les études des corrélations entre les différentes caractéristiques mécaniques et physiques des sols sont d'une grande importance pour le géotechnicien. Elles lui facilitent les taches de vérification et de dimensionnement des ouvrages géotechniques et lui permettre de comprendre mieux leur comportement.

 La ressemblance de certains essais réalisés sur site avec d'autres réalisés en laboratoire a ouvert la porte aux chercheurs pour déterminer des éventuelles relations qui pourraient exister entre les grandeurs physiques et mécaniques des sols mesurés différemment. L'obtention de telles corrélations permettront de calculer aisément des caractéristiques inconnues des sols en connaissant la valeur de d'autres caractéristiques, ce qui constitue un moyen efficace, rapide et économique pour dimensionner ou vérifier des ouvrages géotechniques. C'est dans ce contexte que s'inscrit le thème de ce mémoire.

Le but principal de ce travail est d'établir une relation entre le module de déformation du sol, mesuré par l'essai à la plaque, et l'indice CBR immédiat. Pour la construction de cette relation, j'ai fait une simulation numérique par éléments finis à l'aide de deux logiciels de calcul des structures, à savoir le SAP2000 et le PLAXIS. Dans le premier logiciel (SAP2000), j'ai opté pour un comportement de sol de type élastique linéaire pour déterminer la relation  $E = f (CBR)$  et dans le deuxième (PLAXIS), j'ai utilisé le critère de Mohr-Coulomb soit un comportement élastoplastique du sol. Une fois cette relation,  $E = f(CBR)$ , est déterminée j'ai passé à sa vérification en introduisant des données réelles obtenus expérimentalement. Le type de sol utilisé dans mon étude est le tuf qu'on le rencontre abondamment dans la construction routière notamment en PST et en couche de forme.

 En outre, j'ai procédé à une étude paramétrique de l'effet de la variation de la géométrie du moule CBR sur la résistance au poinçonnement, l'effet du maillage sur la qualité des résultats obtenus en matière de déformation ainsi que l'influences des paramètres géotechnique classiques angle de frottement et cohésion sur la corrélation trouvée.

### **CHAPITRE I : ÉTUDE BIBLIOGRAPHIQUE**

*Ce chapitre est divisé en plusieurs sous chapitre : Dans le premier nous avons fait une description d'une manière générale des matériaux TUF (le matériau de notre choix pour la formulation de la corrélation recherchée). Pour les sous chapitre de I.2 à I.5, nous avons défini les principaux essais (au laboratoire, in situ, statique et dynamique) rencontrés fréquemment en géotechnique de l'ingénieur* et dans le dernier sous chapitre nous avons évoqué la notion de module de *compressibilité des sols, qui constitue l'un des paramètres d'étude rentrant dans l'objet de notre mémoire.*

### **I.1 Le matériau tuf**

Les tufs calcaires constituent une ressource en matériaux particulièrement intéressante et économique pour de nombreux pays à climat aride ou semi-aride au relief relativement plat. Ils sont, en général, largement utilisés en technique routière dans un certain nombre de pays comme l'Algérie, la Tunisie, la Colombie, l'Argentine,…etc.

### *I.1.1 Rappels Géologiques*

Les études, relatives aux encroûtements, menées par les pédologues, géologues et géotechniciens remontent à plus d'un siècle. La définition donnée pour chaque type d'encroûtements et les hypothèses avancées pour expliquer la genèse de ces formations dépendent de la spécialité de l'auteur. Renou, en 1848, décrit pour la première fois la « croûte » (calcaire) comme étant un « enduit de surface qui recouvre tous les terrains Indistinctement, surtout les terrains d'eau douce et les poudingues et qui suit toutes les ondulations de la surface ; il n'y a rien de géologique et le mécanisme de sa formation me parait difficile jusqu'à présent à bien expliquer ». Ludovic, en 1852, définit cette formation calcaire comme étant « un immense linceul blanc qui recouvre une grande partie de l'Algérie ». Depuis le terme croûte (ou encroûtements) fût étendu à toute formation blanchâtre rencontrée à faible profondeur dans le sol. Une définition plus élaborée est donnée par le géologue Moret (Moret, 1962) : «Les tufs volcaniques sont des produits de projections volcaniques, lapillis ou cendres, stratifiés par l'action de l'eau». «Les tufs sédimentaires sont des incrustations irrégulières et spongieuses qui se produisent à l'émergence de sources calcaires et qui renferment de nombreux moulages de plantes et de coquilles. Lorsque ces sources s'épanchent dans un bassin lacustre, le calcaire précipite en une fine poudre cristalline qui se stratifie, en couches régulières. La roche est alors plus compacte qu'un tuf et prend le nom de travertin». Le Dictionnaire HACHETTE, encyclopédique illustré (1997), définissent les tufs comme : «Roche non homogène poreuse, souvent pulvérulente, soit d'origine sédimentaire (tuf

**4**

calcaire), soit d'origine éruptive (tuf volcanique), agrégat qu'on trouve sous forme de strates grossières, souvent sous une mince couche de terre ».

En Afrique du Nord le problème est plus complexe. Les formations appelées, dans le langage courant tufs, sont en vérité des encroûtements calcaires, gypseux ou mixtes, vraisemblablement sous l'influence du mot arabe taffeza articulé teuf en abrégé, qui désigne les grès friables quel que soit le ciment et peut-être aussi du mot berbère tifkert qui signifie : tartre, croûte (De Os Horta, 1979).

### *I.1.2 Définitions des tufs*

Dans la bibliographie, les tufs encroûtements se définissent comme étant des formations superficielles, tendres, friables, poreuses, légères et de couleur claire. Elles datent du Quaternaire et résultent d'un certain nombre d'échanges par dissolution et précipitation. Suivant leur composition chimique, les tufs d'encroûtements se groupent en trois catégories : les tufs calcaires, les tufs gypseux et les tufs mixtes (Hamrouni, 1975 ; Ben-Dhia, 1983).

### *I.1.3 Les encroûtements calcaires*

Les tufs calcaires existent dans la plus part des pays du bassin méditerranéen et occupent les zones à climat sec. L'abondance de cette ressource naturelle, fait que leur utilisation comme matériau routier est devenue de plus en plus répandue. Parmi toutes les définitions proposées, on peut retenir celle donnée par :

• Goudie ( 1988): « La croûte calcaire est un matériau terrestre composé essentiellement, mais pas exclusivement de carbonates de calcium. Les croûtes existent à l'état poudreux, nodulaire ou très induré ; elles sont dues à la cimentation, à l'accumulation ou au remplacement de quantités plus au moins grandes de sols, roches ou matériaux altérés par du calcaire dans une zone d'infiltration ». • D'après certains résultats (Hamrouni, 1975 ; De Os Horta, 1979 ; Alloul, 1981) : « Les tufs calcaires sont des roches calcaires ayant un Los Angeles supérieur à 60, une masse volumique inférieure à 20 kN/m3, une résistance à la compression simple comprise entre 5 et 10MPA, et dont la teneur en éléments fins passant au tamis de 80 microns, obtenus sur la fraction 0/20 du matériau après extraction, est de l'ordre de 10 à 40 % ».

# *I.1.4 Les encroûtements gypseux*

Les encroûtements gypseux sont des formations analogues aux encroûtements calcaires. Ils sont très abondants dans les régions à climat arides où les précipitations sont insuffisantes pour lixivier le gypse, qui existe déjà dans les formations géologiques anciennes (Crétacé au Miopliocène)

**5**

(Alloul, 1981 ; Frenkel et al., 1986 ; Schiote, 2003 ; Alfaya, 2004). Ce minéral qui présente l'élément actif de la cimentation de ces formations, possède une dureté très faible : il peut être rayé à l'ongle ; cette particularité pourrait paraître suffisante pour interdire l'utilisation du gypse comme matériau de chaussée en zones climatiques subhumides et semi-arides.

Les encroûtements gypseux se dressent généralement en couches horizontales affleurantes à subaffleurantes. En Algérie, ils occupent la grande surface au Sud et Sud-ouest de Biskra jusqu'en Tunisie.

### *I.1.5 Les encroûtements mixtes*

Les encroûtements mixtes sont des formations de tufs calcaires gypsifiés à prédominance carbonatée ou de tufs gypseux calcifiés à prédominance sulfatée (De Os Horta, 1980). Au-delà d'une certaine aridité, le développement des encroûtements calcaires est arrêté à la source, à cause de l'insuffisance des précipitations pour dissoudre et drainer le calcaire vers les nappes phréatiques; et inversement, lorsqu'on passe du climat désertique au climat semi-aride, le gypse devient instable dans les sols à cause de sa solubilité notable, les encroûtements gypseux sont relayés alors par les encroûtements calcaires. Guettouche, explique la présence des formations calcaires au Nord Sahara, gypseuses plus au sud, dans les régions hyperarides et les gypso-calcaires dans les zones intermédiaires par la suite évaporitique caractérisant résultant de l'évaporation d'une eau, chargée en différents minéraux : le carbonate de calcium précipite en premier sous forme d'aragonite (CaCO3), puis de gypse (CaSO4,2H2O), puis la halite (NaCl), et finalement les sels de potassium et de magnésium (Guettouche et al, 2006). Les tufs gypso-calcaires et calcairo-gypseux qui en résultent sont déconseillés en zones subhumides et semi-arides à cause de la solubilisation du gypse ; par contre ils sont utilisés dans les régions arides (Améraoui, 2002).

# *I.1.6 tuf en Afrique*

Ce sont les «Hamada», haut plateaux de l'Algérie, la plaine de Djefara et le bassin de Ben Gazi en Libye, les dépressions du Nord du Kenya, les steppes de la Tanzanie, les plateaux de la somalie, les vallées de Botswana et d'Afrique du Sud, les zones sèches de Madagascar et du Mozambique, la Namibie et l'Angola. Le tuf en Algérie, d'après Durand, ils couvrent approximativement une superficie de 300.000 km2 (Durand ,1959). GOUAL Idriss

# **I.2 Les essais géotechnique statiques et dynamiques in situ**

# *I.2.1 Le pénétromètre dynamique*

Il permet la détermination de la résistance mécanique d'un sol. Une pointe métallique portée par un train de tiges pénètre dans le sol par battage successif. On mesure ensuite à intervalles d'enfoncement régulier, l'énergie nécessaire correspondante.

Deux pénétromètres dynamiques, type A et B, ont été normalisés. Ces deux types de pénétromètres permettent d'apprécier :

- La succession de différentes couches de terrain,
- L'homogénéité d'une couche,
- La position d'une couche résistante.

# *I.2.1.1 Pénétromètre dynamique A (Dynamic-penetration B)*

### \* Principe de l'essai

L'essai de pénétration dynamique consiste à enfoncer dans le sol, par battage de manière continue, un train de tiges muni, en partie inférieure, d'une pointe débordante, tout en injectant une boue de forage entre la paroi de sondage et les tiges (Figure I.2.1) et à noter le nombre de coups nécessaires pour faire pénétrer dans le sol la pointe d'une hauteur h de 10 cm. L'injection de la boue de forage permet de supprimer le frottement latéral des tiges dans le sol.

### \* Domaine d'application

Les essais de pénétration dynamique type A peuvent être réalisés dans tous les sols fins et grenus dont la dimension moyenne des éléments ne dépasse pas 60 mm. L'essai est limité à une profondeur de 30 m.

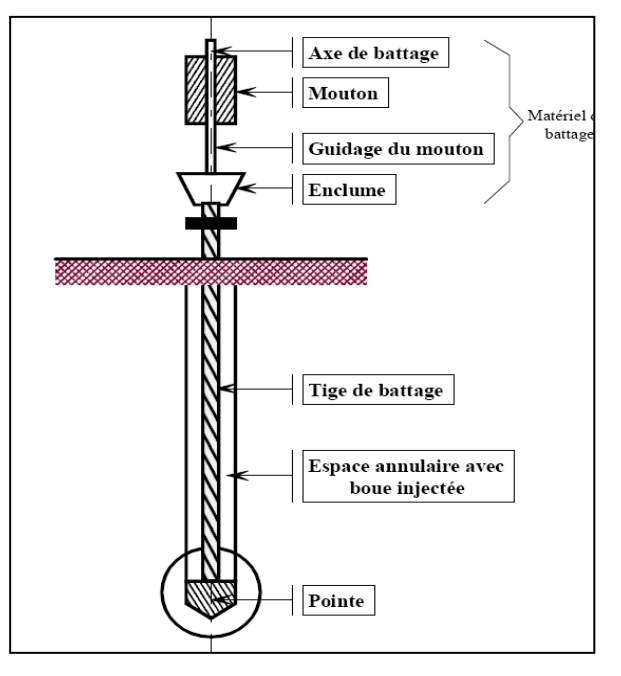

*Figure I.2.1 Pénétromètre dynamique PDA*

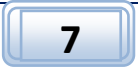

### *I.2.1.2. Pénétromètre dynamique B (Dynamic-penetration B)*

\* Principe de l'essai : L'essai de pénétration dynamique, type B, consiste à enfoncer dans le sol par battage de manière continue un train de tiges muni en partie inférieure d'une pointe débordante et à noter le nombre de coups nécessaires pour faire pénétrer dans le sol la pointe d'une hauteur h de 20 cm, tout en vérifiant l'importance des efforts de frottement éventuels sur le train de tiges.

\* Domaine d'application : Les essais de pénétration dynamique type B peuvent être réalisés dans tous les sols fins et grenus dont la dimension moyenne des éléments ne dépasse pas 60 mm. L'essai est limité à une profondeur de 15 m.

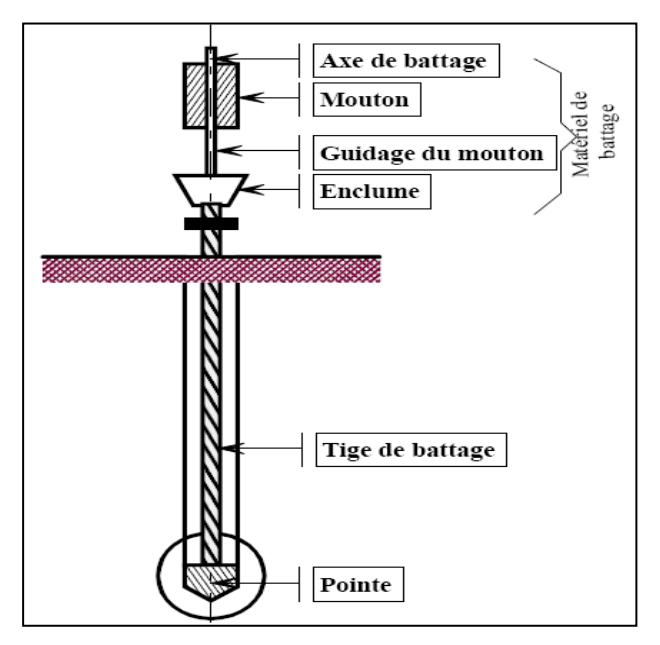

*Figure I.2.2 Pénétromètre dynamique PDB*

### *I.2.2. Le pénétromètre statique*

Il permet d'enfoncer, à vitesse lente et constante (0,5 à 2 cm par seconde) des tiges munies d'une pointe à leur extrémité. Il est conçu pour mesurer le frottement latéral sur les tubes extérieurs qui entourent la tige centrale et les efforts sous la pointe.

Pour prévenir tout risque de tassement différentiel, le pénétromètre statique est utilisé pour le contrôle du compactage de couches de remblais.

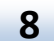

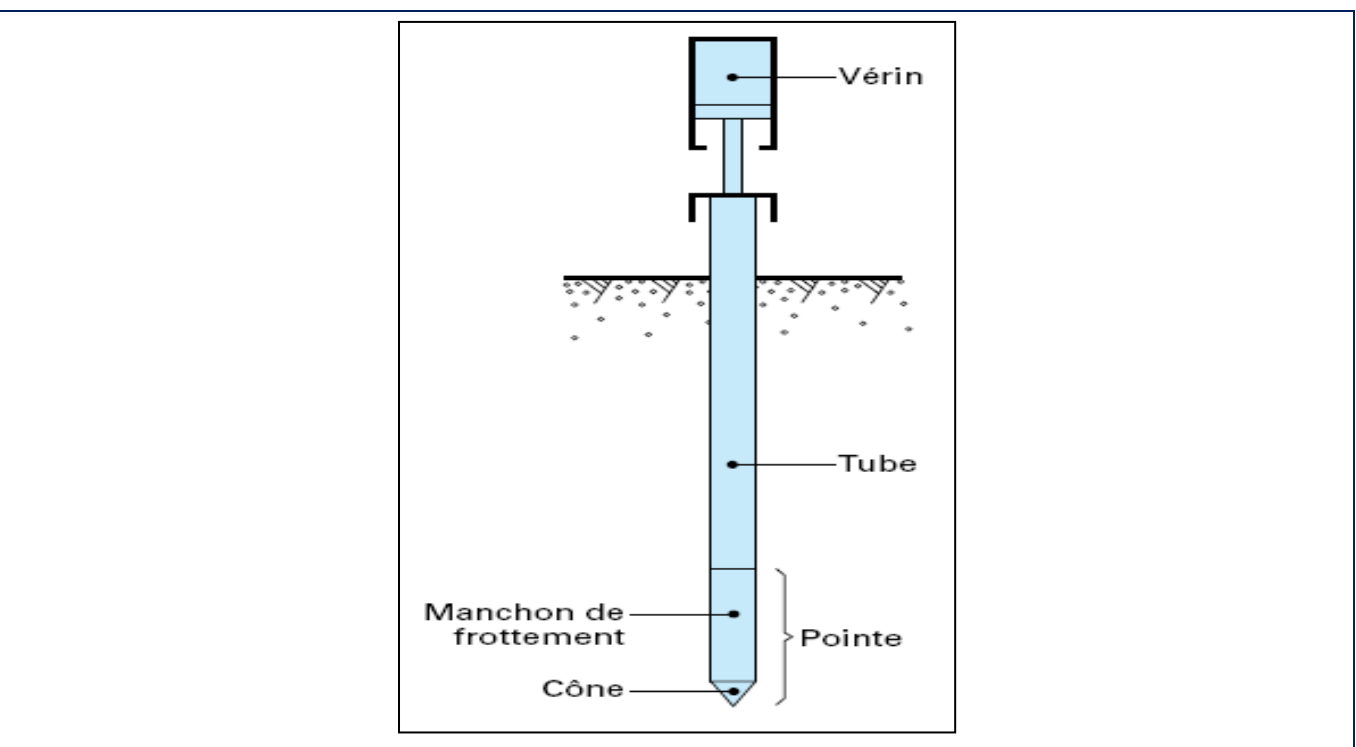

*Figure I.2.3 Pénétromètre statique*

### *I.2.3 Essai pressiométrique MENARD (Ménard pressumeter test) PMT*

\* Domaine d'application : L'essai pressiométrique peut être réalisé dans tous les types de sols saturés ou non, y compris dans le rocher (avec plus d'incertitude) et les remblais.

\* Principe de l'essai : elle consiste à dilater radialement dans le sol une sonde cylindrique et à déterminer la relation entre la pression p appliquée sur le sol et le déplacement de la paroi de la sonde

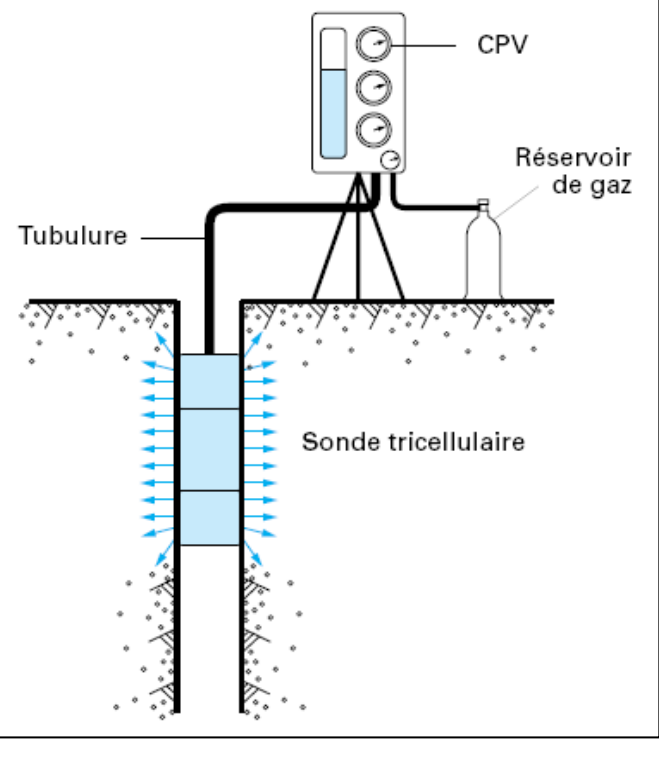

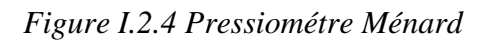

**9**

# *I.2.4 Essai de cisaillement (sur site) au phicomètre*

\*Domaine d'application : L'essai de cisaillement au phicomètre s'applique à tous les types de sol saturés ou non, à l'exception des sols mous ou très lâches, aux roches peu altérées, aux sols contenant des gros blocs.

Il est destiné à mesurer in situ les caractéristiques de cisaillement in situ φi et ci. Il est principalement utilisé pour des sols grenus non prélevables.

\* Principe de l'essai : L'essai consiste à placer dans un forage préalable d'environ 63 mm une sonde munie de dents annulaires horizontales puis d'exercer sur les coquilles une pression radiale pc afin de faire pénétrer les dents dans le sol environnant. Un effort de traction est ensuite appliqué à vitesse contrôlée à partir de la surface du sol. L'effort limite mobilisable T sous la contrainte constante

Pc : donne la contrainte de cisaillement correspondante  $\tau = T/S$ 

S : représentant la surface latérale cisaillée.

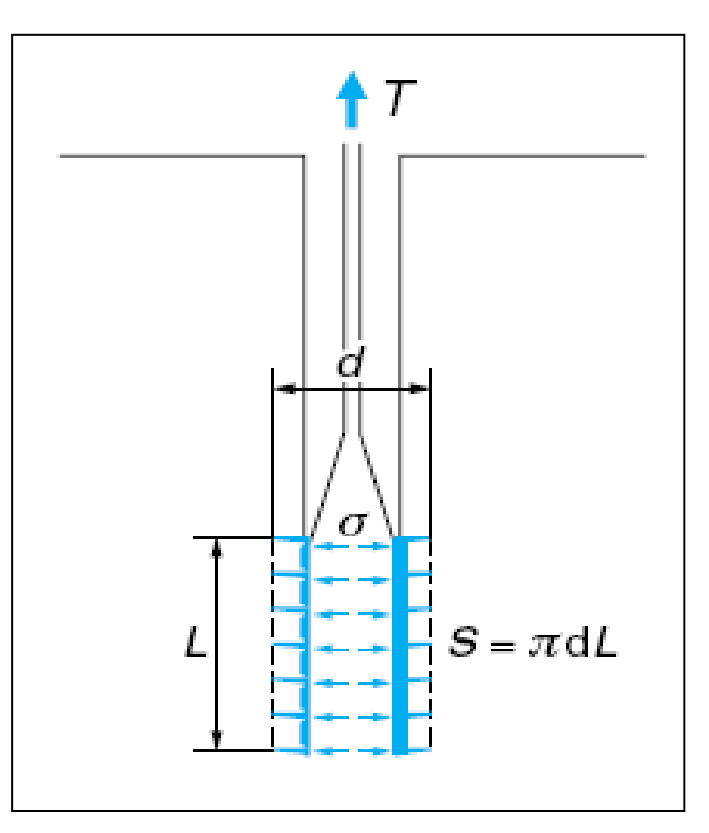

*Figure I.2.5 Phicomètre*

# *I.2.5 Essai de pénétration au carottier (Standard pénétrations test) S.P.T.*

L'essai de pénétration au carottier correspond à l'essai développé aux USA et connu sous l'appellation Standard Pénétration Test, dont le sigle est S.P.T.

\* Principe de l'essai : L'essai consiste à déterminer la résistance à la pénétration dynamique d'un carottier normalisé battu en fond d'un forage préalable.

\* Domaine d'application : L'essai de pénétration au carottier s'applique aux sols fins et grenus dont la dimension moyenne des éléments ne dépasse pas 20 mm.

### *I.2.6. Essai scissométrique*

\* Principe de l'essai

L'essai scissométrique, réalisé au sein du sol en place, consiste à introduire dans le sol un moulinet

et à lui transmettre un mouvement de rotation pour établir la relation entre la rotation du moulinet

et la résistance au cisaillement opposée par le sol.

L'objectif est de mesurer en fonction de la profondeur, la cohésion apparente des terrains fins cohérents.

\* Domaine d'application : Les essais scissométriques courants sont réalisables dans tous les types de sols fins cohérents de consistance faible à moyenne.

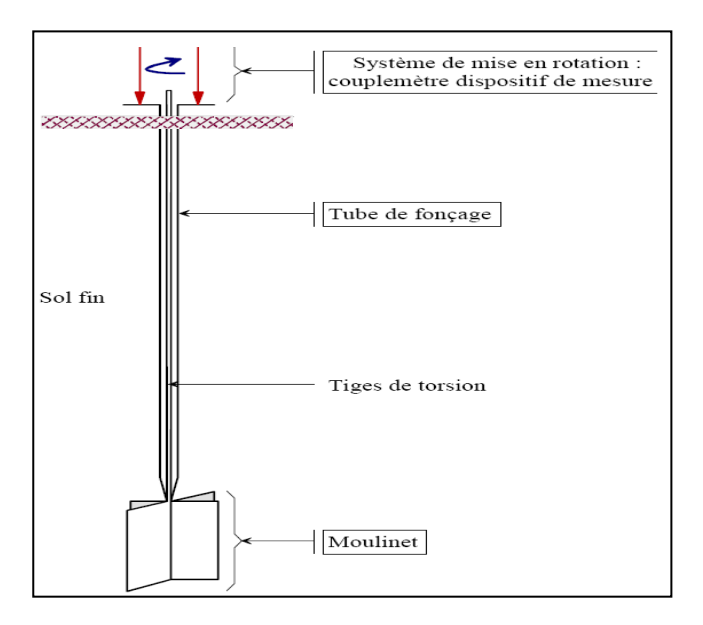

*Figure I.2.6 Scissomètre*

### *I.2.7 Essai au pressio-pénétromètre*

Ce type d'appareil a été utilisé en milieu aquatique sous de grandes profondeurs d'eau (plusieurs dizaines de mètres).

Cet appareil permet, en particulier, de mesurer la résistance à la pénétration statique ou dynamique des sols et d'effectuer, également des essais pressiométriques.

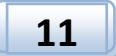

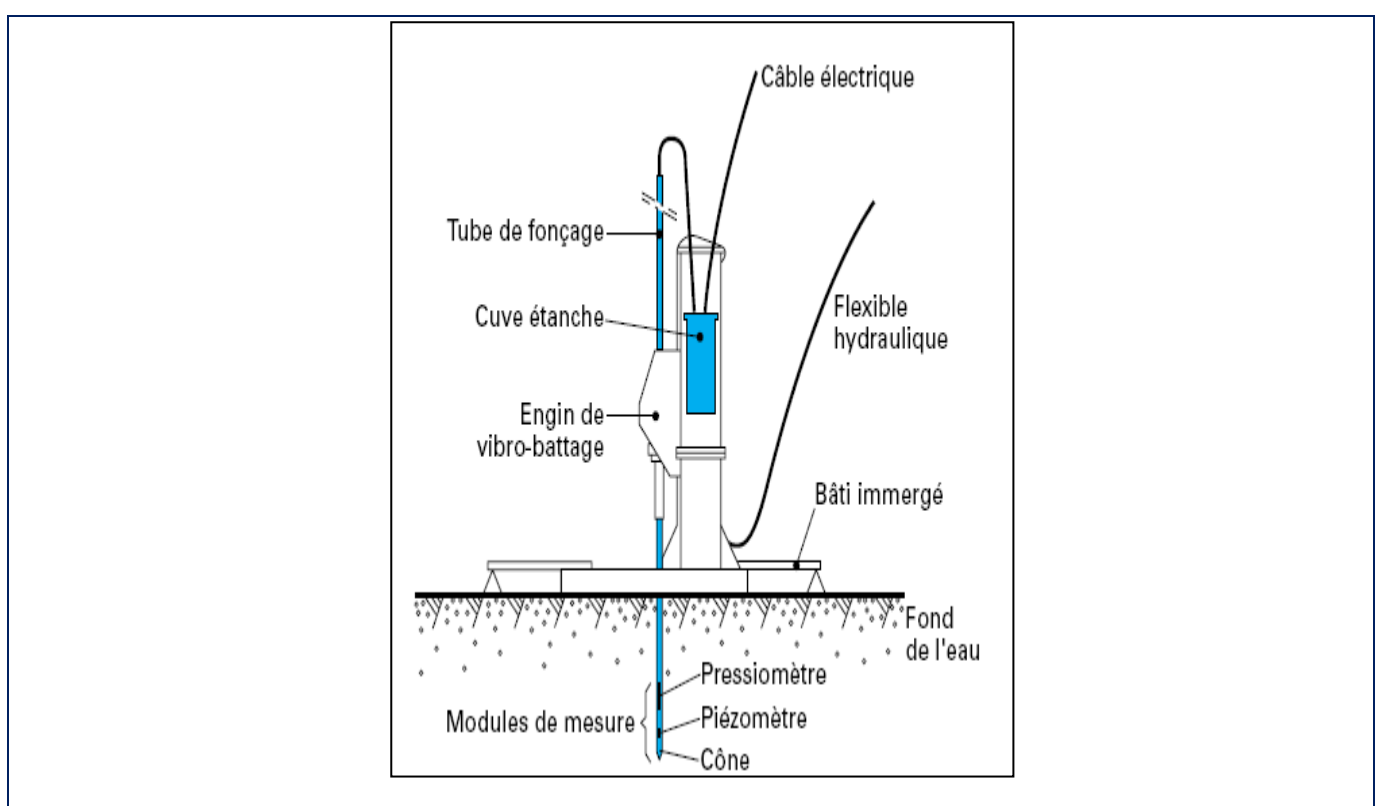

*Figure I.2.7 Pressio-pénétromètre*

#### **I.3 Les essais au laboratoire**

### *I.3.1 Essaie de compression triaxiale*

### *I.3.1.1- Introduction*

La complexité du comportement du sol entraîne une particularisation des théories de la mécanique des milieux continus. Plusieurs types d'appareils sont habituellement utilisés pour les essais mécaniques, parmi eux on a l'appareil à compression triaxial qui est d'un maniement plus difficile que la boite de CASAGRANDE, mais qui présente de nombreux avantages.

L'appareil triaxial étant aujourd'hui l'élément fondamental de tout laboratoire de mécanique des sols.

### *I.3.1.2- Définition*

L'essai de compression triaxiale permet de mieux accéder aux propriétés mécaniques des matériaux, car il affecte l'état de contraintes in situ. Ce type d'essai permet de contrôler et de mesurer la pression interstitielle, d'appliquer une gamme de pression de confinement (isotrope ou anisotrope) pour consolider initialement l'échantillon à un état prédéfini.

**12**

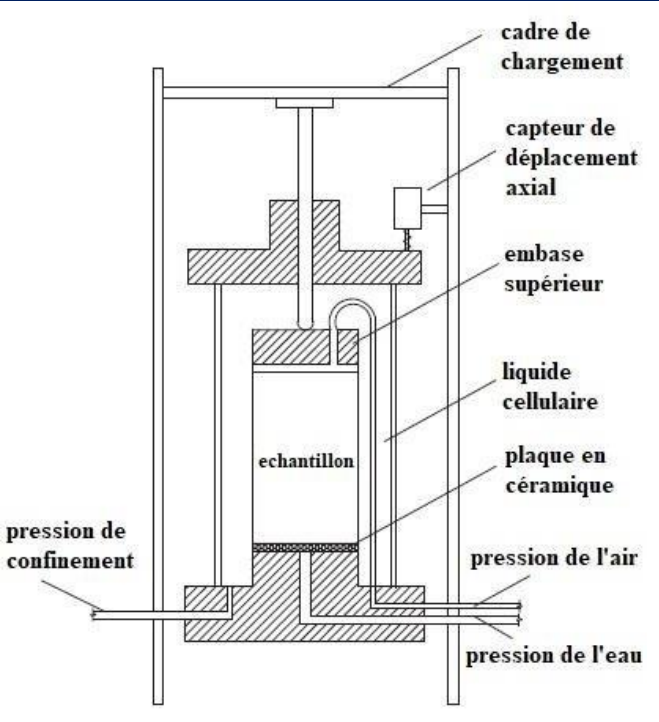

*Figure I.3.1 Appareil triaxiale*

### *I.3.2 ESSAI ŒDOMETRIQUE :*

### *I.3.2.1 Introduction :*

Le cas le plus simple pour l'étude de la déformation des sols est celui où le massif de sol a une surface horizontale, où la charge appliquée à la surface est une pression uniforme et où le sol ne peut se déplacer que verticalement. Dans de telles conditions, on imagine facilement que l'on puisse reproduire en laboratoire le comportement du sol sous les charges qui lui sont appliquées. L'œdomètre est l'appareil d'essai qui permet de déterminer la loi de compressibilité du sol en absence de déplacements horizontaux

### *I.3.2.2 œdomètre :*

L'œdomètre utilisé pour réaliser les essais de compressibilité à déformation horizontale nulle compote deux parties :

- Une cellule contenant l'éprouvette de sol,
- un système de mise en charge.

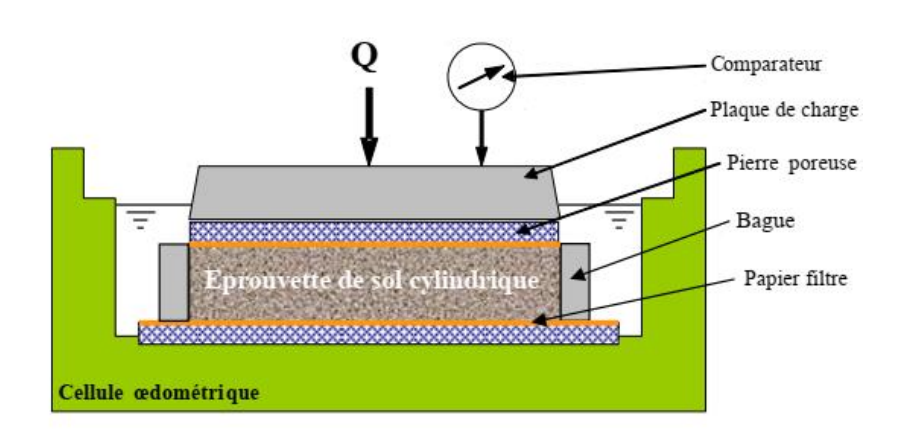

*Figure I.3.2 représentation schématique d'une cellule œdométrique*

### *I.3.3- ESSAI PROCTOR :*

L'essai Proctor a pour but de déterminer la teneur en eau optimale pour un sol de remblai donné et des conditions de compactage fixées, qui conduit au meilleur compactage possible ou encore capacité portante maximale.

*I.3.3.1. Principe de l'essai*

 Les caractéristiques de compactage Proctor d'un matériau sont déterminées à partir des essais dits : Essai Proctor normal ou Essai Proctor modifié.

 Les deux essais sont identiques dans leur principe, seules différent les valeurs des paramètres qui définissent l'énergie de compactage appliquée.

Le principe de ces essais consiste à humidifier un matériau à plusieurs teneurs en eau et à le compacter, pour chacune des teneurs en eau, selon un procédé et une énergie conventionnelle. Pour chacune des valeurs de teneur en eau considérées, on détermine la masse volumique sèche du matériau et on trace la courbe des variations de cette masse volumique en fonction de la teneur en eau.

 D'une manière générale cette courbe, appelée courbe Proctor, présente une valeur maximale de la masse volumique du matériau sec qui est obtenue pour une valeur particulière de la teneur en eau.

Ce sont ces deux valeurs qui sont appelées caractéristiques optimales de compactage Proctor normal ou modifié suivant l'essai réalisé.

*I.3.3.2. Appareillage :*

i. Appareillage spécifique

L'appareillage spécifique comporte :

1-un socle de compactage

Ce socle est constitué d'un bloc de béton présentant une surface plane horizontale d'au moins 30 cm et une épaisseur d'au moins 30 cm.

2. deux modèles de moules :

- moule Proctor ;

- moule CBR.

Les deux modèles sont constitués d'un corps de moule, d'une embase et d'une rehausse. Le corps de moule peut être monobloc ou fendu.

3. deux modèles de dames de compactage manuelles :

- la dame dite « dame Proctor normal » est constituée d'un mouton cylindrique de 51 mm±l mm de diamètre. Ce mouton coulisse dans un fourreau qui lui autorise une hauteur de chute de 305 mm ±2 mm La masse de l'équipage mobile est de 2 490 g  $\pm$  2,5 g.

- la dame dite « dame Proctor modifié » est de conception analogue ta la « dame Proctor normal » mais la hauteur de chute est de 457 mm  $\pm 2$  mm et la masse de l'équipage mobile de 4 535 g  $\pm$  5 g. 4. une règle à araser

Constituée par une lame en acier.

5. les machines 51 compacté mécanisées

Peuvent avantageusement être utilisées si elles répondent aux conditions suivantes :

l) les masse, diamètre, hauteur de chute du mouton, épaisseur du fourreau lorsque la machine en comporte un,

2) le mode de répartition des coups.

3) la cinématique du mécanisme permet au porte-moule d'être en appui direct sur le bâti de la machine au moment de l'impact de la dame ; si ce n'est pas le cas, il convient de vérifier pour chaque matériau que les écarts de mesure de la masse volumique maximale entre la machine et le mode manuel n'excédant pas 1%.

4) la machine est rendue solidaire d'un socle en béton dont l'épaisseur minimale est de 30cm.

ii. Appareillage d'usage courant :

Cet appareillage est comporte de :

1. Tamis d'ouvertures de mailles carrées de dimensions nominales 5 mm et 20 mm;

- 2. balances dont les portées maximale et minimale sont compatibles avec les masses a peser et telles que les pesées soient effectuées avec une incertitude de 1/1000 de la valeur mesurée ;
- 3. une enceinte thermique ou un appareil de séchage pour déterminer la teneur en eau des matériaux
- 4. des récipients (ou des sacs) hermétiques permettant de conserver la teneur en eau des échantillons
- 5. un pulvérisateur à eau ;
- 6. éventuellement un malaxeur-dés agrégateur mécanique dont le volume de la cuve est d'au moins 10 :
- 7. un dispositif permettant d'extraire l'éprouvette hors du corps du moule ;
- 8. matériels et outillages divers.

#### *I.3.3.3. Préparation des échantillons soumis in l'essai :*

1. Prise d'échantillon :

 La masse totale de matériau nécessaire à l'exécution d'un essai doit permettre de faire un prélèvement différent pour chaque point de la courbe Proctor, car il n'est pas autorisé de réutiliser le même matériau pour la détermination de plusieurs points de la courbe Proctor.

Elle varie entre l5 kg et 100 kg suivant la granularité du matériau et suivant que l'on cherche une détermination concomitante de ses caractéristiques de compactage, de son Indice CBR après immersion et/ou de son Indice Portant immédiat.

2. Préparation des éprouvettes :

 La totalité du matériau prélevé est, si nécessaire, séchée à l'air ou dans une étuve réglée à 50°C maximum jusqu'à un état hydrique juge suffisamment sec pour commencer l'essai.

- Apres séchage, le matériau est tamisé à 20 mm et seul le tamisât est conservé pour l'exécution de l'essai.
- Le matériau est homogénéisé et divise par appréciation visuelle en au moins cinq parts égales.
- Les parts sont humidifiées a une teneur en eau telle que les teneurs en eau de trois parts au moins et quatre au plus soient reparties entre : 0,8 wOPN (ou OPM) et 1,2 wOPN (ou OPM).
- Apres humidification, chaque part est conservée en boîtes ou sacs hermétiques durant un temps fonction de l'argilo site du matériau pour parfaire la diffusion de l'eau. C'est à partir

de chacune de ces parts que seront confectionnées les éprouvettes destinées à la détermination des points de la courbe Proctor.

3. Mode opératoire :

1. Choix du type de moule :

Il est imposé par la granularité du matériau et l'utilisation envisagée des résultats de l'essai.

Avant introduction du matériau dans le moule il y a lieu de :

 $\checkmark$  Solidariser : moule, embase et rehausse :

- $\checkmark$  Lubrifier le cas échéant les parois du moule :
- $\checkmark$  Placer le disque d'espacement au fond du moule CBR lorsqu'il est utilisé ;
- $\checkmark$  Placer éventuellement un papier-filtre ou un film plastique au fond du moule Proctor.

 Introduire alors la quantité de matériau pour que la hauteur de la première couche après compactage soit légèrement supérieure au tiers ou au cinquième de la hauteur du moule respectivement pour l'essai Proctor normal et pour l'essai Proctor modifié.

 Compacter cette couche avec la dame correspondante en appliquant respectivement 25 coups ou 56 coups par couche suivant le schéma suivant, et répéter 1'opération autant de fois que l'exige le nombre de couches à réaliser.

 Après compactage de la dernière couche, retirer la rehausse, le matériau doit alors dépasser du moule d'une hauteur d'un centimètre au maximum.

Peser l'ensemble du moule avec le matériau :

- S'il n'est pas prévu de poursuivre l'essai par la détermination des Indices CBR et/ou de l'indice Portant immédiat, on procède au démoulage de l'éprouvette. En extraire, ensuite, un échantillon représentatif pour en déterminer la teneur en eau ;
- Si à l'inverse, on prévoit la détermination concomitante de 1'indice Portant immédiat, on procède immédiatement après le compactage au poinçonnement de l'éprouvette puis a son démoulage et a sa dessiccation pour mesure de sa teneur en eau ;
- Si on prévoit la détermination concomitante de l'Indice Portant Immédiat et de l'Indice CBR après immersion, il convient de compacter deux éprouvettes identiques,

La première servant à la détermination de l'IPI et de la teneur en eau, la seconde étant mise en immersion 4 jours puis poinçonnée conformément à la norme NF P 94-078 ;

enfin, si on prévoit seulement la détermination concomitante de l'Indice CBR après immersion, l'éprouvette est mise en immersion immédiatement après son compactage.

La teneur en eau de moulage est alors déterminée avec l'excédent de matériau pré humidifié inutilisé dans la confection de l'éprouvette

# *I.3.3.4 Exécution de l'essai*

Pour l'essai PROCTOR NORMAL, le remplissage est fait en 3 couches.

Pour l'essai PROCTOR MODIFIE, le remplissage est fait en 5 couches.

L'ensemble de la surface doit être compactée pour chaque couche comme suit :

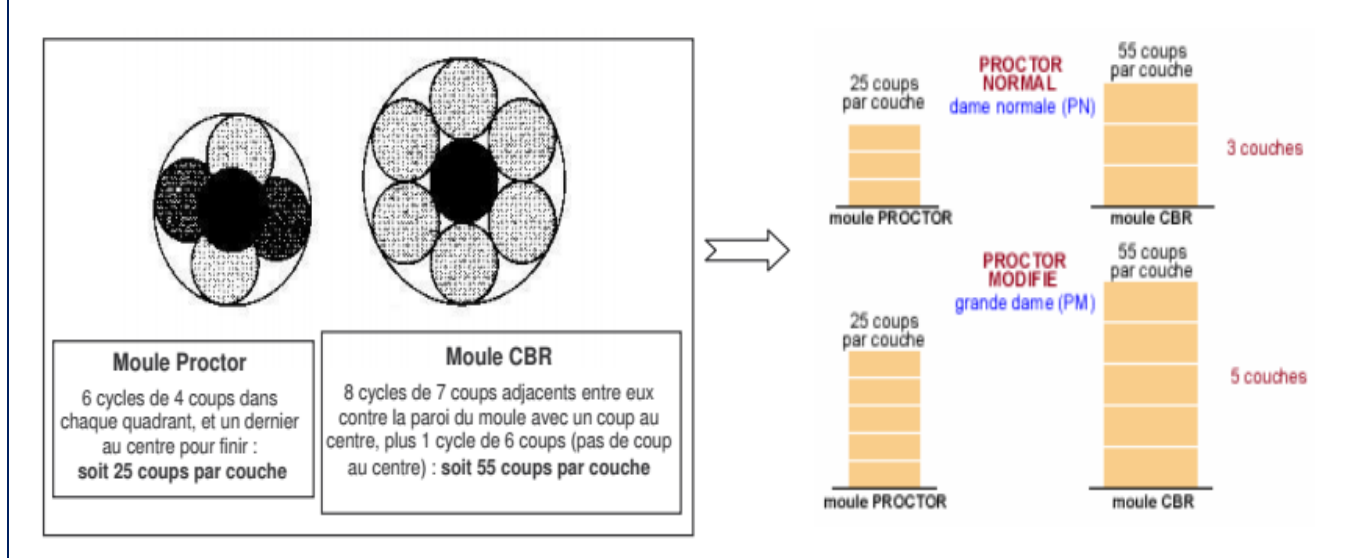

*Figure I.3.2 Exécution de l'essai*

# *I.3.3.5- Expression des résultats :*

Pour chaque éprouvette compactée il convient de calculer :

1. la teneur en eau ;

2. la masse de matériau sec contenu dans le moule ;

3. la masse volumique du matériau sec en tenant compte du volume réel du moule utilisé, déterminé à partir de mesures géométriques réalisées à 0,1 mm prés.

 Les valeurs des masses volumiques du matériau sec et des teneurs en eau correspondantes sont portées sur un graphique  $yd = f(w %)$ .

 On trace ensuite la courbe ajustée sur les points expérimentaux. Sauf dans le cas des matinaux très perméables, cette courbe présente un maximum dont les coordonnées sont dénommées respectivement masse volumique sèche optimum et teneur en eau Optimum Proctor Normal (ou Proctor Modifie suivant l'essai réalisé). Ce résultat est exprimé à 0,01t/m3 près pour la masse volumique et à 0,1 point prés pour la teneur en eau (exprimée en pourcentage).

#### *I.4.3.6 Utilisation de l'essai Proctor dans les travaux de compactage de sols*

 En [travaux publics,](https://fr.wikipedia.org/wiki/Travaux_publics) lors de la construction d'un stock de terre (un [remblai\)](https://fr.wikipedia.org/wiki/Remblai), l'objectif va être de compacter le sol afin à la fois de stocker un maximum de matériau dans le volume donné, et aussi d'augmenter la stabilité du remblai pour éviter les phénomènes de [glissement.](https://fr.wikipedia.org/wiki/Glissement_de_terrain) L'essai Proctor permet de connaître la densité maximale possible d'un matériau, et sa teneur en eau nécessaire pour aboutir à cette densité.

 En remblai, si le matériau est trop sec (W<WOPN), il faudra alors l'humidifier (le plus souvent à l'aide d'une [sous-soleuse](https://fr.wikipedia.org/wiki/Sous-soleuse) et d'un malaxeur). S'il est trop humide (W>WOPN), il faudra l'aérer jusqu'à obtenir la teneur en eau OPN. Une fois la teneur en eau optimale atteinte, le [compacteur](https://fr.wikipedia.org/wiki/Rouleau_compresseur) roule sur le matériau, jusqu'à atteindre la compacité maximum.

 En couche de forme, la portance exigée par la structure de la chaussée est beaucoup plus importante qu'en remblai. De ce fait l'énergie de compactage est plus grande, 2 700 J pour essais Proctor modifié contre environ 600 J pour l'essai Normal. Dans le cadre du guide des terrassements routiers, GTR, les conditions à respecter pour un sol sont un nombre de passes plus grand pour une teneur en eau optimale WOPM. La portance est mesurée à long terme notamment à l'essai à la plaque, avant de réaliser la structure de chaussée pour vérifier que la portance de la plateforme est conforme au dimensionnement retenu.

### **I.4 Essai CBR**  *I.4.1. introduction*

La géotechnique est une science qui étudie les caractéristiques mécaniques etphysiques des sols c'est un domaine tellement vaste qu'il existe plusieurs branches tel que la géotechnique routière qui est spécialisé dans l'étude des routes. L'essai CBR est un essai de laboratoire faisant partie de géotechnique routière qui a pour but :

- Evaluer la portance du sol
- Dimensionner les chaussées
- Classification GTR

#### *I.4.2. Définition*

 L'essai CBR [\(CaliforniaBearing Ratio\)](https://fr.wikipedia.org/w/index.php?title=California_Bearing_Ratio&action=edit&redlink=1) est un essai qui nous permet de réaliser la caractérisation mécanique des sols naturels et de sols compactés dans des remblais et des couches de forme, de fondations et de sous-fondations de routes et aéroports. Il mesure la résistance à l'effort tranchant d'un sol et le gonflement du sol lorsqu'il est immergé dans l'eau pendant 4 jours. Il nous permet de calculer la portance du sol, en estimant sa résistance au poinçonnement.

 Cet essai est utilisé partout dans le monde pour déterminer l'épaisseur des couches de fondation, établir une classification des sols et permettre d'étudier la traficabilité. Il peut être réalisé in-situ et en laboratoire, mais cette dernière option n'est pas souvent réalisée. Il nous donne un des paramètres indispensables dans les essais géotechniques précédant la construction. Il y a différents types d'essais CBR à réaliser en fonction du type et de la qualité du sol. La norme qui définit cet essai porte la référence NF P 94-078.

# *I.4.3. Origine*

 Cet essai a été développé en 1929 par les ingénieurs T.E Stanton et O.J. Porter du département des routes de Californie. Il permet la classification d'un sol pour être utilisé comme sous-fondation et fondation dans la construction de routes. Pendant la deuxième guerre mondiale, le corps des ingénieurs des États-Unis l'ont également adopté pour la construction des aéroports.

# *I.4.4. principe de l'essai*

• Cet essai simule la pression appliqué par des pneumatiques sur un sol de fondation. Cette surcharge engendre un mouvement de la chaussée (déplacement vertical du sol).

• On reproduire ce phénomène en compactant le matériau aux conditions de l'essai Proctor dans un moule CBR puis en mesurant les forces à appliquer sur un poinçon cylindrique pour le faire pénétrer à vitesse constante dans une éprouvette de ce matériau.

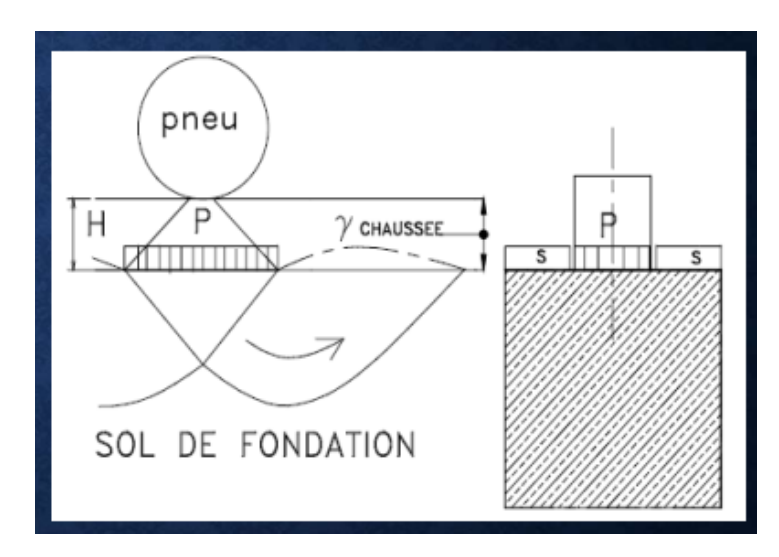

*Figure I.4.1 reproduction de l'effet du pneu par l'essai CBR de l'essai*

Les différents indices CBR sont :

# **L'indice Portant immédiat (IPI)**

• Il caractérise l'aptitude du sol à permettre la circulation des

engins de chantier directement sur sa surface lors des travaux.

# **L'indice C.B.R. immédiat**

• Il caractérise l'évolution de la portance d'un sol support (ou constituant de chaussée).

# **L'indice C.B.R. après immersion**

• Il caractérise l'évolution de la portance d'un sol support (ou constituant de chaussée) soumis à des variations de régime hydrique

# *I.4.5. généralité sur les routes*

Les routes sont des ouvrages public, ils ont donc un impact vitale sur l'économie d'un pays, ainsi que sur l'aspect quotidien des citoyens. Par conséquent le dimensionnement des chaussées constitue une étape importante de l'étude.

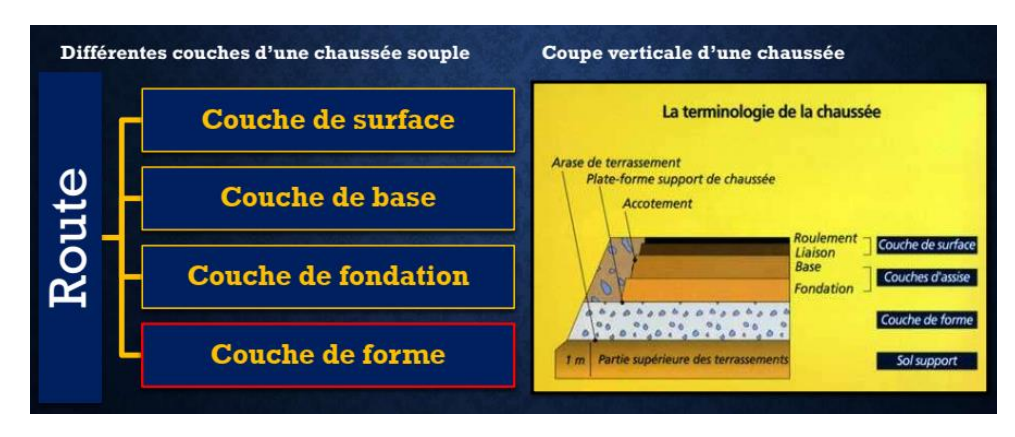

*Figure I.4.2 autopsie du corps de chaussée*

a)Méthodes de dimensionnement des chaussées : Il existe plusieurs méthodes de dimensionnement, parmi ces méthodes :

- La méthode de C.B.R
- La méthode de C.B.R améliorée
- Méthode du catalogue de dimensionnement des chaussées neuves
- Méthode du catalogue des structures
- La méthode L.C.P.C (Laboratoire Central des Ponts et Chaussées)

## *I.4.6. matériels et méthodes*

• Pour cet essai nous avons besoin des éléments suivant :

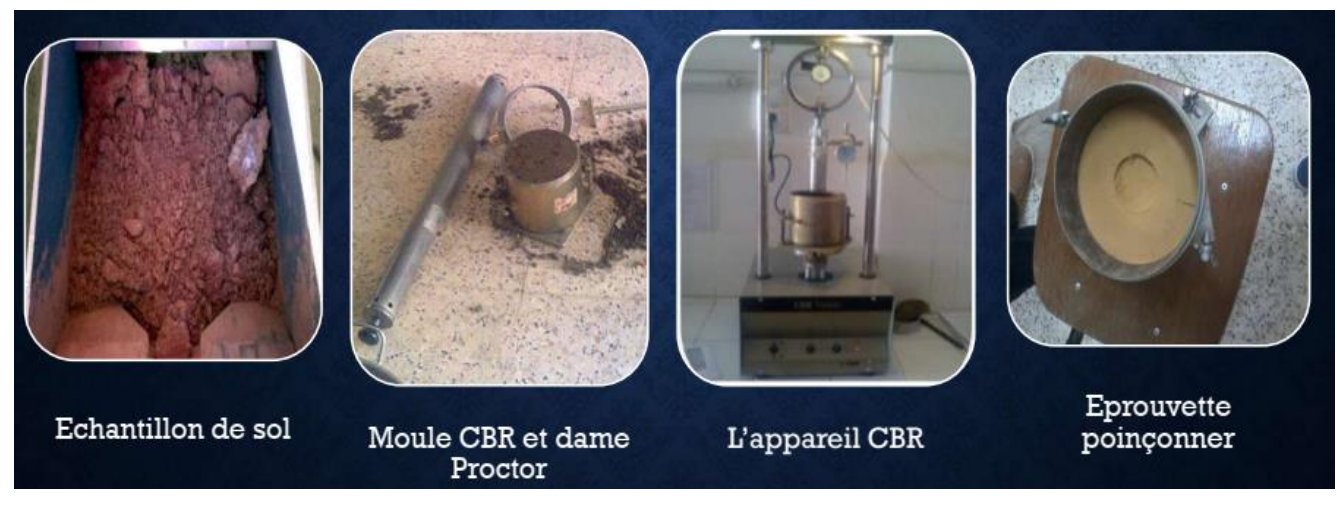

*Figure I.4.3 matériels de l'essai CBR*

• Détermination des diffèrent indice CBR :

a. Détermination l'indice portant immédiat (IPI) :

Placer l'ensemble « plaque de base, moule CBR, éprouvette » sur la presse, en position centrée par rapport au piston, puis poinçonné.

b. Détermination l'indice C.B.R immédiat :

Apres avoir placé l'ensemble sur la presse, on doit imposer le poids de la chaussée sur le sol à l'aide d'une masse de 2.3kg (qui s'oppose au déplacement vertical du Sol de fondation lors de l'action du pneu). Puis placée au-dessus de l'échantillon dans le vide laissé par le disque d'espacement, puis poinçonné.

c. Détermination de l'indice C.B.R immersion :

On immerge le moule CBR dans de l'eau puis positionner un comparateur au bord supérieur du moule pour mesuré le gonflement, après 4 jours retire le moule et on procède au poinçonnement. Le but de cette immersion est d'étudie le comportement de se sol dans des conditions critiques telle que : les remontées de la nappe phréatique – Inondations - Accumulation des eaux pluviales

*I.4.6.1 L'appareil CBR :* 

Il comporte deux comparateur :

1- C1- Correspond à l'enfoncement du piston dans l'éprouvette

2- C2- Correspond à la force (lecture S.U à convertir en KN) par un tableaux spécifique à chaque appareil

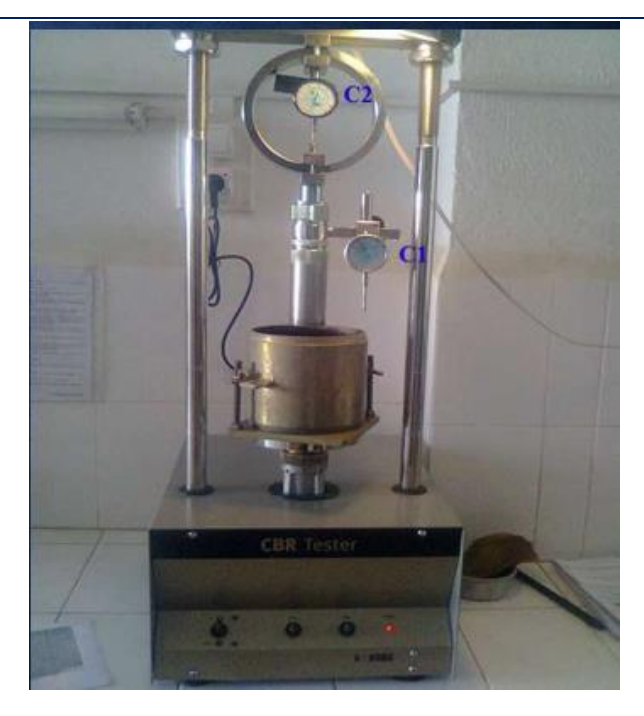

*Figure I.4.4 appareil de l'essai CBR*

# *I.4.7. résultats et discussions*

Réception des résultats

Les résultats sont présentés dans un tableau comme suit :

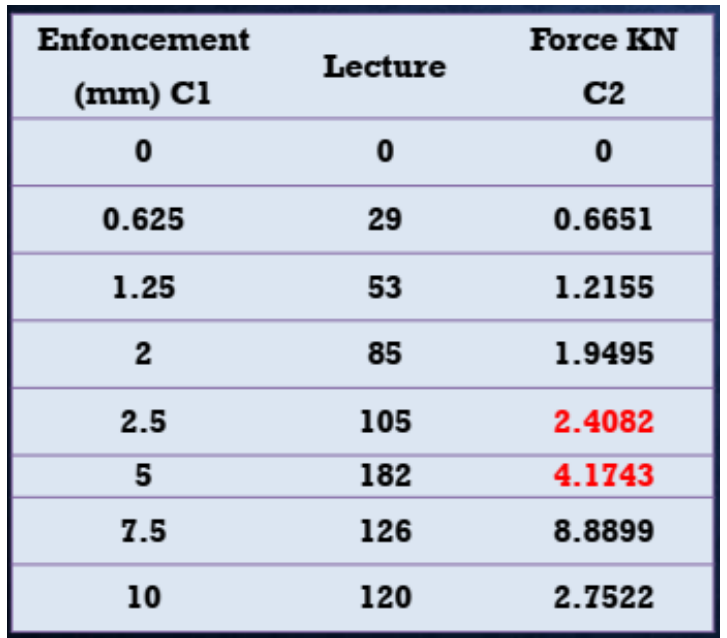

Tableau I.1 force en fonction de l'enfoncement

Tracer de la courbe : La courbe représente la force (KN) en fonction de l'enfoncement (mm)

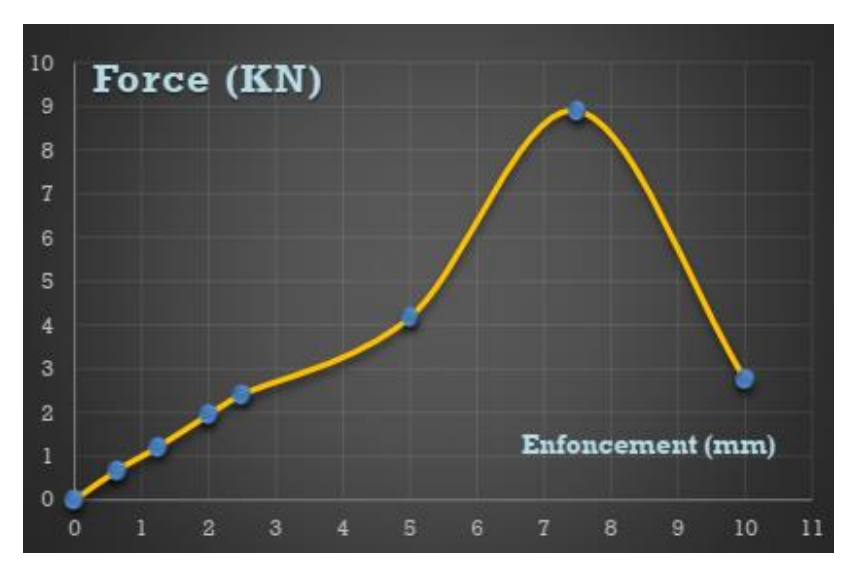

*Figure I.4.5 force en fonction de l'enfoncement*

• Le calcul de l'indice CBR :

L'indice CBR recherché est par convention la plus grande de ces deux valeurs :

**ICBR = max (ICBR(25mm), ICBR(5 mm) )** ……………………………………………..(10)

Avec :

 $I_{CBR(25mm)}$  = force en (KN) à 2.5 mm d'enfoncement \*100/13.35

### $I_{CBR(5mm)}$  = force en (KN) à 5 mm d'enfoncement \*100/19.93

### *I.4.8. conclusion*

L'essai CBR est un essai très fréquent dans la géotechnique routier car il nous permet d'avoir une idée rapide et globale sur les caractéristiques du sol et de mettre un chiffre sur sa qualité de portance car la connaissance des sols est importante pour l'élaboration des projets.

Plus la lecture du CBR est grande (force) plus que la plate-forme est forte et la déformation (enfoncement est moindre) ce poinçonnement est d'autant plus grand que l'épaisseur de la chaussée est petite, il est donc nécessaire de concevoir et de construire la chaussée sur une bonne plateforme et avec des matériaux de bonne portance ce qui donne une économie considérable.

Bien que l'essai CBR est nécessaire lors d'une étude géotechnique il reste à lui seul insuffisant car cette méthode de dimensionnement ne prend pas compte de certains paramètres extérieurs tel que (Influence de la température, sismicité de la zone…) d'autre essais s'ajoutes. Quoique cette méthode soit économique et de plus elle est la plus utilisée en Algérie.

### **I.5 Essai à la plaque**

### *I.5.1 Introduction:*

 L'essai à la plaque a pour objectif de calculer le "module sous chargement statique à la plaque" (EV2) d'une plateforme.

 L'essai à la plaque EV2 permet d'évaluer la déformabilité d'un sol par effet de tassement sous la plaque chargée.

Cet essai s'effectue par deux cycles de chargement successif.

 Les plates-formes d'ouvrages de terrassement et d'assainissement, concernées par cet essai, sont des constructions d'infrastructures :

- ✓ Routières,
- $\checkmark$  Ferroviaires
- $\checkmark$  Aéroportuaires, etc.

 Pour réaliser l'essai il faut un massif de réaction supérieur à 8Tonnes, un 6x4 chargé fait l'affaire. L'essai à la plaque de type "EV2", a pour objectif de mesurer la façon dont un sol, ou une plateforme se déforme sous l'application d'une lourde charge. Cette méthode est normalisée et fait référence à la norme [NF P 94-117-1.](https://www.boutique.afnor.org/norme/nf-p94-117-1/sols-reconnaissance-et-essais-portance-des-plates-formes-partie-1-module-sous-chargement-statique-a-la-plaque-ev2/article/630278/fa043688) Pour que cet essai puisse être réalisé, il faut vérifier que le plus gros diamètre des granulats qui constituent la plateforme ne dépasse pas 200 mm Les platesformes concernées par cet essai, sont les plateformes d'infrastructures routières, ferroviaires, aéroportuaires, etc.

### *I.5.2 appareillage et procédure d'essai*

Le principe de l'essai est simple. On mesure la déformation du sol non pas à l'endroit où elle se produit (zone de déformation réelle), mais en un point de mesure déporté. Pour cela on utilise une poutre droite articulée qui matérialise une ligne de report de la déformation, et qui pivote autour d'un axe fixe.

Lorsque le dispositif est à vide, c'est à dire que la zone de sol à tester n'est soumise à aucune charge, la ligne de report de déformation est confondue avec la ligne de référence.

C'est normal. Sans charge appliquée sur la plaque, la déformation du sol sous la plaque d'application de charge est nulle, comme le montre le schéma ce dessous.

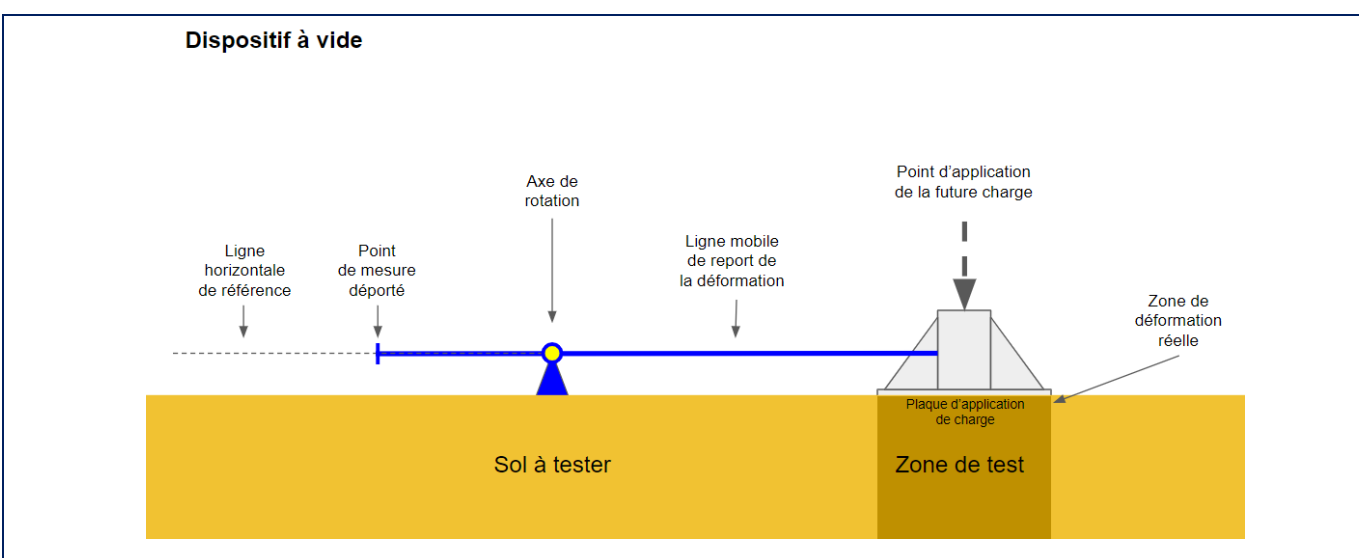

*Figure I.5.1 principe de l'essai à plaque dispositif à vide (sans charge)*

Lorsque le dispositif est mis en charge, c'est à dire qu'on applique une lourde charge sur la plaque de charge (1), le sol s'enfonce sous la plaque (2). La ligne mobile (3) pivote alors autour de son axe, et l'extrémité libre au niveau du point de mesure (4) se déplace vers le haut. On peut alors mesurer le soulèvement et en déduire l'enfoncement sous la plaque, comme l'indique le schéma cidessous :

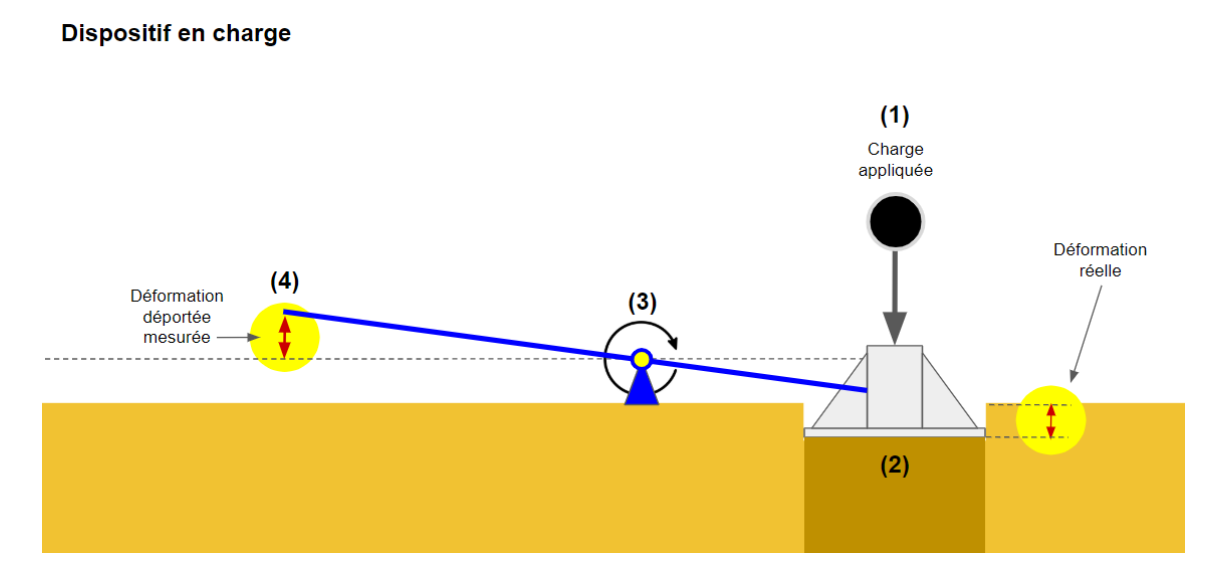

*Figure I.5.2 principe de l'essai à plaque dispositif en charge*

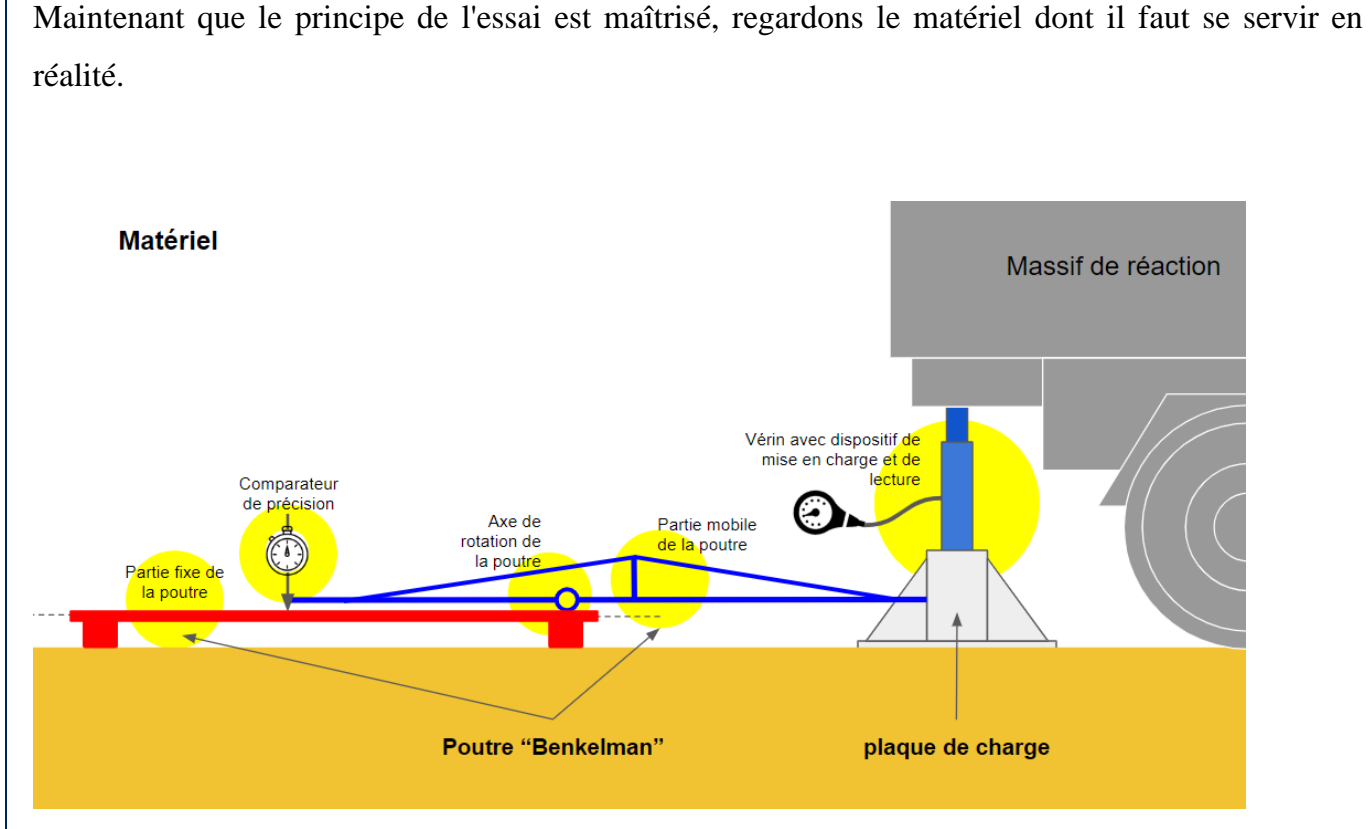

*Figure I.5.3 schéma représentatif du matériel de l'essai à plaque*

**a.** Massif de réaction :

Pour pouvoir appliquer la charge sur la plaque de charge, le vérin doit prendre appui sur un objet solide et immobile appelé "massif de réaction". On utilise en général un engin présent sur le chantier comme un 6X4 ou une pelle hydraulique.

**b.** Plaque de charge :

Elle sert à appliquer et à répartir la charge du massif de réaction sur une surface connue et uniforme. Elle est mise en place sur un fin lit de sable qui assure une parfaite répartition de la charge sur la plateforme.

**c.** Vérin :

Il prend appuis entre le massif de réaction et la plaque de charge. Ce vérin est équipé d'une pompe hydraulique qui permet de mettre en charge le système. Un manomètre est généralement intégré à la pompe afin de contrôler la charge à appliquer. Poutre dite de "Benkelman" composée :

• d'une partie fixe, horizontale, posée sur la plate-forme dont on veut mesurer la déformation. Cette partie fixe sert de support au comparateur de précision. Elle supporte également la partie mobile par l'intermédiaire d'un axe de rotation.

**27**

- d'une partie mobile, qui fait la liaison la liaison entre la plaque de charge et le comparateur. Cette partie pivote autour de l'axe de rotation lorsque la plaque s'enfonce dans la plateforme sous l'effet de la charge, et transmet la déflexion (l'enfoncement) du sol au comparateur.
- **d.** Le comparateur de précision :

Placé à l'extrémité de la poutre, il mesurer la déflexion (l'enfoncement) du sol sous la poussée du vérin placé entre la plaque de charge et le massif de réaction.

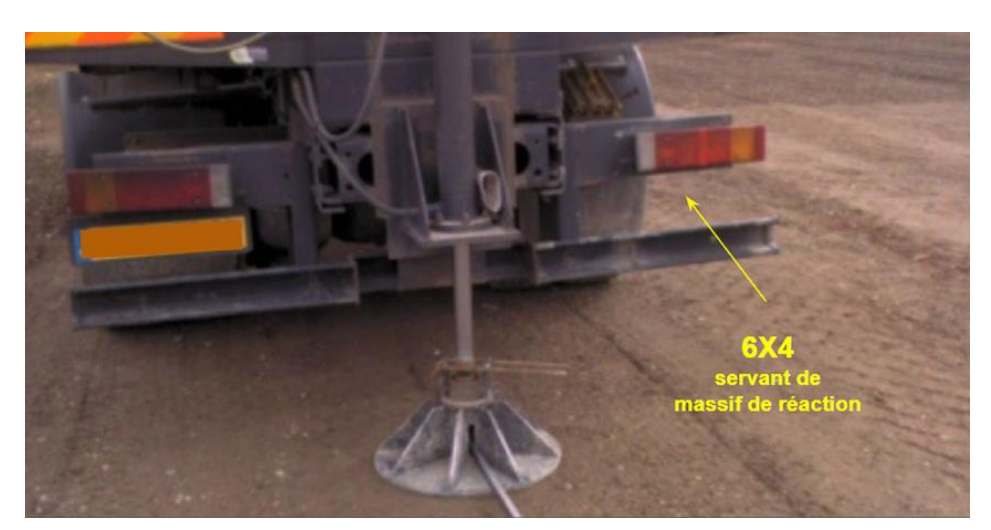

*Figure I.5.4 photo essai à la plaque*

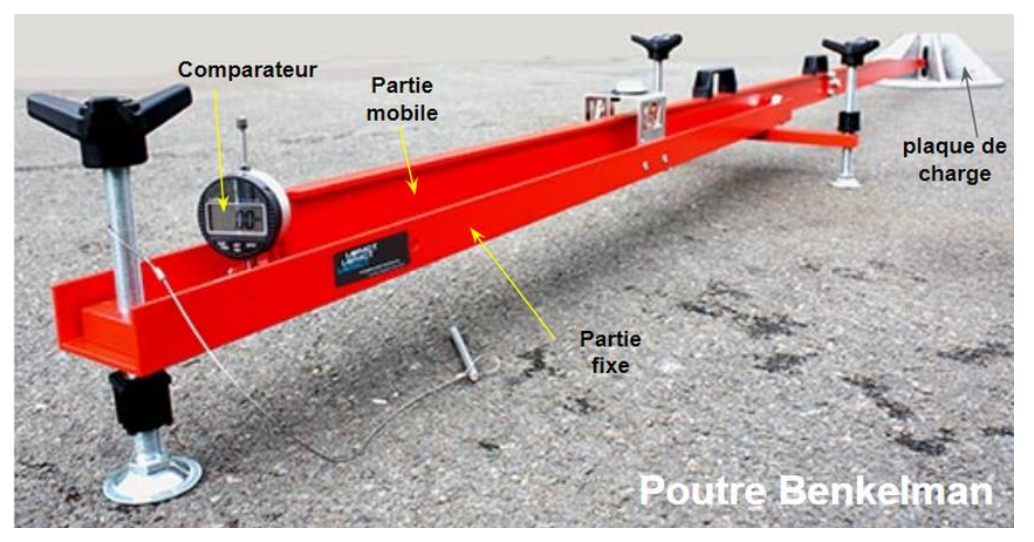

*Figure I.5.5 photo poutre Benkelman*

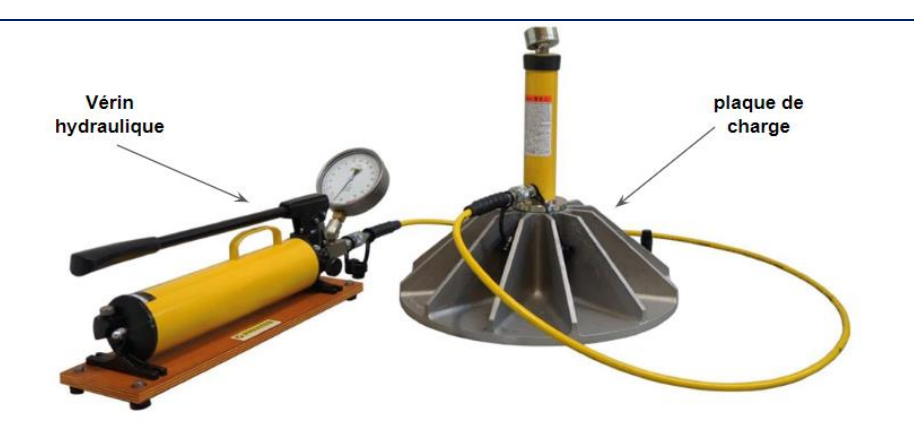

*Figure I.5.6 photo vérin hydraulique et plaque de charge*

Cet essai à la plaque a pour objectif de mesurer la déformabilité d'un sol. Cela revient à déterminer un indicateur de pression appelé "module sous chargement statique à la plaque" encore désigné par EV2, et qui s'exprime en Méga Pascal (Mpa). On désigne aussi EV2 sous le terme de "Portance du sol".

La formule de calcul de EV2 est la suivante :

EV2=  $(\Pi/4)X(TX\phi)/Z2$  en MPa

T : pression au manomètre du vérin hydraulique en MPa

Φ : diamètre de la plaque utilisée en mm

Z2 : valeur relevée de la déflexion en mm

Déterminer EV2 nécessite :

- 1. un massif de réaction supérieur à 8 tonnes. Un 6X4 chargé fait très bien l'affaire.
- 2. un vérin de 200 kN
- 3. d'effectuer 2 cycles successifs de mise en charge d'une plaque de 60 cm de diamètre, à vitesse constante de 80 daN/s.

1er cycle de chargement :

- On monte progressivement en charge de 0 à 0,25 Mpa à la vitesse de 80 daN/s,
- On maintient la pression jusqu'à stabilisation de la déformation ( $\leq 0.02$  mm / 15 sec.)
- On mesure sur la poutre l'enfoncement Zo en mm.
- On redescend la pression à 0.

2ème cycle de chargement :

• On remonte progressivement en charge de 0 à 0,20 Mpa à la vitesse de 80 daN/s,

**29**

- On attend la stabilisation de la déformation  $(< 0.02$  mm  $/ 15$  sec.)
- On mesure sur la poutre l'enfoncement Z2 en mm.
- On redescend la pression à 0.
- On retient la valeur Z2 du 2ème cycle de charge.
- On a alors toutes les données pour calculer EV2.

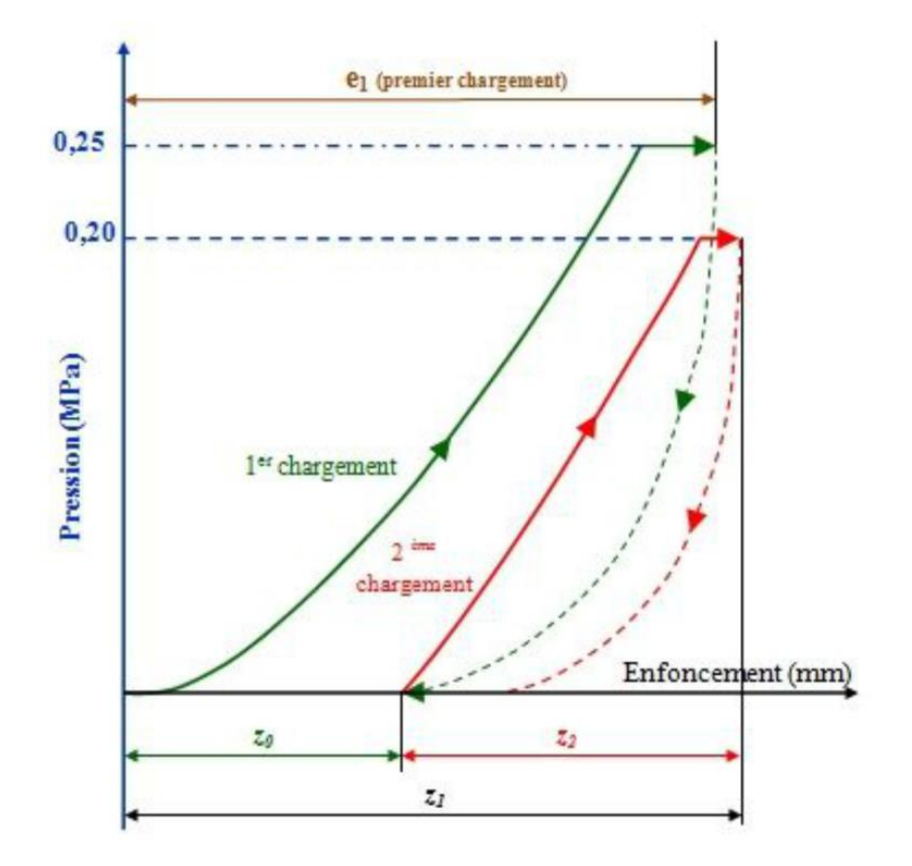

*Figure I.5.7 les deux cycles de chargement*

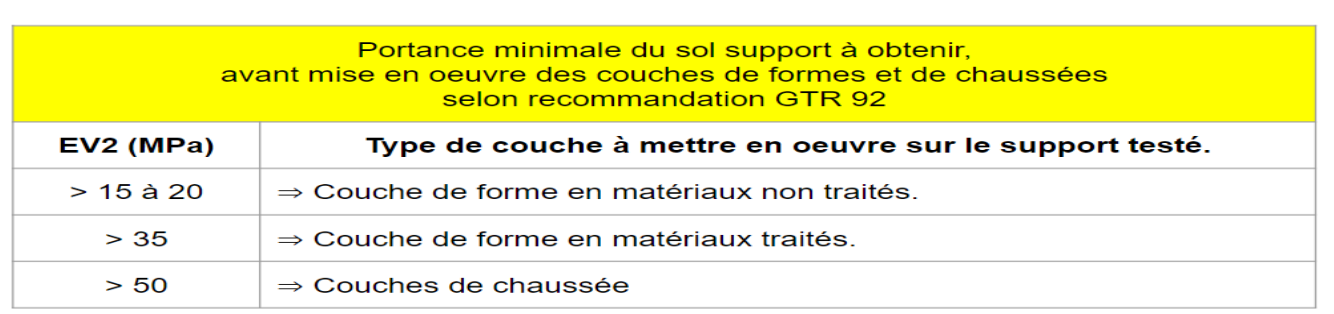

Tableau I.2 portances minimales exigées

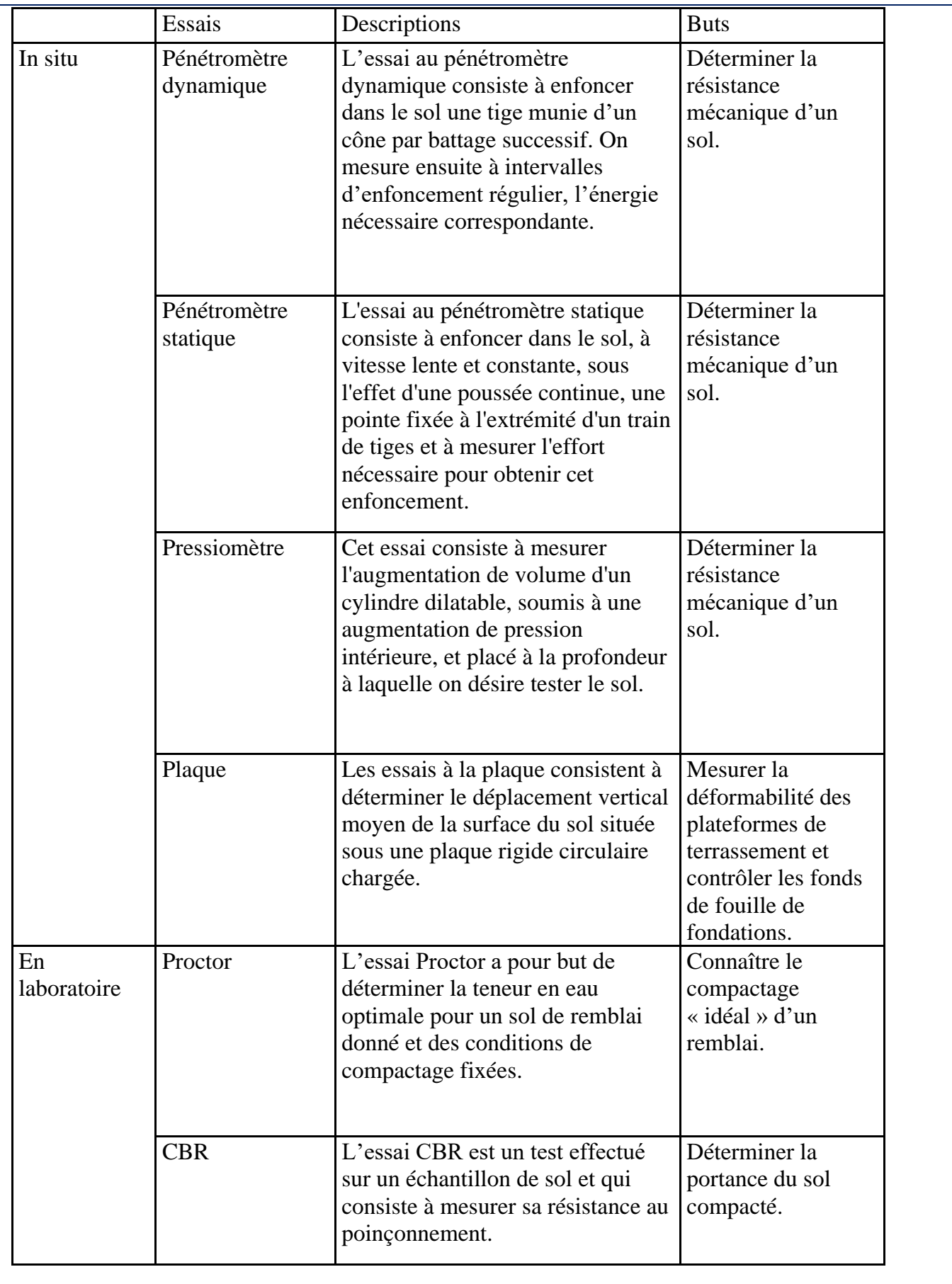

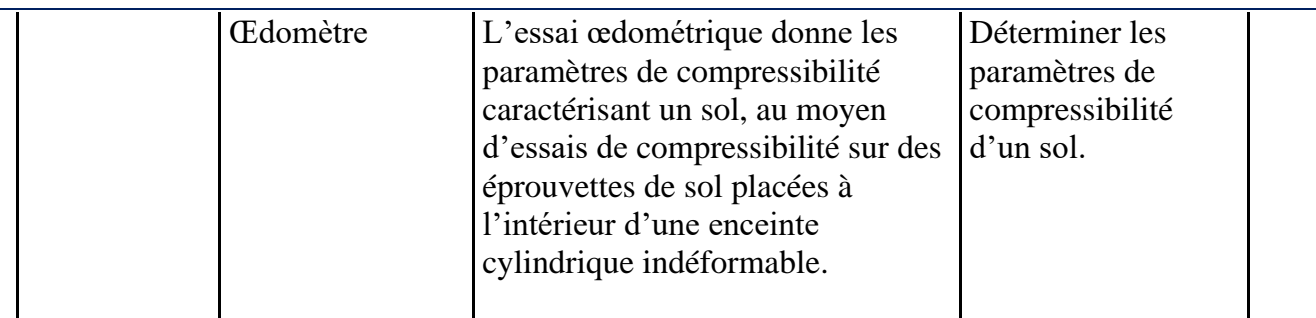

Tableau I.3 récapitulatif des différents essais expérimentaux

#### **I.6 La notion de module de compressibilité des sols**

Les modules en géotechnique présente un intérêt capital dans la pratique puisqu'il est de plus en plus demandé de dimensionner et de calculer les ouvrages géotechniques en déformation, c'est-àdire d'en prévoir tous les principaux déplacements. L'évaluation de ces modules est un problème délicat car chacun sait que le comportement d'un sol est complexe et fort loin de l'élasticité linéaire qui est à la base de la résistance des matériaux. En effet, non linéarité, non-réversibilité, dilatance, effet du temps, anisotropie sont autant de caractéristiques du comportement du squelette des sols, auquel il faut adjoindre le couplage avec la pression interstitielle pour les sols fins saturés. Face à cette complexité, il convient d'avoir une approche pragmatique et réaliste pour dimensionner les ouvrages géotechniques.

 Le modèle de comportement général du sol comporte un grand nombre de paramètres difficile de les déterminer et de les mesurer d'où le recours à des modèles plus simples, souvent de type élastoplastique, voire même élastique, qui sont utilisés, mais dans lesquels le module de déformation pris en compte est adapté au type de sollicitation propre à l'ouvrage considéré. Ainsi, pour un sol donné, il n'y a pas un seul module, mais un grand nombre de modules. Reste à choisir celui qui est le plus approprié et pour ce faire, les retours d'expérience et les résultats d'instrumentations sont d'une importance capitale.

### *I.6.1 Introduction*

La notion de module est directement liée à celles, conjointes, de déformation et de contrainte appliquées à un corps. Un corps donné possède un module d'autant plus élevé que la déformation résultant de l'effet d'une force imposée (donc de contraintes imposées) est plus faible; mais la complexité que recouvre le terme de module est grande, puisque la plupart des matériaux, surtout en géotechnique, cumulent le plus souvent des propriétés élastiques, plastiques et visqueuses, pouvant se manifester conjointement, auxquelles s'ajoutent des effets dus au fluage et à la fatigue.

On se contentait le plus souvent de justification à la rupture, l'application de coefficients de sécurité conduisant généralement à des déformations admissibles pour les ouvrages construits. Seules des conditions de déformations très sévères(en l'occurrence très petites) amenaient à entreprendre de tels calculs en déformation, souvent complexes et revenant finalement à choisir des coefficients de sécurité plus élevés que ceux habituellement utilisés. A l'inverse, l'estimation de grandes déformations s'avère nécessaire, ne serait-ce que d'un point de vue économique. Ainsi, il est utile de prévoir le volume de matériaux consommé par le tassement d'un remblai construit sur sol compressible, ce qui permet d'en chiffrer à l'avance le coût, indispensable à l'estimation financière du projet. Cette nouvelle orientation dans la justification des ouvrages n'est pas sans difficultés, et le géotechnicien y est confronté. Il n'est d'ailleurs pas le seul, puisque le sol, son matériau de choix, côtoie d'autres matériaux, généralement industriels et donc plus homogènes, mais présentant, eux aussi, des caractéristiques de déformabilité, mieux connues et sujettes à moins de variabilité. Le sol (ou la roche) est ainsi en interaction avec du béton, de l'acier, du bois, des géotextiles. Par ailleurs, la géométrie des ouvrages est rapidement compliquée, et il n'existe que rarement des solutions mathématiques simples, fournissant le résultat pour la situation proposée. Lorsqu'elles existent, elles le sont pratiquement toujours dans le cas de modèles simples de comportement de sol homogène.

Aussi des compromis sont-ils à trouver pour dimensionner les ouvrages, dans le cadre où cela est maintenant exigé. La première préoccupation du géotechnicien est de parvenir à un modèle géologique, dont il établit les propriétés géométriques et géotechniques. Il peut ensuite adopter des lois de comportement simples, n'exigeant qu'un nombre très réduit de paramètres; si l'ouvrage géotechnique est simple et si l'on a la chance de disposer d'une solution mathématique, il pourra résoudre simplement le problème de déformation posé. Mais le géotechnicien peut aussi tenir compte d'un comportement réel plus complexe des matériaux en présence, surtout pour le sol, et procéder à des calculs a priori plus aptes à rendre compte du comportement réel de l'ouvrage. Les paramètres de ces modèles restent à déterminer. Dans le premier cas, le paramètre est souvent unique; c'est un module, de type élastique par exemple, avec une hypothèse sur la valeur du coefficient de Poisson. Dans le second, ce seront plusieurs paramètres fixer suivant les lois de comportement adoptées, avec toutes les difficultés inhérentes à leur mesure et au prélèvement correct d'échantillons de sol ou à la réalisation d'essais in situ.

# *I.6.2 Rappel sur les définitions des modules de déformation et la manière dont ils sont mesurés et utilisés :*

Il existe un nombre important d'essais et de procédures pour les déterminer, et il faut reconnaître que de ce point de vue le géotechnicien a le choix. Mais des erreurs grossières sont courantes dans l'appréciation des tassements, du fait d'une méconnaissance de la signification réelle du terme de module et d'une mauvaise estimation et utilisation de sa valeur. Ces erreurs sont quelquefois lourdes de conséquences pour des ouvrages construits, en termes, soit de désordres, soit, au contraire, de sécurité surabondante et donc inutile. C'est un des buts recherchés par le géotechnicien afin de contribuer à limiter de tels constats.

### *I.6.3 Le matériau élastique* **:**

Depuis l'Antiquité, jusqu'au 17ème siècle, les corps solides étaient assimilés à des solides indéformables (le solide d'Euclide) ; cette grande simplification n'empêche d'ailleurs pas encore aujourd'hui d'aborder et de justifier le comportement à la rupture; on considère que des blocs indéformables glissent les uns sur les autres le long de lignes de rupture (ou de moindre résistance), où la résistance ultime au cisaillement est atteinte.

Le matériau élastique est celui qui permet le mieux de représenter ce qu'est un module de déformation. Le corps parfaitement élastique, à comportement linéaire et isotrope, est le plus simple, ayant des propriétés identiques dans toutes les directions de l'espace. Ce n'est pas toujours le cas, puisque le bois, par exemple, du fait de sa croissance, ne possède pas les mêmes propriétés verticalement et horizontalement. Il en est de même d'autres matériaux industriels du fait de leur mode d'élaboration.

Pour le sol, dans le domaine limité des contraintes appliquées où l'on peut admettre que l'élasticité régit le comportement, il peut en être également de même ; ainsi pour des formations alluvionnaires, le mode de dépôt par couches horizontales a conduit le plus souvent à un état mécanique anisotrope ; ce n'est pas le cas, au contraire, de massifs ayant subi des forces tectoniques ou issues de coulées magmatiques et pour lesquels les propriétés sont encore plus anisotropes. L'élasticité correspond à la propriété d'un corps de retrouver intégralement sa géométrie initiale après l'application des efforts qui l'ont déformé. Cette propriété a été mise en évidence expérimentalement au17ème siècle et décrite en 1676 précisément par un savant anglais, Hooke (1635-1703), qui a laissé son nom à la loi correspondante. Le caractère élastique d'un matériau n'est vrai que dans un intervalle de contrainte appliquée, qui n'est généralement qu'une fraction,

très variable suivant le matériau, de la plage totale des contraintes qu'il faut mobiliser pour atteindre la rupture. (Ing.Combarieu Olivier)

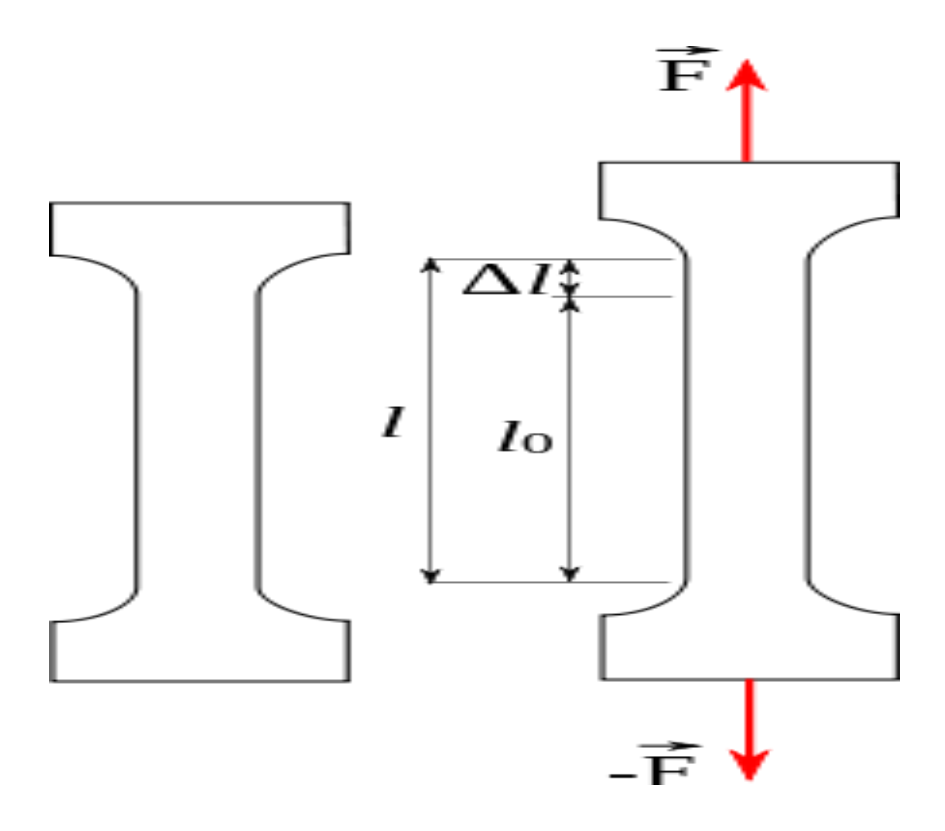

*Figure I.6.1 schéma traction d'une éprouvette en acier*

# **Chapitre II : les principales corrélations récemment faites entre CBR et d'autres essais in situ et au laboratoire**

### **Chapitre II : les principales corrélations récemment faites entre CBR et d'autres essais in situ et au laboratoire**

*Dans ce chapitre nous fait un tour d'horizon sur les différentes corrélations, établis par des chercheurs dans différents pays, reliant essentiellement le CBR avec le module d'élasticité du sol*

### *II.1 introduction*

Les études des corrélations entre les différentes caractéristiques mécaniques et physiques des sols sont d'une grande importance pour le géotechnicien. Elles lui facilitent les taches de vérification et de dimensionnement des ouvrages géotechniques et lui permettre de comprendre mieux leur comportement. La ressemblance des essais réalisés sur site avec ceux réalisés en laboratoire ouvre la porte aux chercheurs pour déterminer les éventuelles relations qui pourraient exister entre les grandeurs physiques et mécaniques mesurés différemment.

### *II.2 liste des principales corrélations*

**a)** évaluation du module d'élasticité et le module de réaction du sol support en utilisant l'essai CBR

Putri et al. (2012) ont procédé à l'évaluation du module d'élasticité (E) et du module de réaction du sol support (ks) en basant sur les essais CBR (California Bearing Ratio) et la modélisation par la méthode des éléments fins MEF. Ils ont modélisé la réponse chargedéplacement du sol dans le moule CBR par un modèle en éléments finis en utilisant le programme Cosmosworks où l'échantillon du sol objet de l'essai CBR et l'appareillage CBR constitués ensemble la structure à modéliser par le programme Cosmosworks. La corrélation entre le module d'élasticité (E) et l'indice CBR est développé dans le domaine élastique. Les corrélations proposées sont les suivantes :

• Heukelom and Klomp (1962):  $E = 10342.14 \text{ CBR}$  (KN/m2)

Il a été noté que cette corrélation n'est valable que pour les sols à grains fins non expansifs avec une CBR imbibé <100%
- Powell et al  $(1984)$ : E = 17.6 CBR 0.64 (MPa)
- NAASRA (1950) :  $E = 16.2 \text{ CBR } 0.7 \text{ (MPa) pour CBR} < 5$

 $E = 22.4 \text{ CBR}0.5 \text{ (MPa)}$ Pour CBR > 5

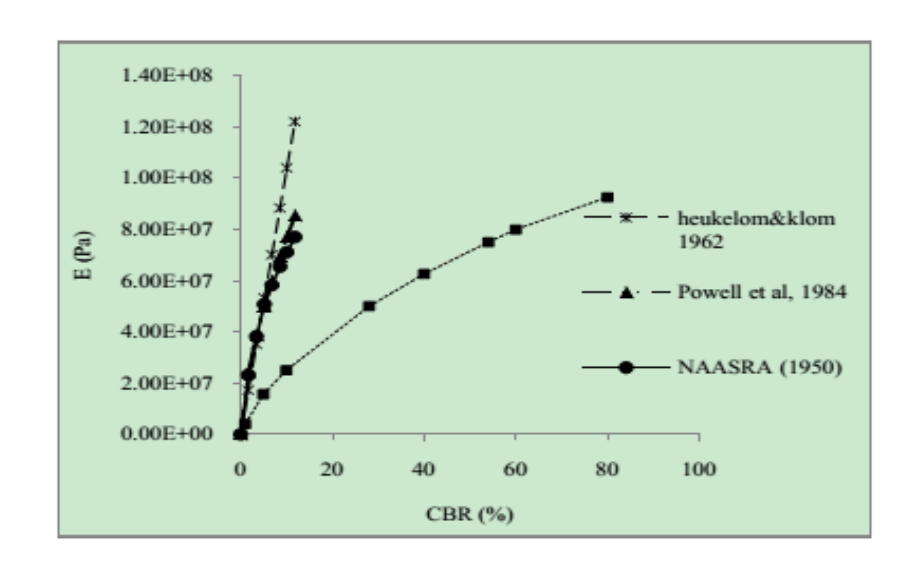

*Figure II.1- Les valeurs du module d'élasticité en fonctions des valeurs de l'indice CBR*

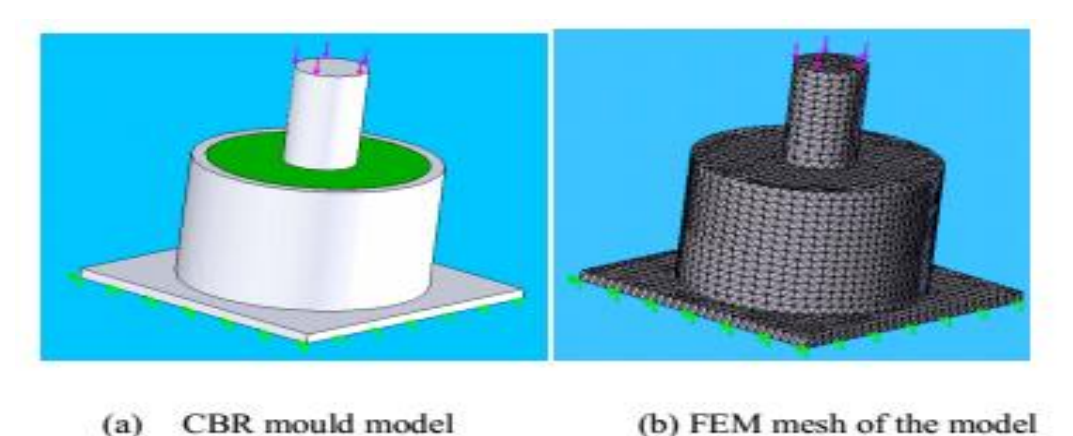

CBR mould model (b) FEM mesh of the model

*Figure II.2 modélisation du moule CBR par le programme Cosmosworks*

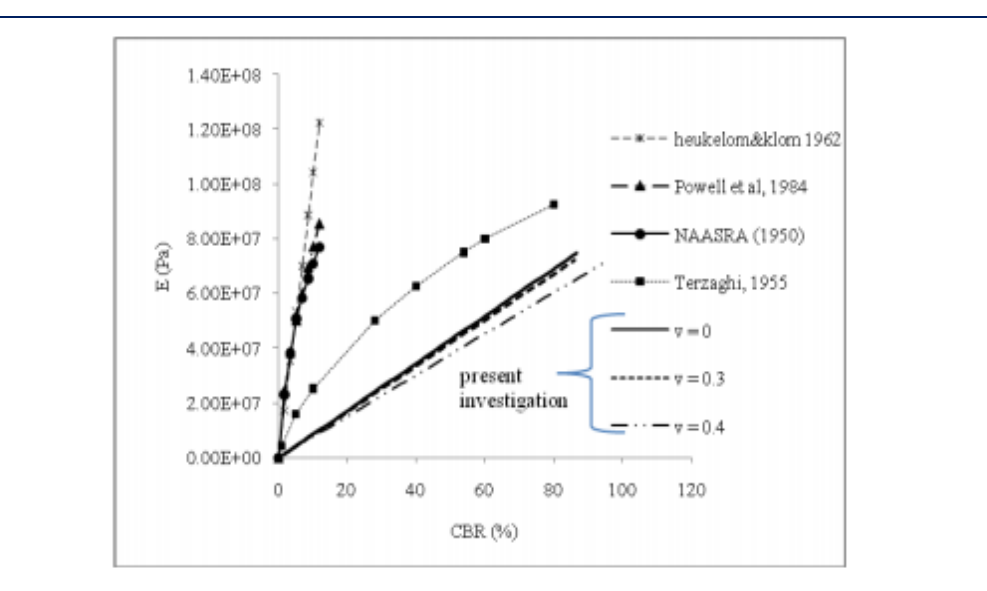

*Figure II.3 CBR en fonction de E déterminé par MEF avec un coefficient de Poisson variable* 

Putri et al. (2012) ont trouvé les corrélations suivantes :

 $E = 863.82 \text{ CBR}$  (kPa) pour  $\mu = 0$ 

 $E = 840.53 \text{ CBR}$  (kPa) pour  $\mu = 0.3$ 

 $E = 751 \text{ CBR}$  (kPa) pour  $\mu = 0.4$ 

Ils se sont servis de ces trois formules pour déterminer le module de réaction ks (d'un sol type sable argileux), qui est calculé sur site par l'essai de chargement en surface avec une plaque rigide dans un sol semi infinie et de comportement élastique subissant une charge concentrée , à l'aide de la corrélation suivante :

Ks=  $1.13*E/(1-v2)*A1/2$ 

Où

E : module d'élasticité

ν : coefficient de Poisson

A : surface de la plaque

Il a été constaté que cette coréalisation, liant le CBR et le module de réaction  $K_s$ d'une manière implicite, peut être utilisée pour prévoir les résultats des essais in situ tel que l'essai de chargement à la plaque

**b)** Une étude de corrélation entre la valeur de l'indice CBR et d'autres propriétés du sol

 Dilip Kumar a fait une étude de corrélation entre la valeur de l'indice CBR imbibée et les différentes propriétés du sol : la teneur en eau optimum Proctor , la densité sèche maximum Proctor, L'indice de plasticité (Ip) , Limite de plasticité (WP) et Limite de liquidité (WL) de certains échantillons de sol prélevés à différents endroits de Nogaon District of Assam, Inde. Il a fait son étude sur un limon de faible à moyen compressibilité.

Les figures suivantes représentent les résultats qu'il les a obtenu :

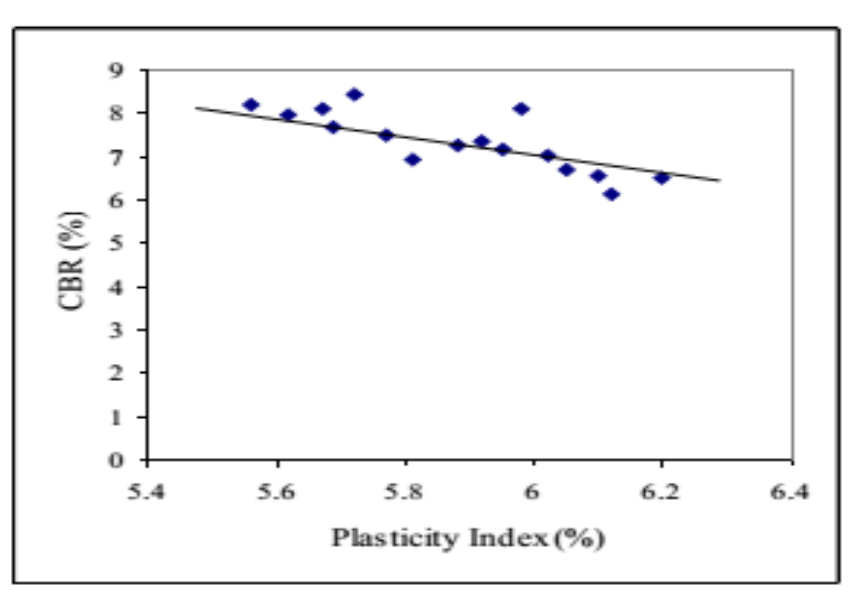

Fig.1 Effect of Plasticity Index, PI (%) on CBR

*Figure II.4 variation du CBR en fonction de l'indice de plasticité*

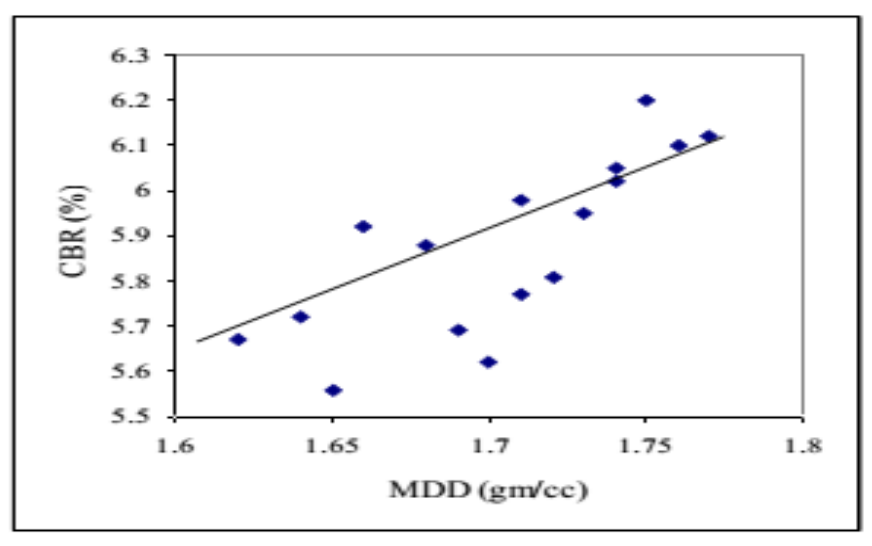

Fig.2 Effect of MDD (gm/cc on CBR.

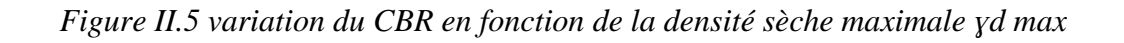

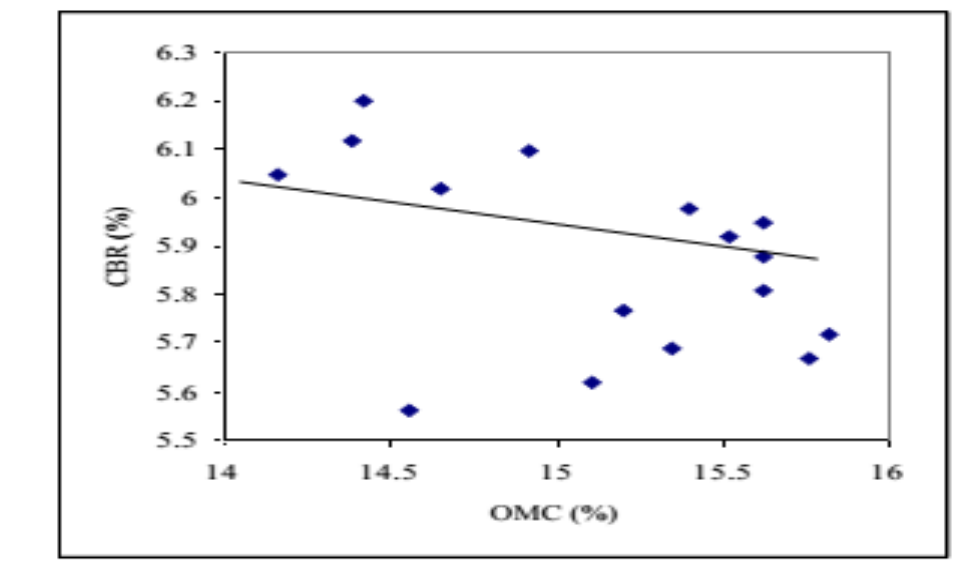

Fig.3 Effect of OMC (%) on CBR

*Figure II.6 variation du CBR en fonction de la teneur en optimale* 

Dilip Kumar a proposé la formule de corrélation suivante :

*compressibilité* 

CBR (imbibé) =  $0.127(WL) + 0.00$  (WP) –  $0.1598(IP) + 1.405(yd \text{ max}) - 0.259(wo \text{PN}) + 4.618$ 

*Il a été constaté que cette corrélation est significative pour les sols fins de faible à moyen* 

**c)** corrélation entre l'essai de sol à Impact Clegg et le CBR

Omar Saeed Baghabra et al. (2002) ont mené une étude qui a pour objet d'apprécier les résultats, de la portance des sols compactés, obtenus à l'aide de l'essai à impact Clegg (CIH) en les comparants avec ceux obtenus par l'essai CBR. L'étude a été menée expérimentalement et statiquement.

Les résultats de la corrélation en laboratoire, qu'ils ont obtenus, sont indiqués dans la figure suivante :

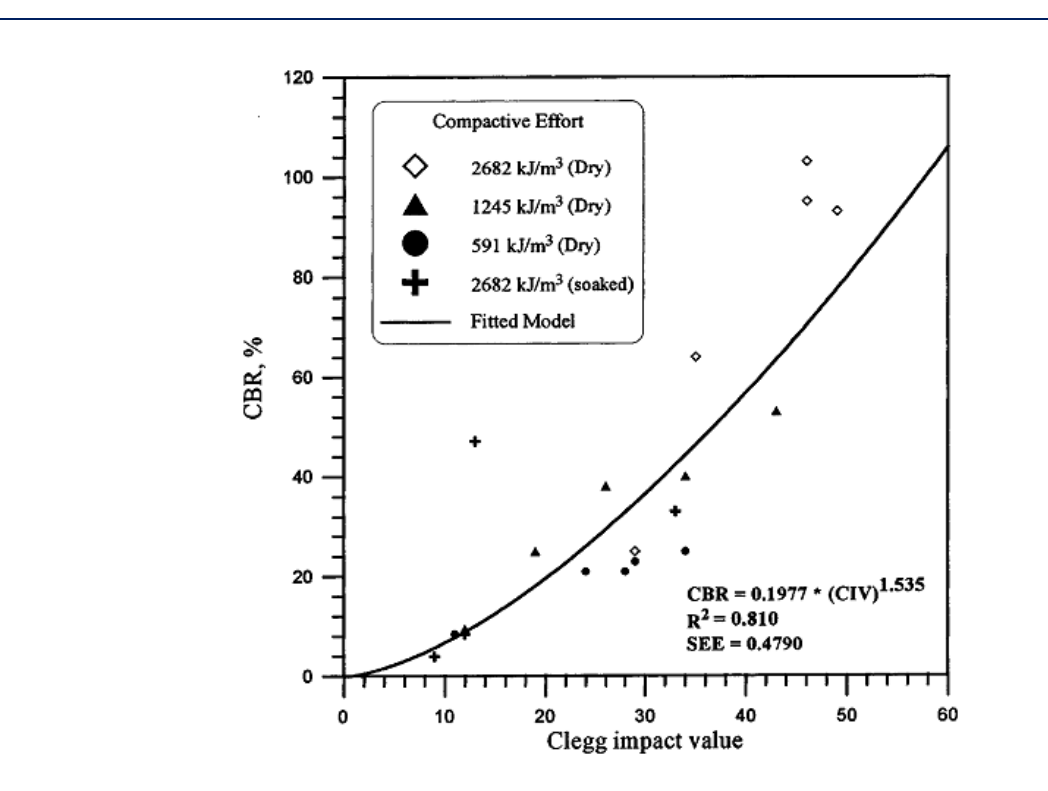

*Figure II.7- model idéal de corrélation entre CBR et CIV en fonction de différentes énergies de compactage pour marne compacté* 

**d)** Corrélation entre le rapport de portance en Californie et les paramètres de résistance au cisaillement

Gregory et al. ont proposées des corrélations entre le CBR et la capacité portante des fondations superficielles tout en utilisant les caractéristiques mécaniques issues des essais triaxiaux pour des sols argileux et des sols sableux. La schématisation est faite pour une fondation de forme circulaire pour des raisons de ressemblance à l'essai CBR.

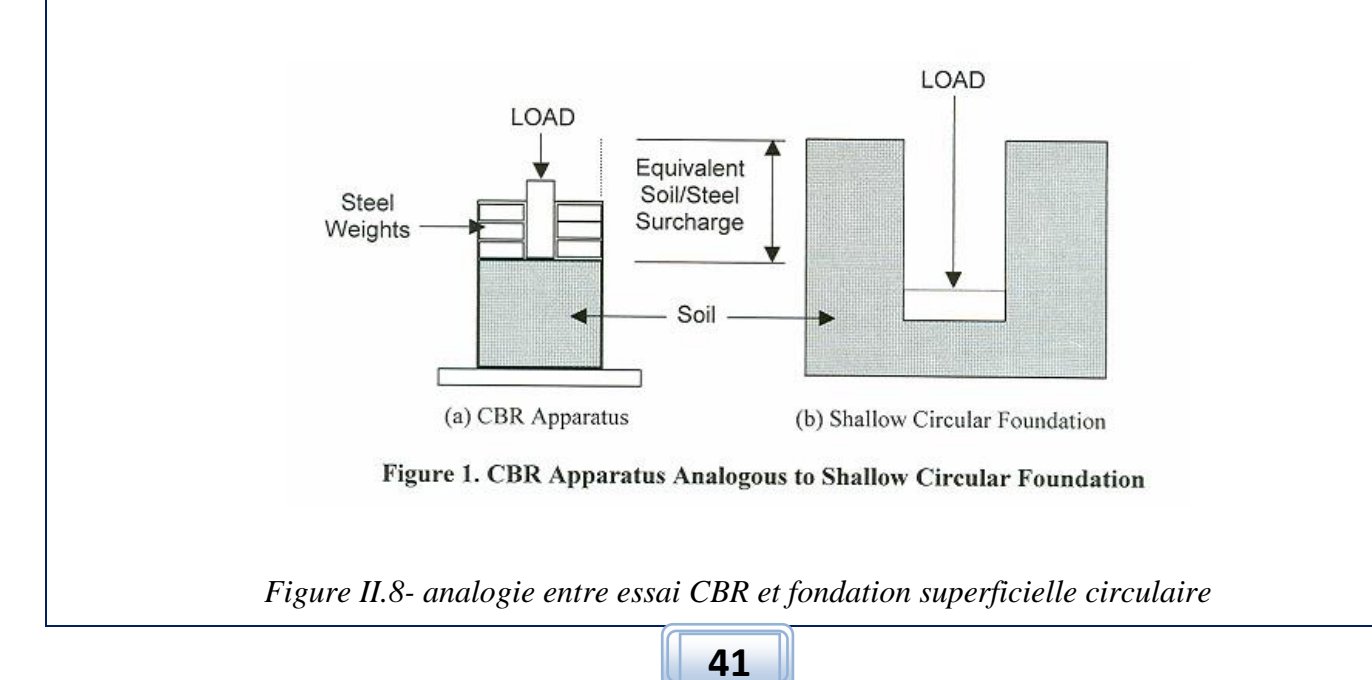

Les formules de corrélations proposées dans cet article sont les suivant :

1. Sol cohérent : argile avec angle de frottement  $\varphi = 0$ 

CBR = (qult  $*$  100) / 6895 = (6.2 c  $*$  100) / 6895 = 0.09 c (SI unités)

2. Sol non cohérent : sable avec une cohésion nulle  $c = 0$ 

 $CBR = (qult * 100) / 6895$  (SI unités)

Avec qult: est la capacité portante limite donnée par Meyerhof

**e)** corrélation entre CBR non imbibé et la capacité portante d'une fondation

Magdi et al ont proposés des corrélations entre le CBR non imbibé et la capacité portante ultime d'une fondation avec l'utilisation des propriétés du sol mesurées en laboratoire tout en basant dans les modèles sur le facteur de consistance. Le coefficient de régression des modèles linéaires est supérieur à 0.9.

La capacité portante d'une fondation est donnée par la formule de TERZAGHI

$$
q_u = CN_C + qN_q + 0.5\gamma BN_\gamma
$$

Le facteur de consistance :

$$
F_C = \frac{\gamma_d * CI}{\gamma_w * e}
$$

Avec CI est l'indice de consistance

$$
CI = (wl-w)/IP
$$

Ils ont utilisé deux types de sol dans leur étude. les résultats obtenus par eux sont indiqués dans le tableau suivant :

| Soil   | Dry density<br>(g/cm <sup>3</sup> ) | Moisture<br>content $(\% )$ | <b>Unsoaked</b><br>CBR $(\% )$ | qս<br>(kPa) |
|--------|-------------------------------------|-----------------------------|--------------------------------|-------------|
| Soil 1 | 1.505                               | 24.0                        | 17                             | 1124        |
|        | 1.508                               | 25.0                        | 18                             | 942         |
|        | 1.547                               | 27.0                        | 19                             | 1073        |
|        | 1.520                               | 30.0                        | 7                              | 348         |
|        | 1.480                               | 31.0                        |                                | 300         |
| Soil 2 | 2.052                               | 6.0                         | 28                             | 1922        |
|        | 2.166                               | 7.5                         | 36                             | 2588        |
|        | 2.202                               | 8.7                         | 37                             | 2626        |
|        | 2.141                               | 9.5                         | 30                             | 2129        |
|        | 2.059                               | 10.5                        | 27                             | 1426        |

Tableau II.1 résultat des essais pour les deux types de sol

Ils ont trouvé les corrélations suivantes :

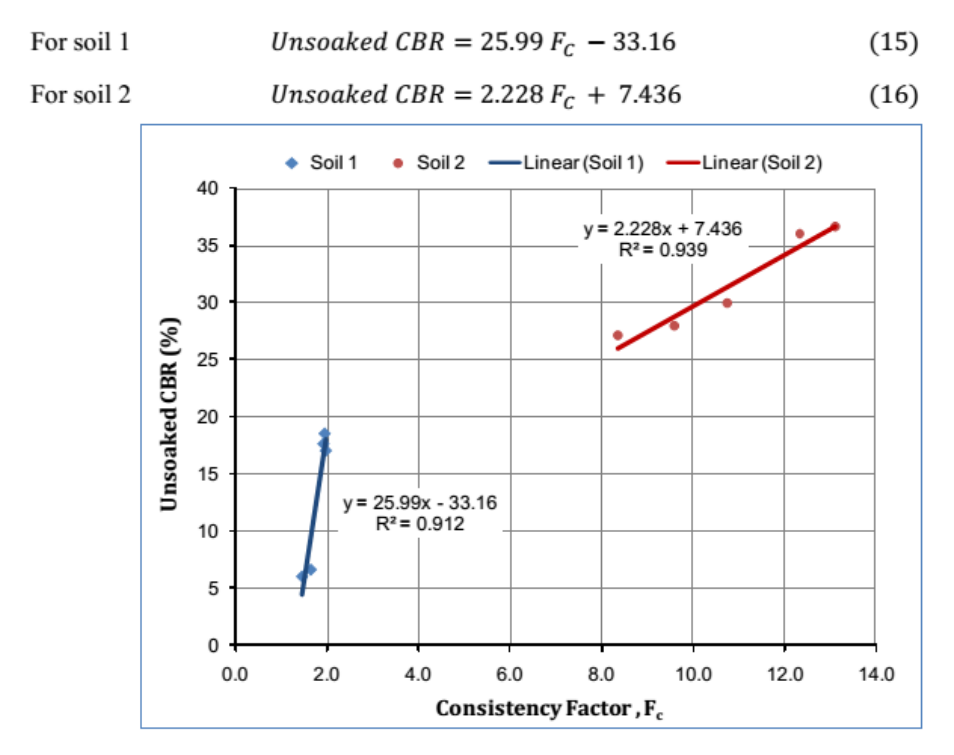

*Figure II.9 relation entre CBR non imbibé et le facteur de consistance pour le sol 1 et 2*

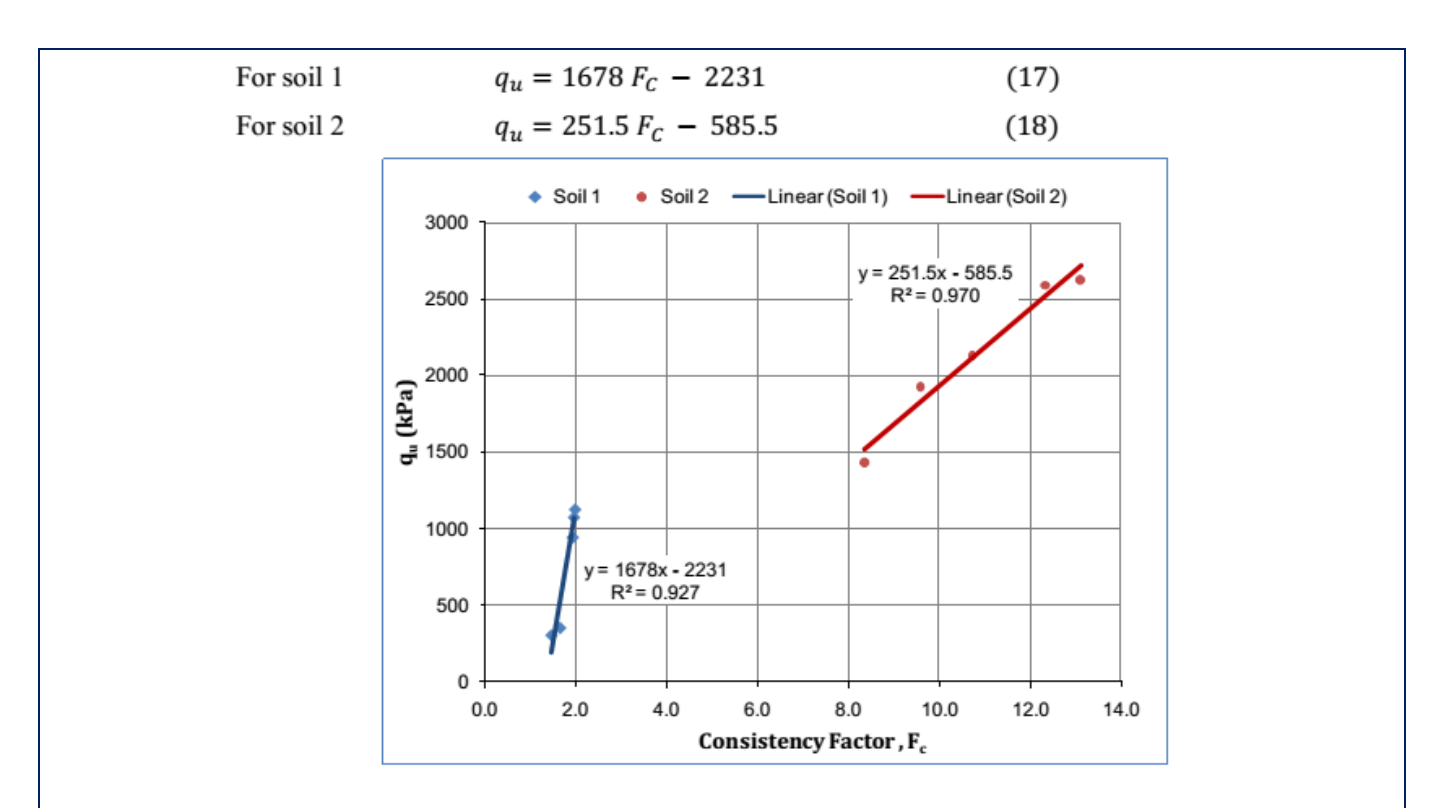

*Figure II.10 Relation entre la capacité portante ultime et le facteur de consistance pour les sols 1 et 2*

Les corrélations, qu'ils ont proposées entre CBR non imbibé et la capacité portante ultime pour sol 1et sol2, sont les suivantes :

 $q_u(kPa) = 65 \times (CBR - 1.5)$ 

 $q_u(kPa) = 113 \times (CBR - 12.5)$ 

*Il a été constaté que ces corrélations développées sont fiables et utiles pour prévoir la capacité portante des sols de fondation et des remblais à des fins de* 

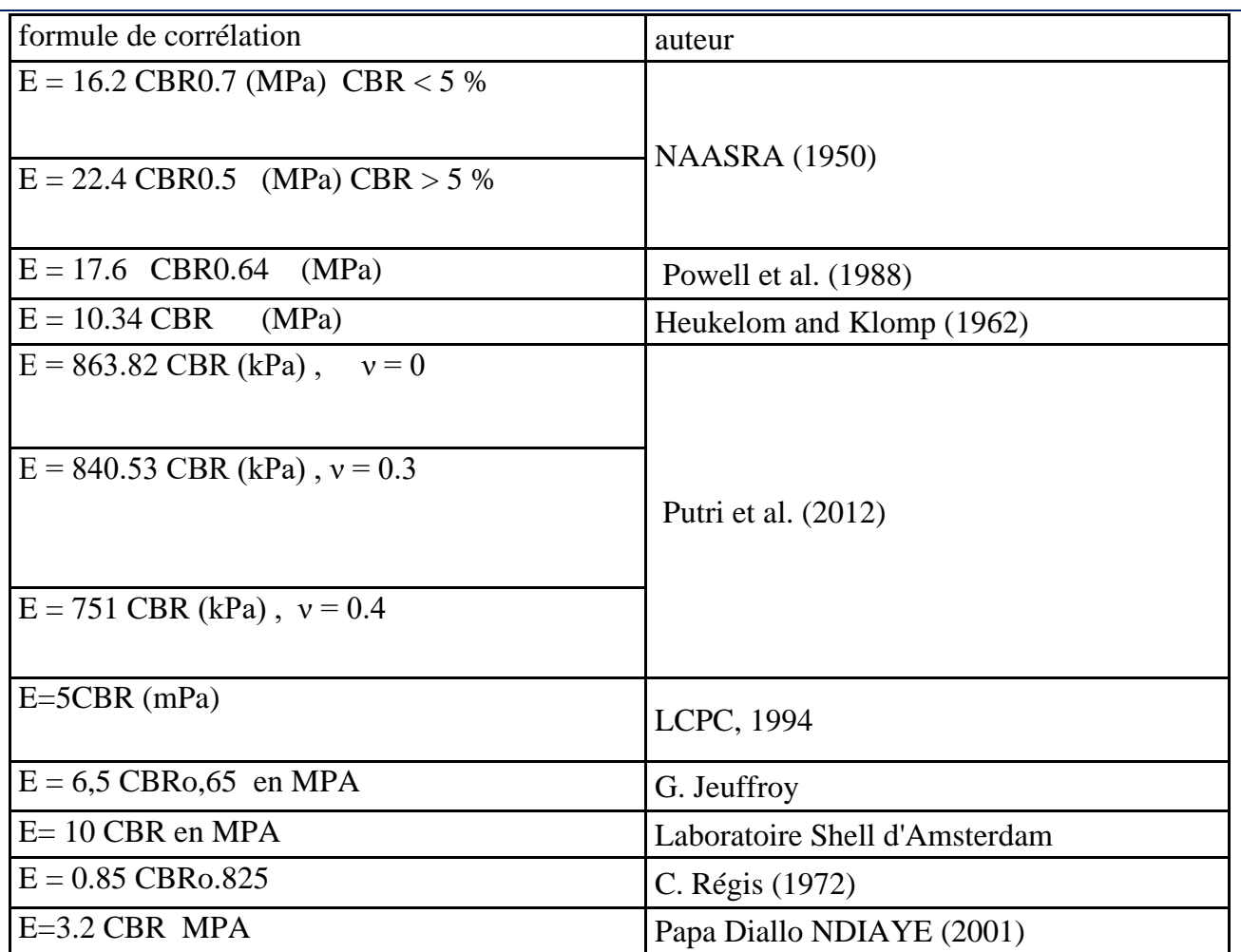

Tableau II.2 récapitulatif des principales corrélations

### **II.3 conclusion**

**On peut conclure qu'il existe une multitude de formules reliant le module de déformation et l'indice CBR. Ces formules se caractérisent principalement par une divergence qui peut s'expliquer par le comportement complexes des sols et de leurs types différents, ce qui fait que chaque formule a un domaine d'application très limité et ne peut être valable que pour un certain types de sol dont les caractéristiques physiques et mécaniques sont peu variables.**

Ce chapitre est consacré à l'établissement de la corrélation objet de notre mémoire, et ce dans le domaine élastique à l'aide du logiciel SAP2000, NB : ci-dessous on entend par CBR le CBR immédiat

### **III.1 Introduction**

La méthode des éléments finis est l'une des techniques numériques les plus puissantes permettant de résoudre les problèmes d'ingénieries. L'un des avantages majeurs de cette méthode est le fait qu'elle offre la possibilité de développer un programme permettant de résoudre plusieurs types de problèmes. En particulier, toute forme complexe d'un domaine géométrique où un problème est bien posé avec toutes les conditions aux limites, peut être facilement traitée par la méthode des éléments finis. Cette méthode consiste à diviser le domaine physique à traiter en plusieurs sous domaines appelés éléments finis à dimensions non infinitésimales. La solution recherchée est remplacée dans chaque élément par une approximation avec des polynômes simples et le domaine peut ensuite être reconstitué avec l'assemblage ou sommation de tous les éléments.

L'organigramme suivant schématise les grandes étapes de la méthode des éléments finis

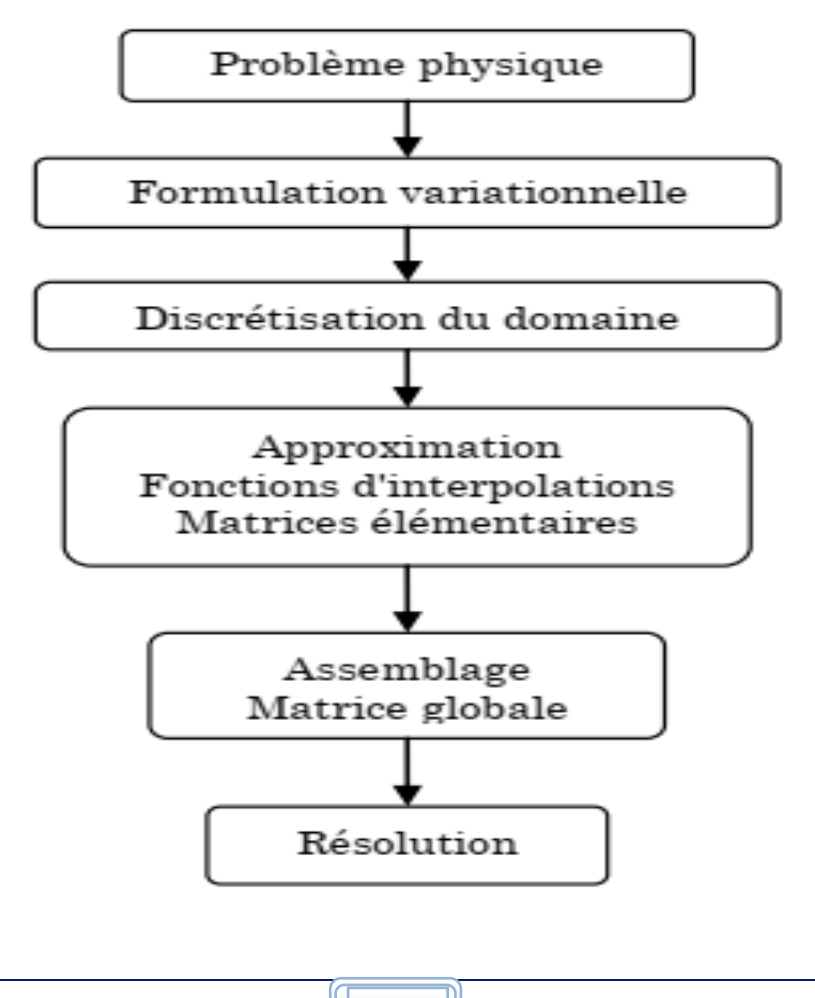

Dans la présente étude, nous avons utilisé le logiciel SAP2000 qui est basé sur cette méthode des éléments finis pour établir numériquement une relation entre le module E et l'indice CBR. Étant donné que La géométrie de l'échantillon CBR, les charges lui appliquées et ses restrictions sont symétriques par rapport à un axe donc il s'agit d'un problème à symétrie de révolution. Les éléments finis de type solide 2D (élément asolid dans le langage du logiciel SAP2000) conviennent bien pour schématiser l'échantillon de l'essai CBR.

### **III.2 détermination du modèle corrélatif liant l'indice CBR immédiat et le module de déformation E**

 Le sol est considéré homogène et isotrope avec un comportement élastique et linéaire. Ci-après La géométrie du modèle considéré dans notre cas

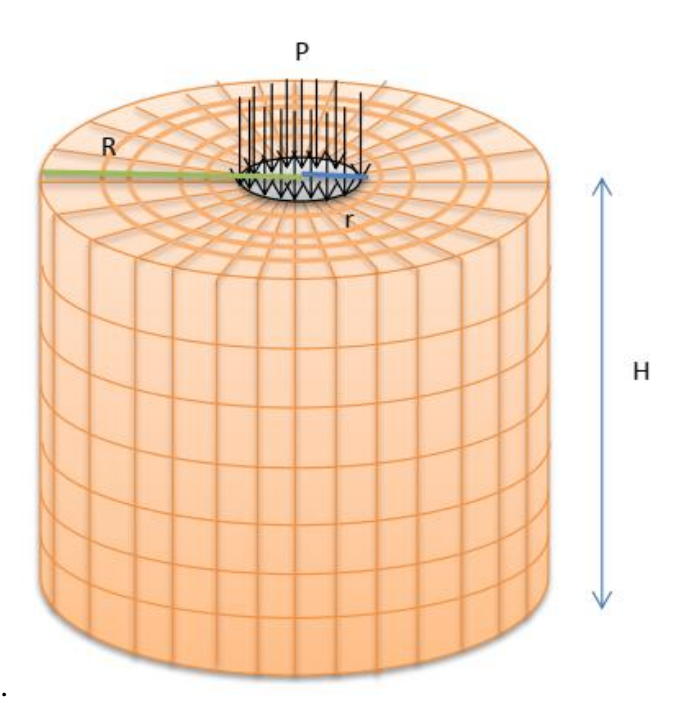

*Figure III.1 Schéma illustratif de notre modèle de l'échantillon CBR*

- P : est la pression appliquée sur l'échantillon au moyen du poinçon CBR
- r : rayon du poinçon r= 25mm
- R : rayon de l'échantillon R=76 mm
- H : la hauteur de l'échantillon H= 152mm

**Seule la partie (Figure IV.2 (fig. A))** de l'échantillon CBR sera modélisée tout en l'assimilant à un milieu semi infini élastique à surface horizontal :

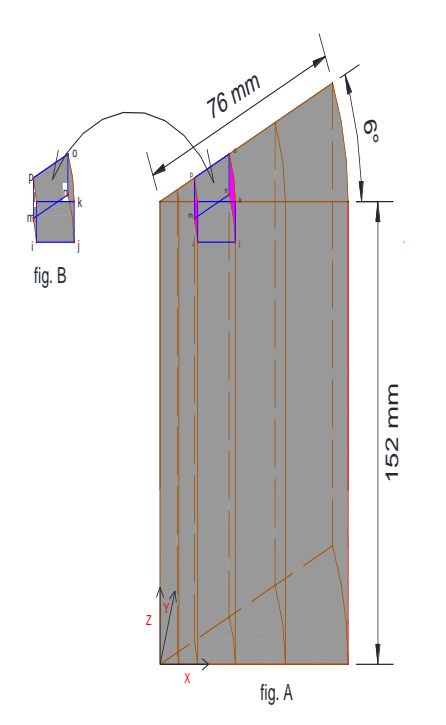

*Figure III.2 (fig. A) : partie de l'échantillon CBR modélisée (fig. B) : type de l'élément fini à 8 nœuds*

### **Géométrie du modèle**

Puisque il s'agit d'un problème axisymétrique donc La géométrie du modèle à introduire dans le logiciel est celle de la figure III.2 qui représente une partie de la figure III.1. Aussi nous n'avons pris que la moitié de la surface d'application de la pression du poinçon (voir Figure III.4)

### **Conditions aux limites :**

- La partie inférieure du modèle (contact de l'échantillon avec la base du moule CBR) : nous avons utilisé des appuis simples en bloquant le mouvement à la base selon l'axe Z (voir Figure III. 3)
- Sur la partie latérale nous avons bloqué les mouvements selon l'axe X et Y (voir Figure III. 3)

Organigramme de la démarche à suivre pour le calcul de l'indice CBR par le modèle établis dans le SAP2000.

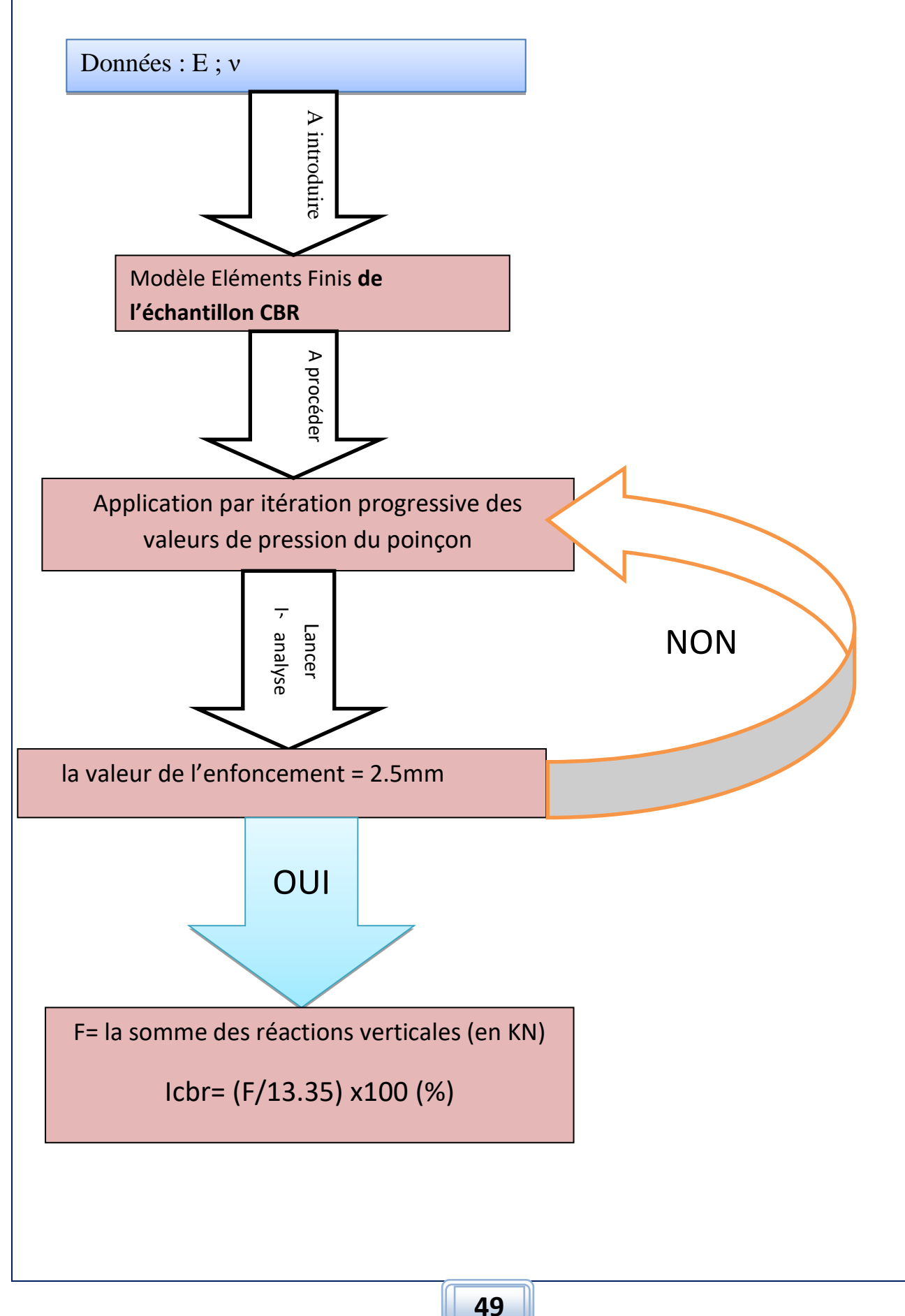

Afin d'établir la corrélation entre le module E et l'indice CBR, nous allons procéder à faire varier le module E de 10000 KN/M2 à 120000 KN/M2 pour des différentes valeurs du coefficient de poisson ν, nous obtiendrons ainsi un ensemble de couples (E, CBR) qui nous permettront de tirer la corrélation en question.

La déformation verticale (tassement) sera l'effet élastique auquel nous intéresserons. C'est le déplacement dz du sol sous le poinçon. À la valeur 2.5 mm nous calculons l'effort appliqué par le poinçon (c'est la sommation des réactions verticales à la base en direction de l'axe Z) et puis nous calculons l'indice CBR selon la formule 10 (voir sous chapitre I.5.7) ainsi nous obtiendrons pour chaque valeur de module E une valeur du CBR qui lui correspond (voir les tableaux ci-après)

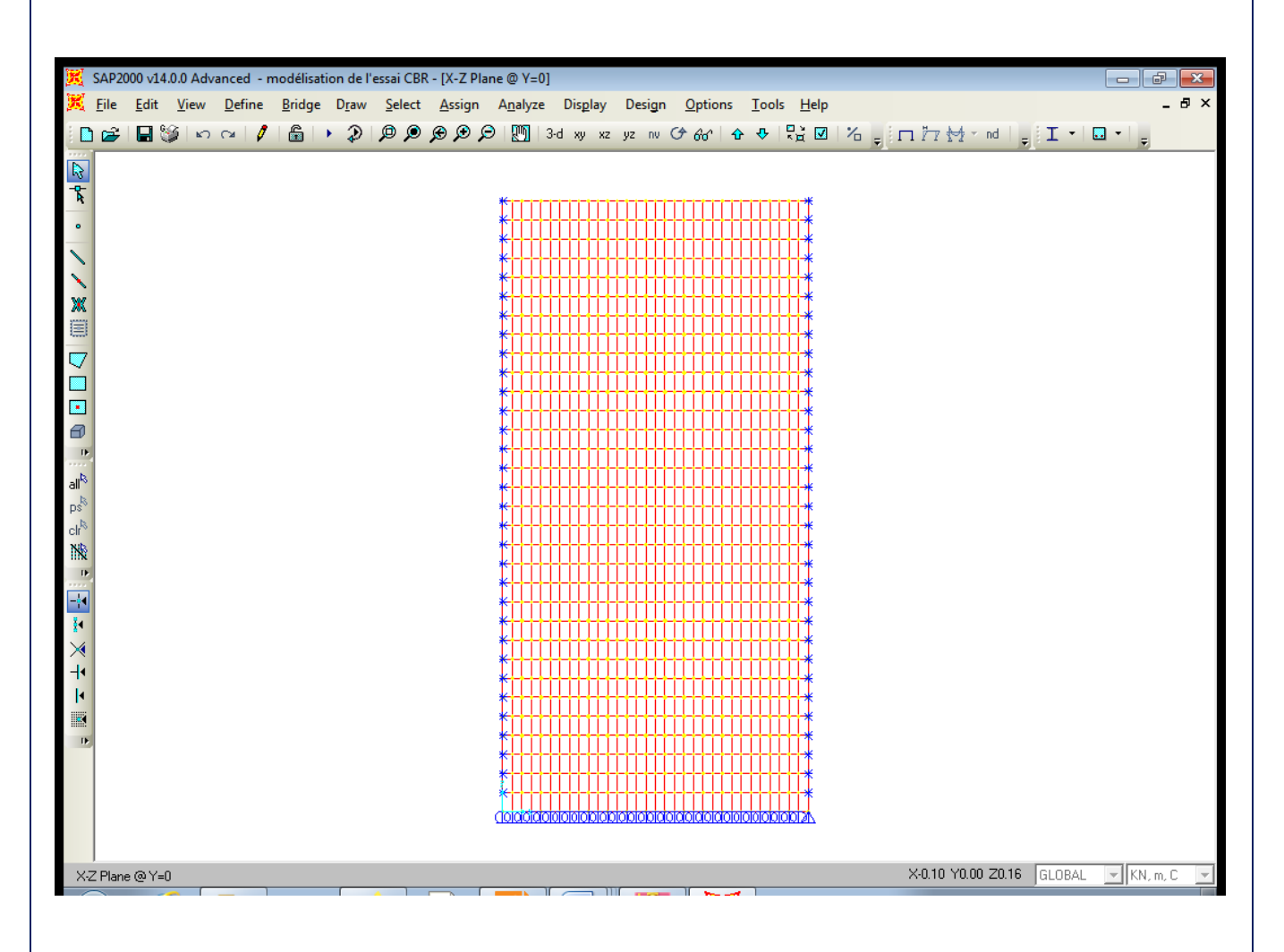

*Figure III. 3 Maillage du model avec les conditions aux limites*

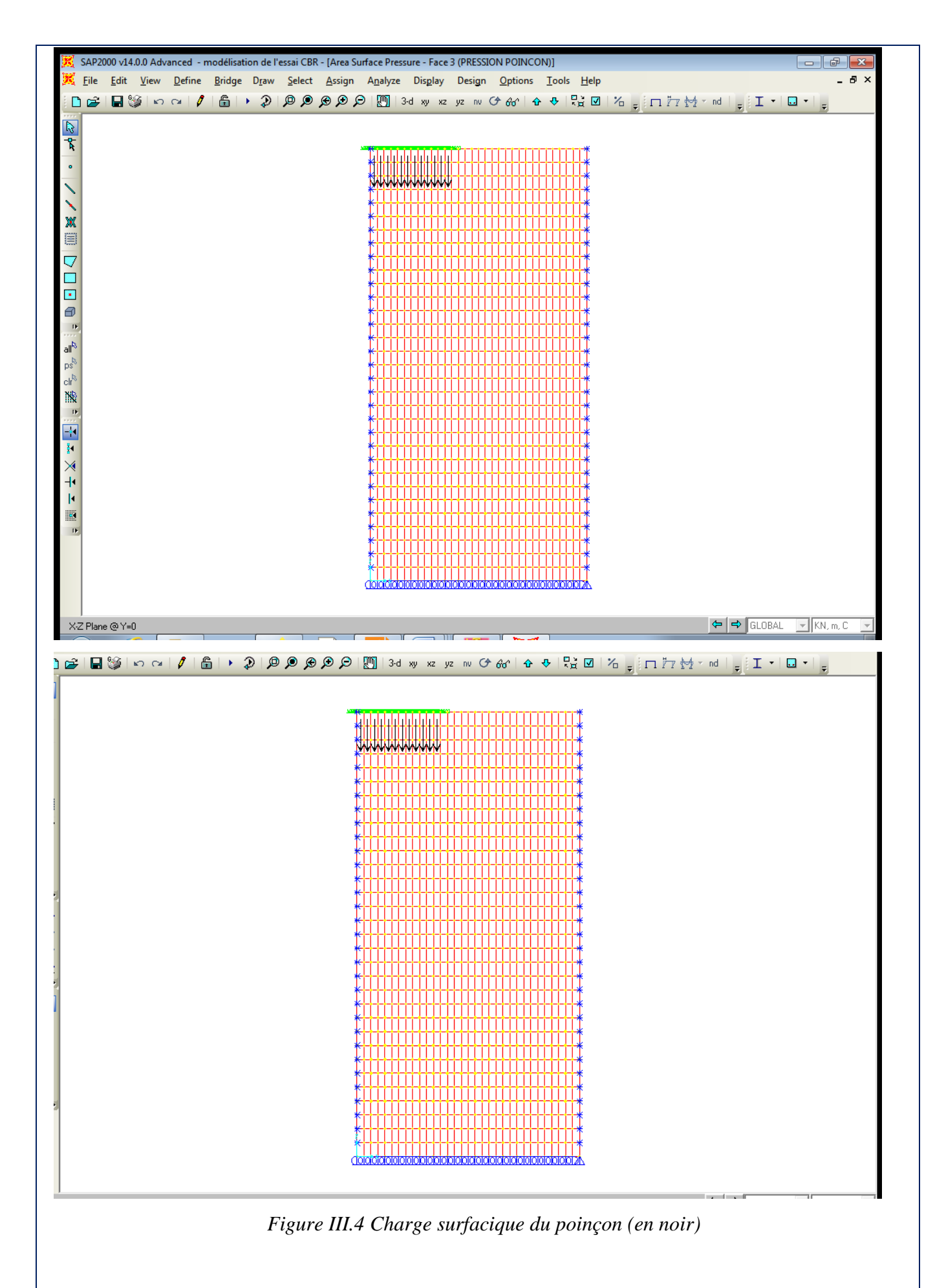

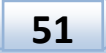

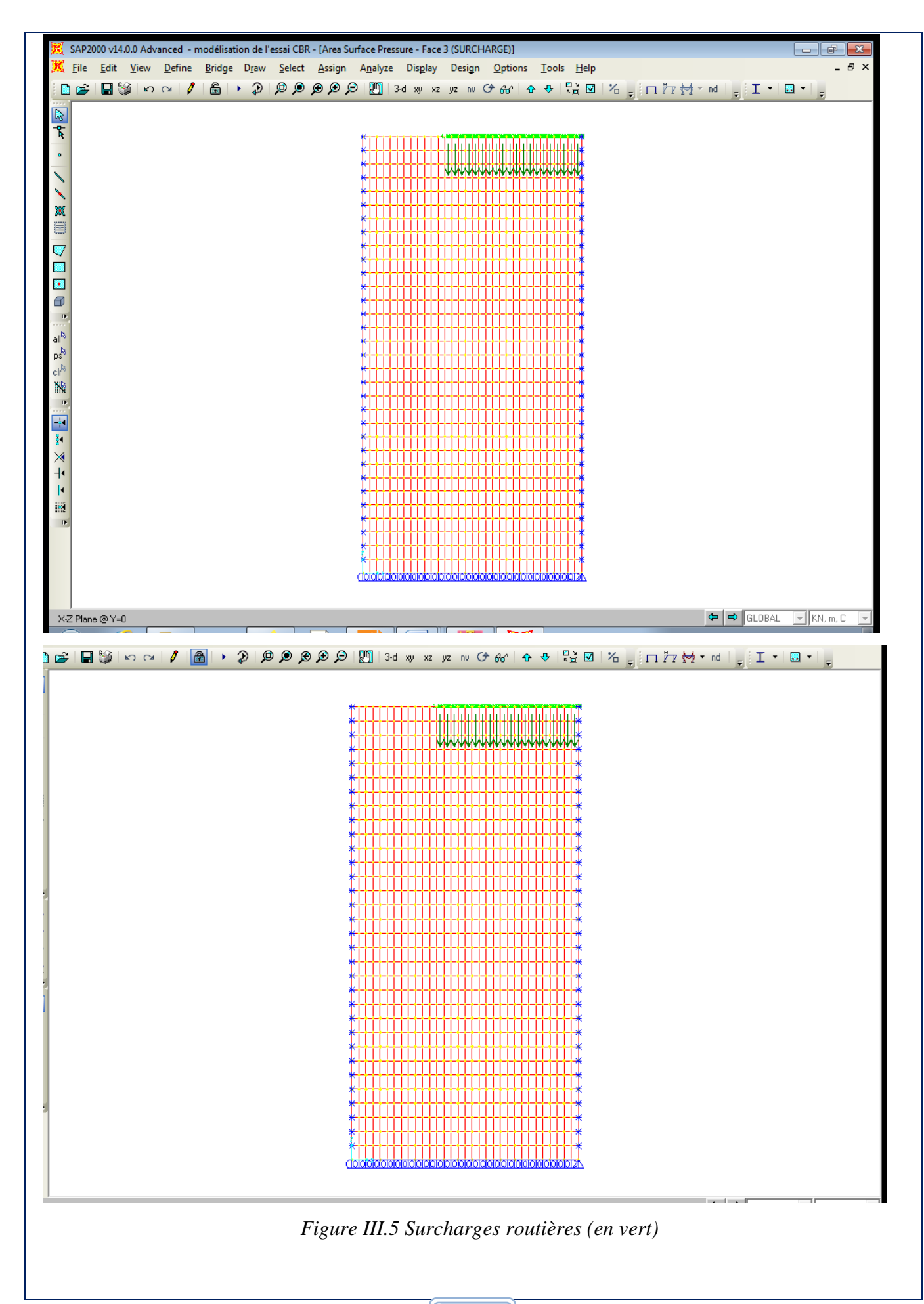

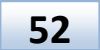

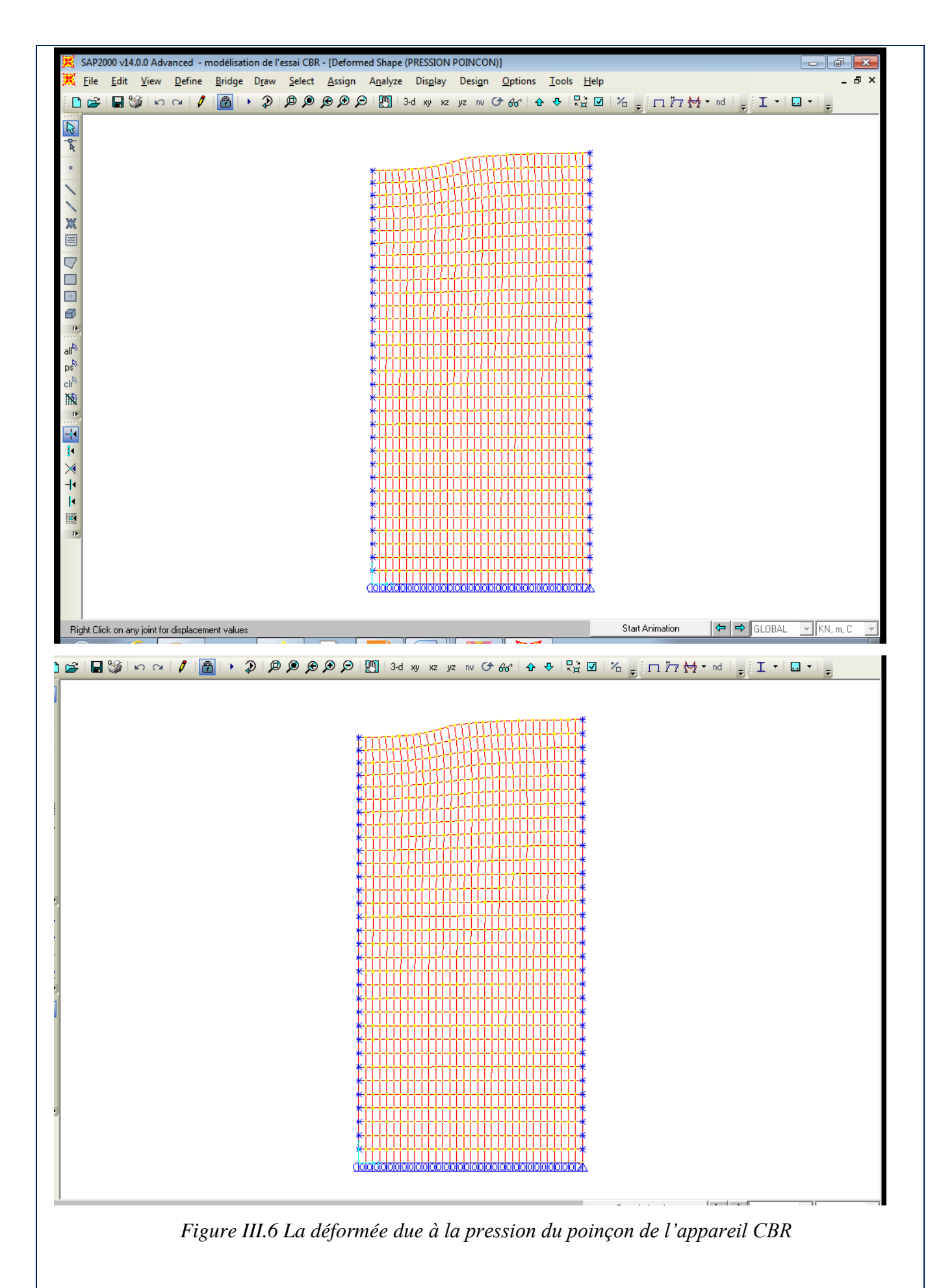

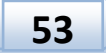

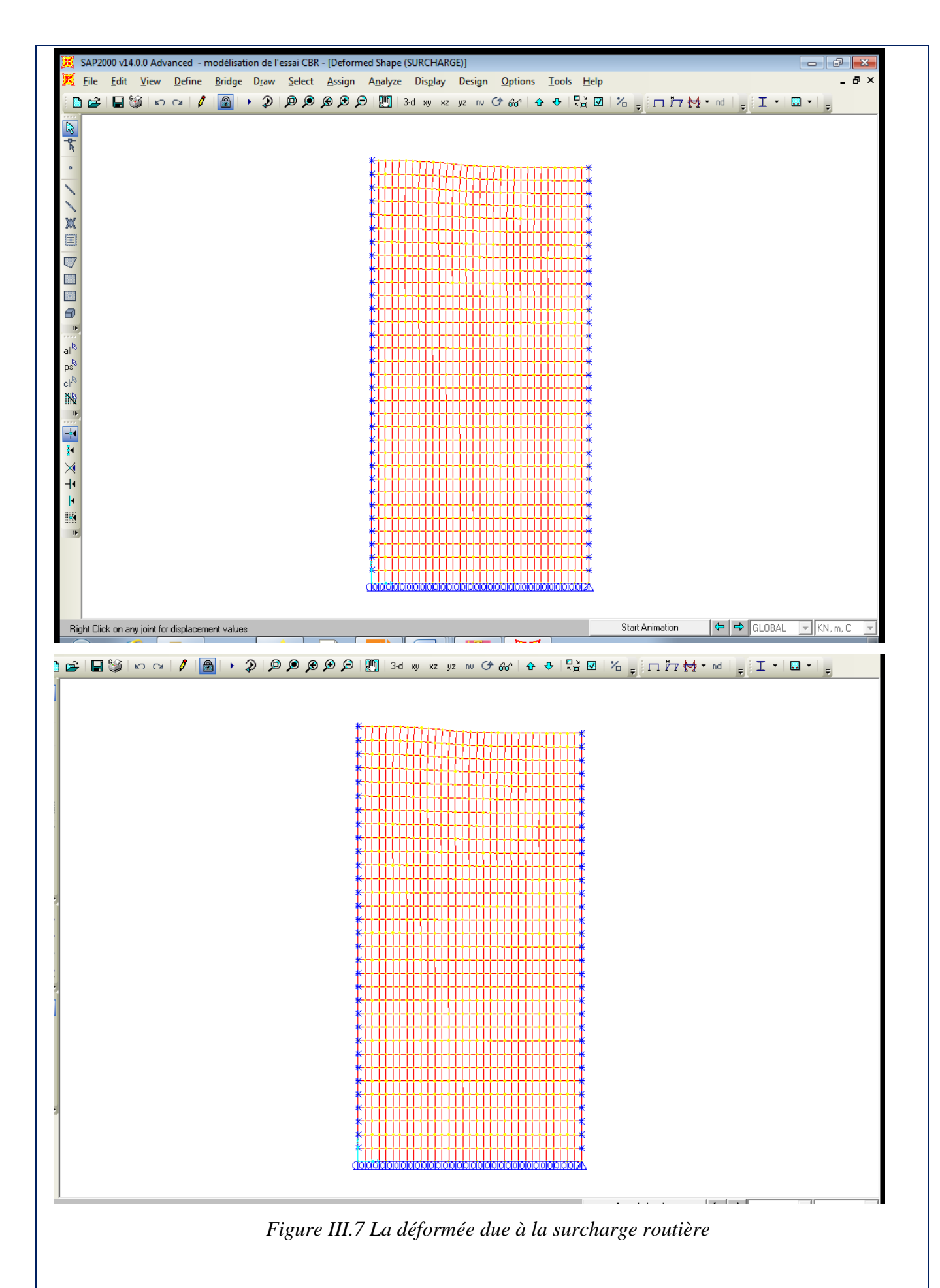

**54**

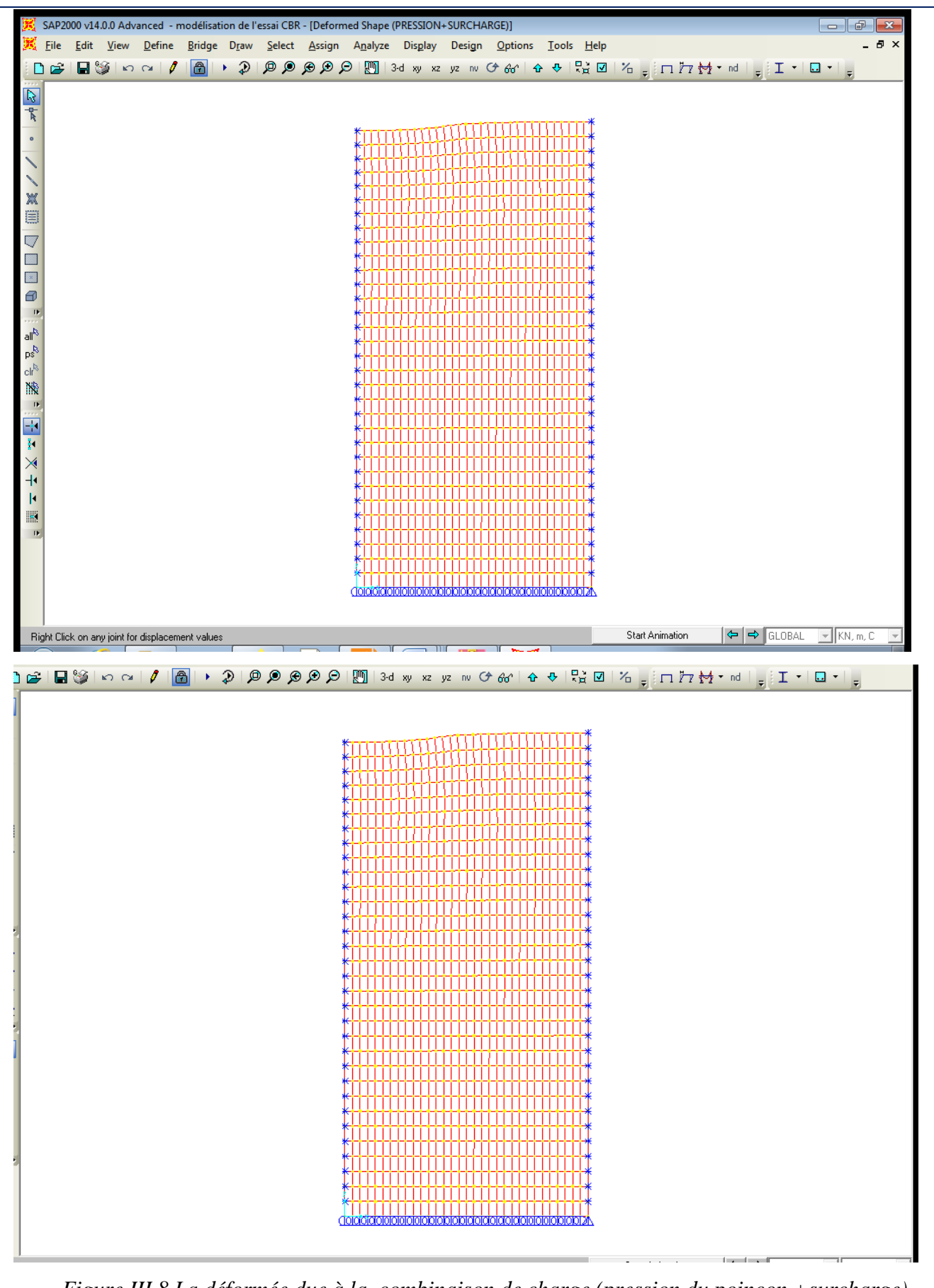

*Figure III.8 La déformée due à la combinaison de charge (pression du poinçon +surcharge)*

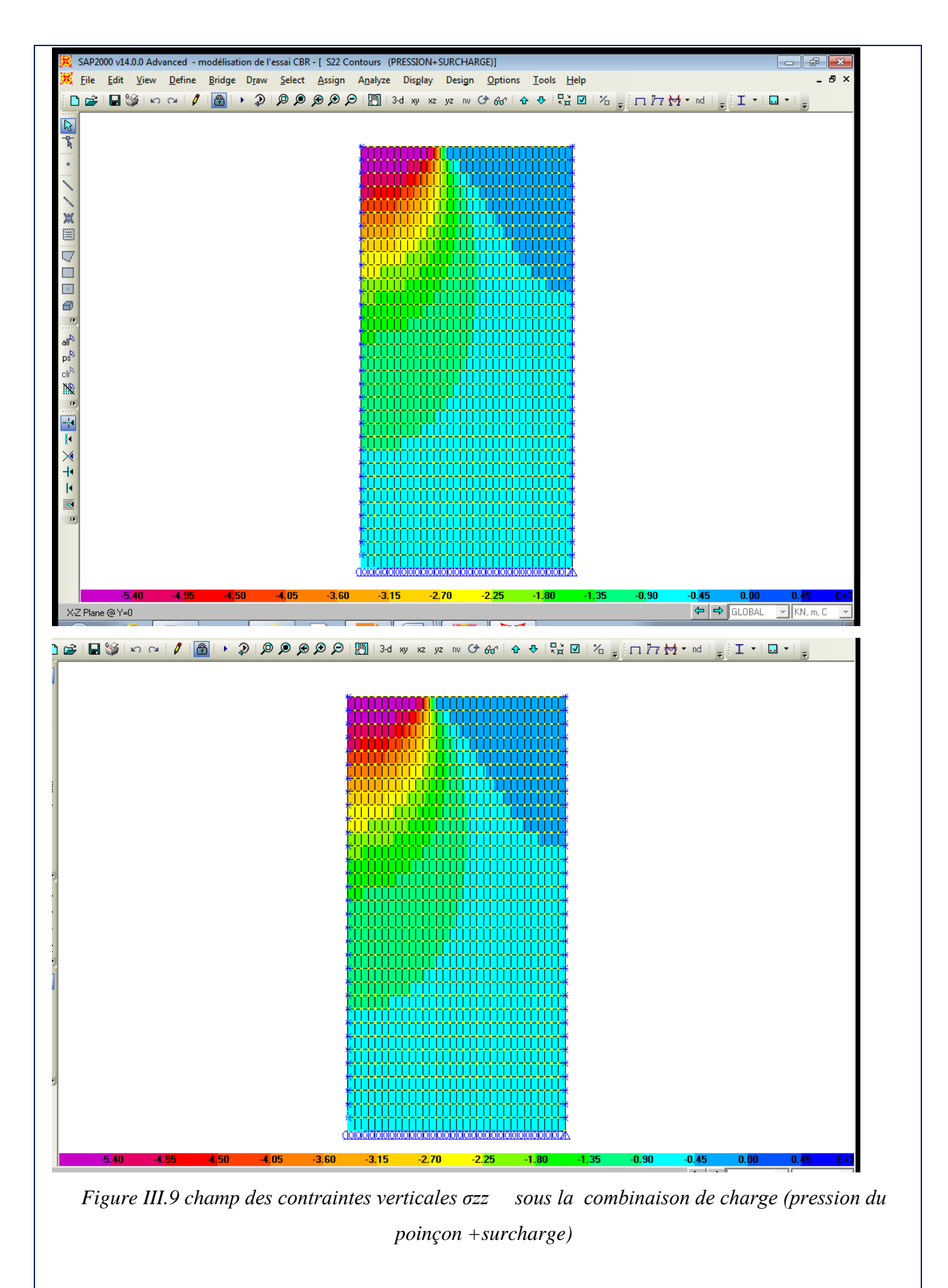

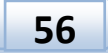

Ci-après les tableaux des résultats de la modélisation : indice CBR en fonction du module de déformation et du coefficient de poisson

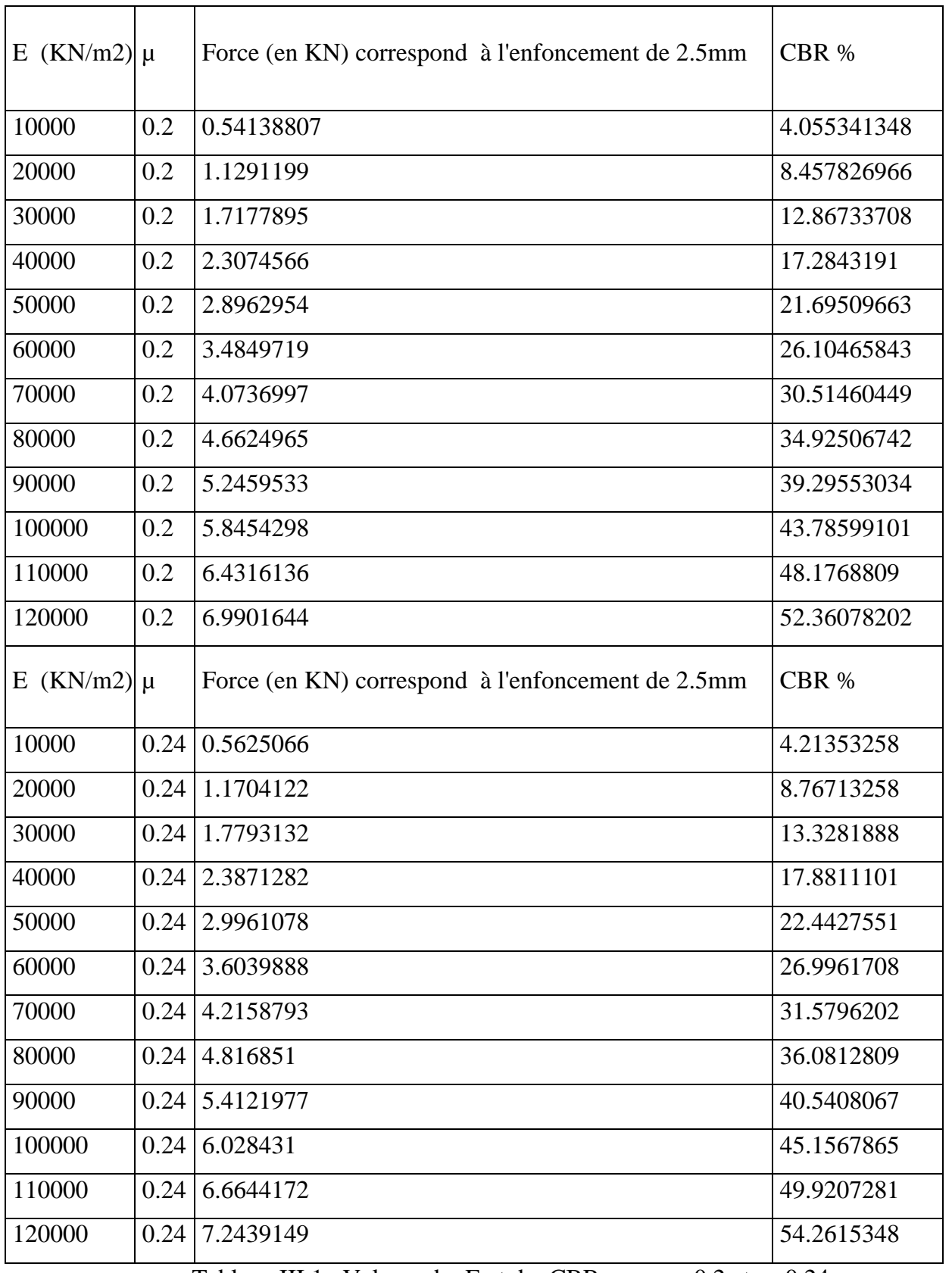

Tableau III.1 Valeurs du E et du CBR pour  $\mu$ =0.2 et  $\mu$ =0.24

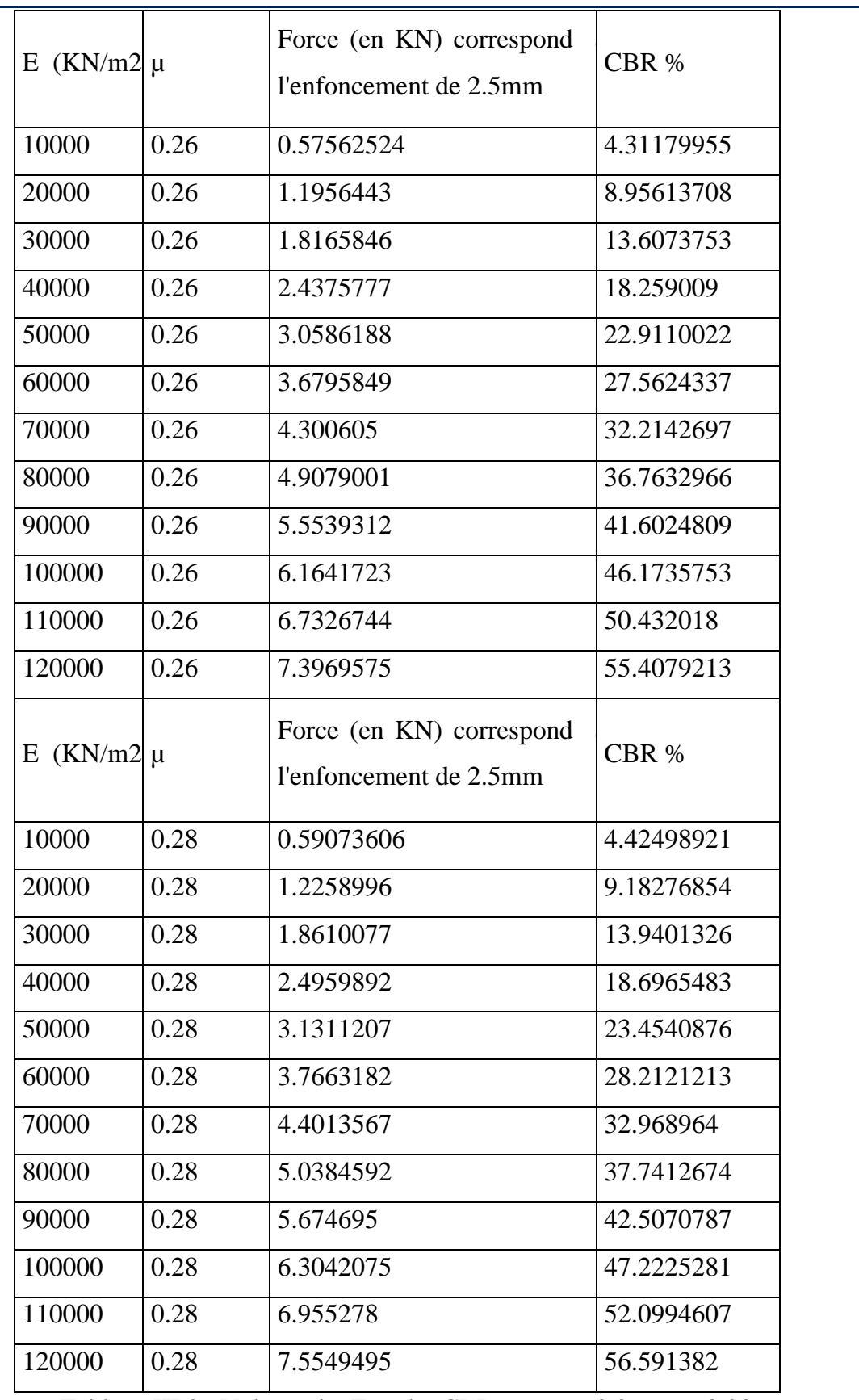

Tableau III.2 Valeurs du E et du CBR pour  $\mu$ =0.26 et  $\mu$ =0.28

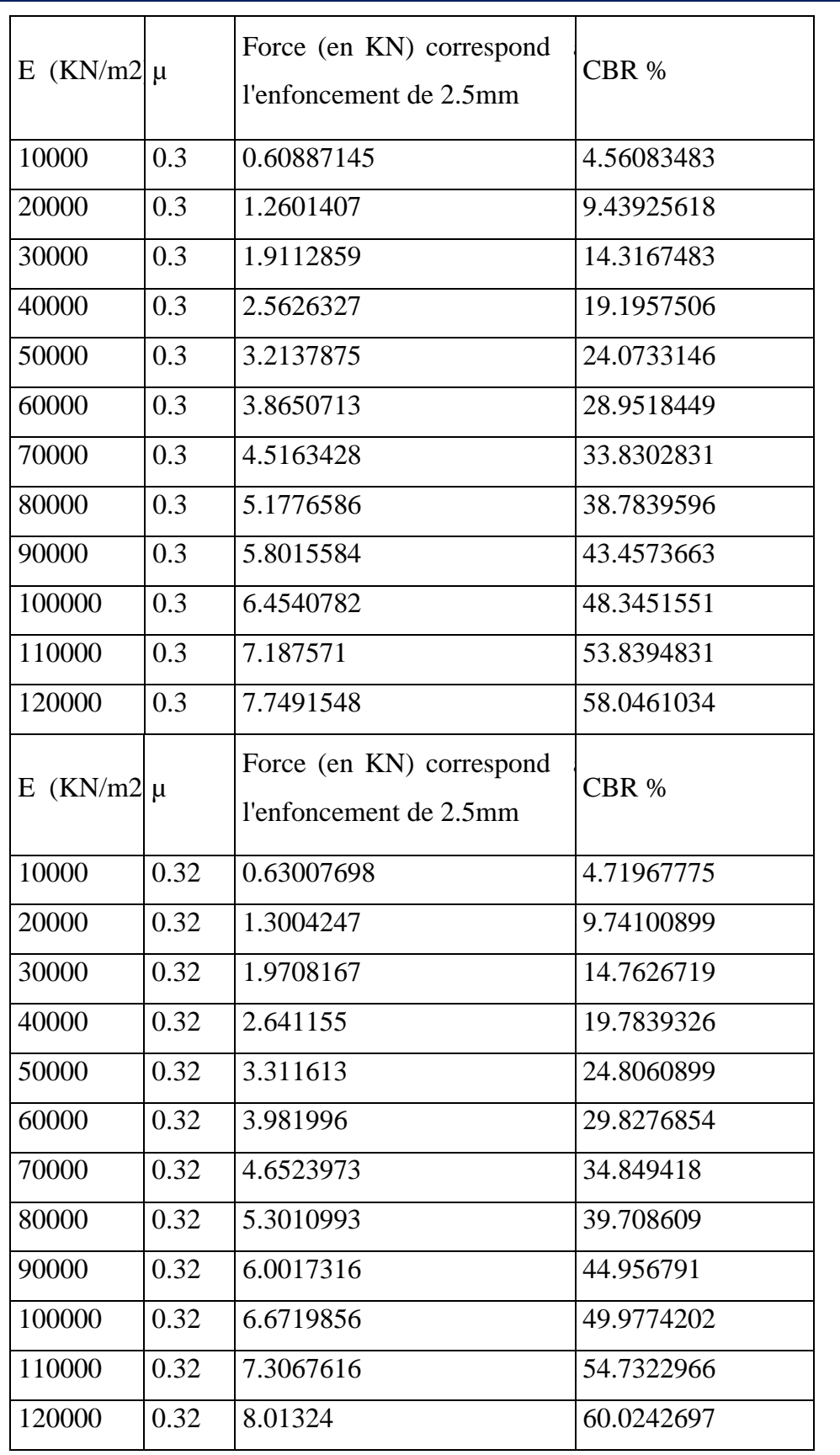

Tableau III.3 Valeurs du E et du CBR pour  $\mu$ =0.32 et  $\mu$ =0.30

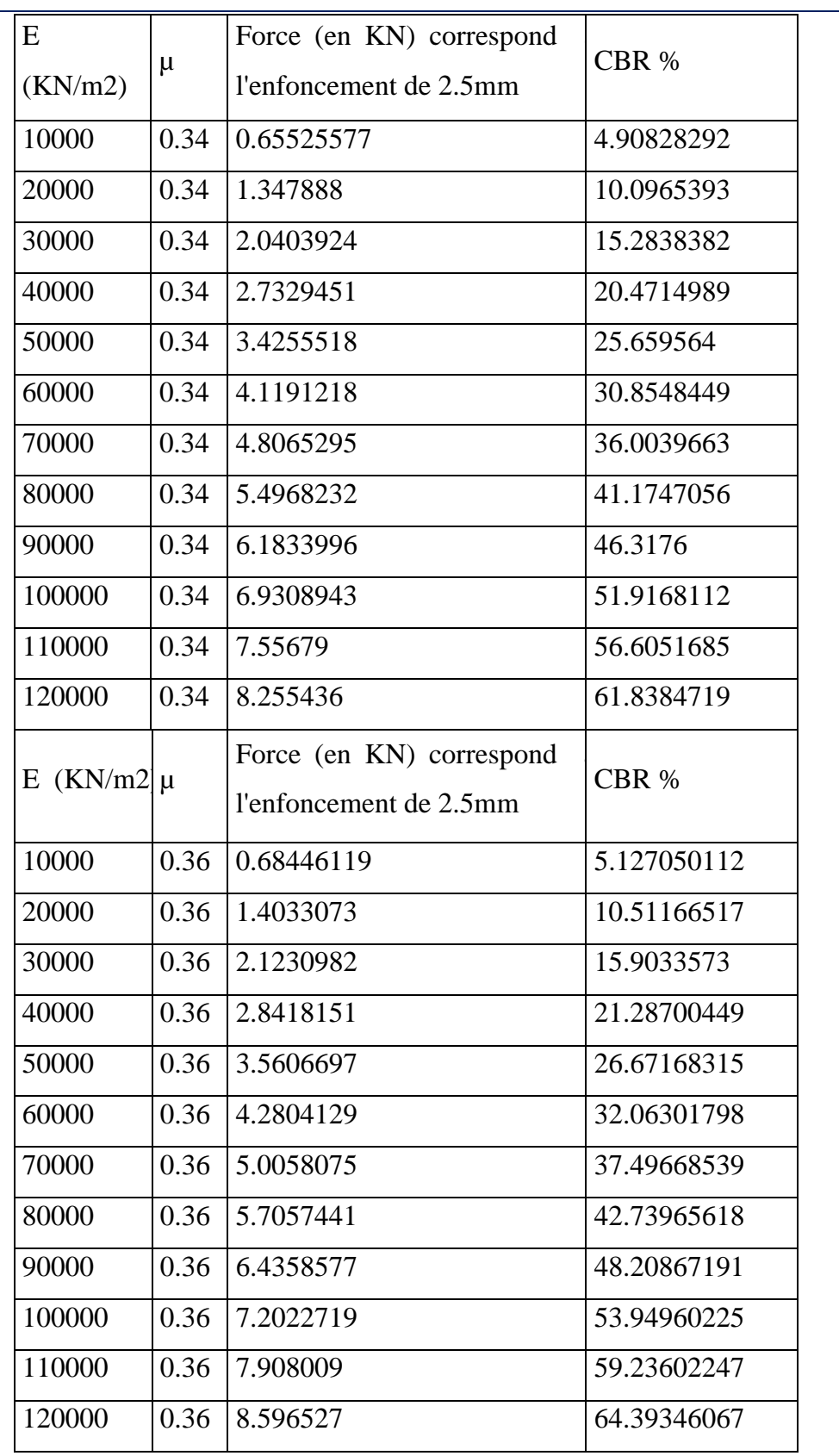

Tableau III.4 Valeurs du E et du CBR pour  $\mu$ =0.36 et  $\mu$ =0.34

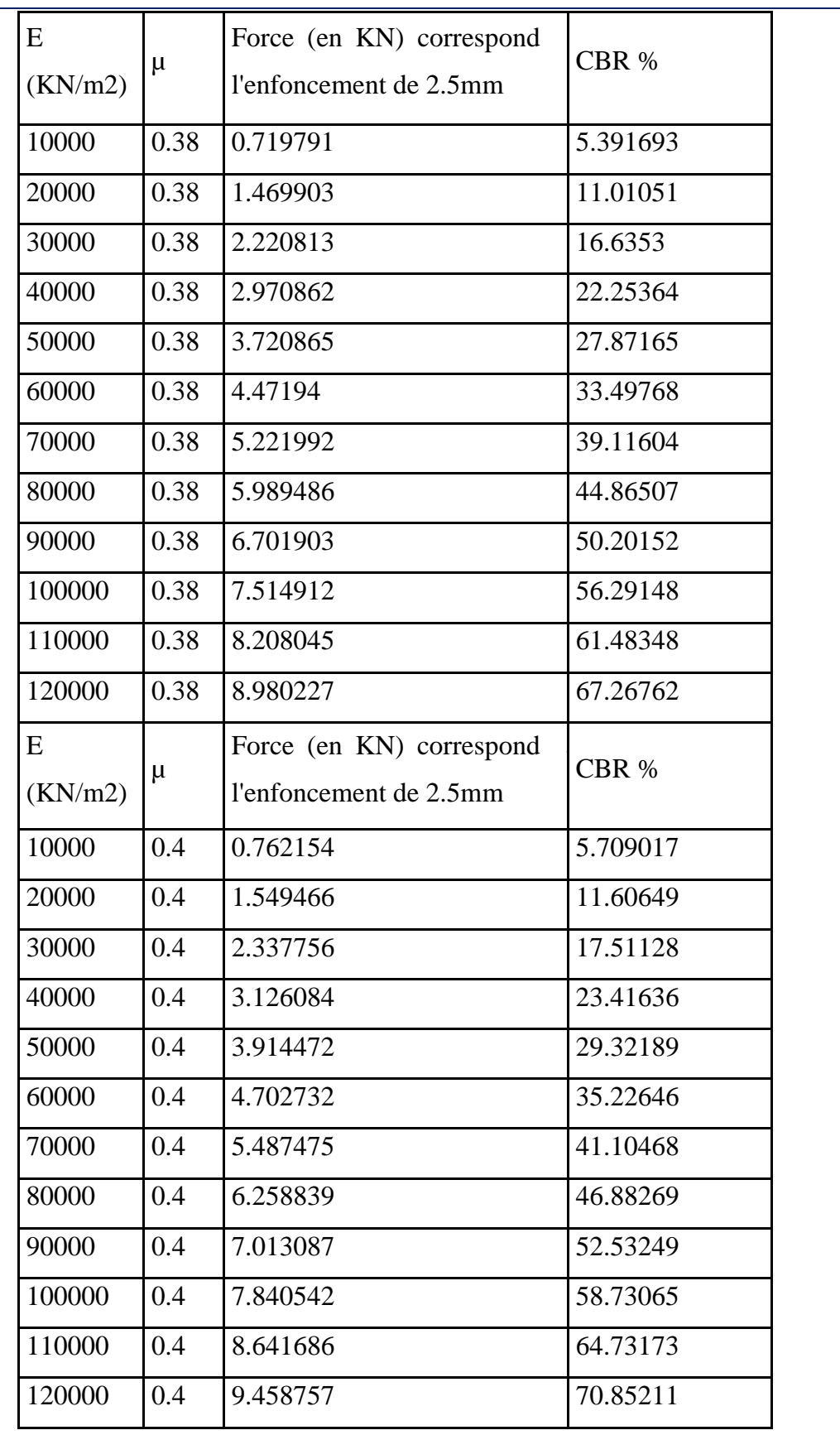

Tableau III.5 Valeurs du E et du CBR pour  $\mu$ =0.40 et  $\mu$ =0.38

 $\sqrt{ }$ 

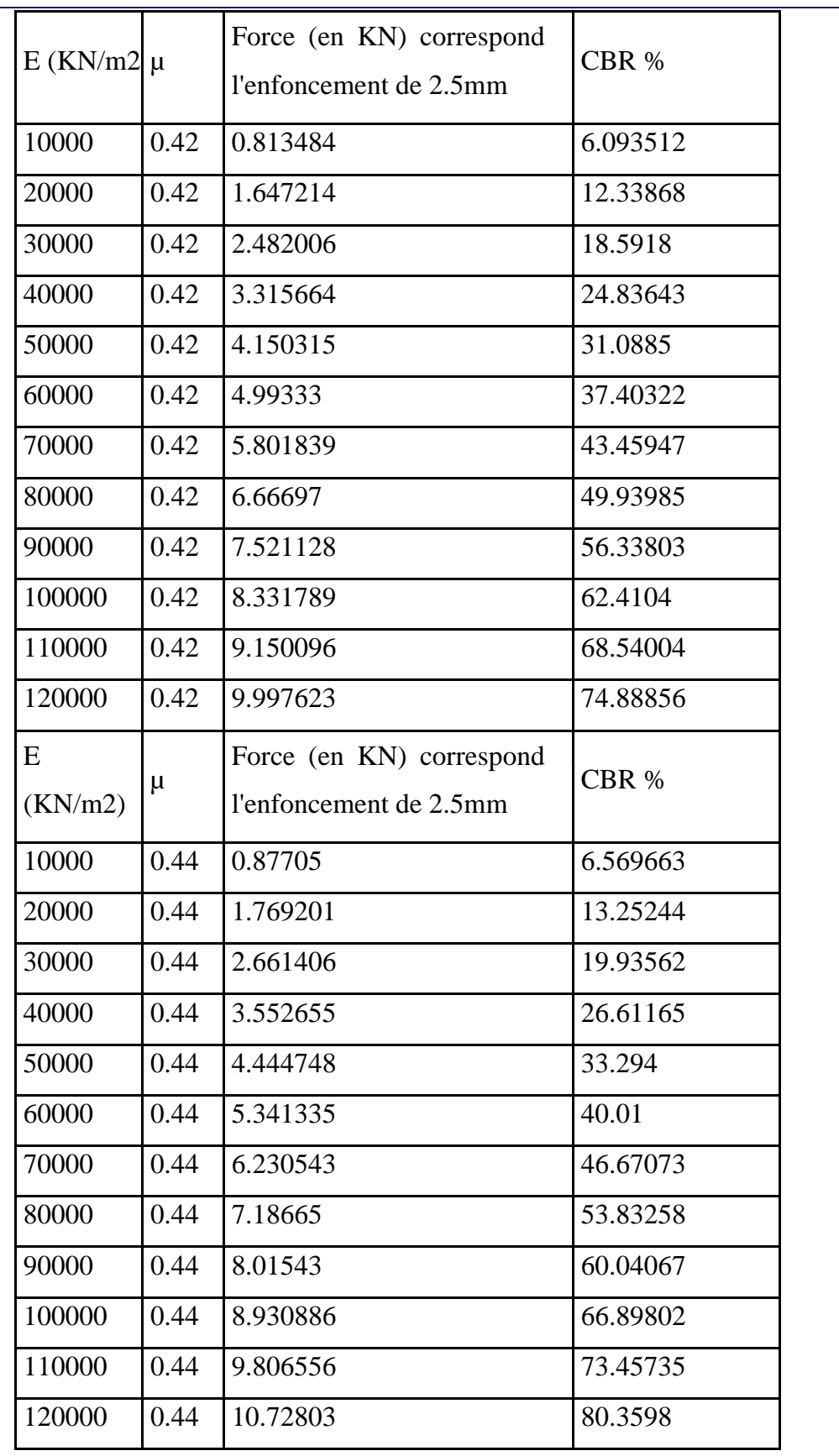

Tableau III.6 Valeurs du E et du CBR pour  $\mu$ =0.44 et  $\mu$ =0.42

I

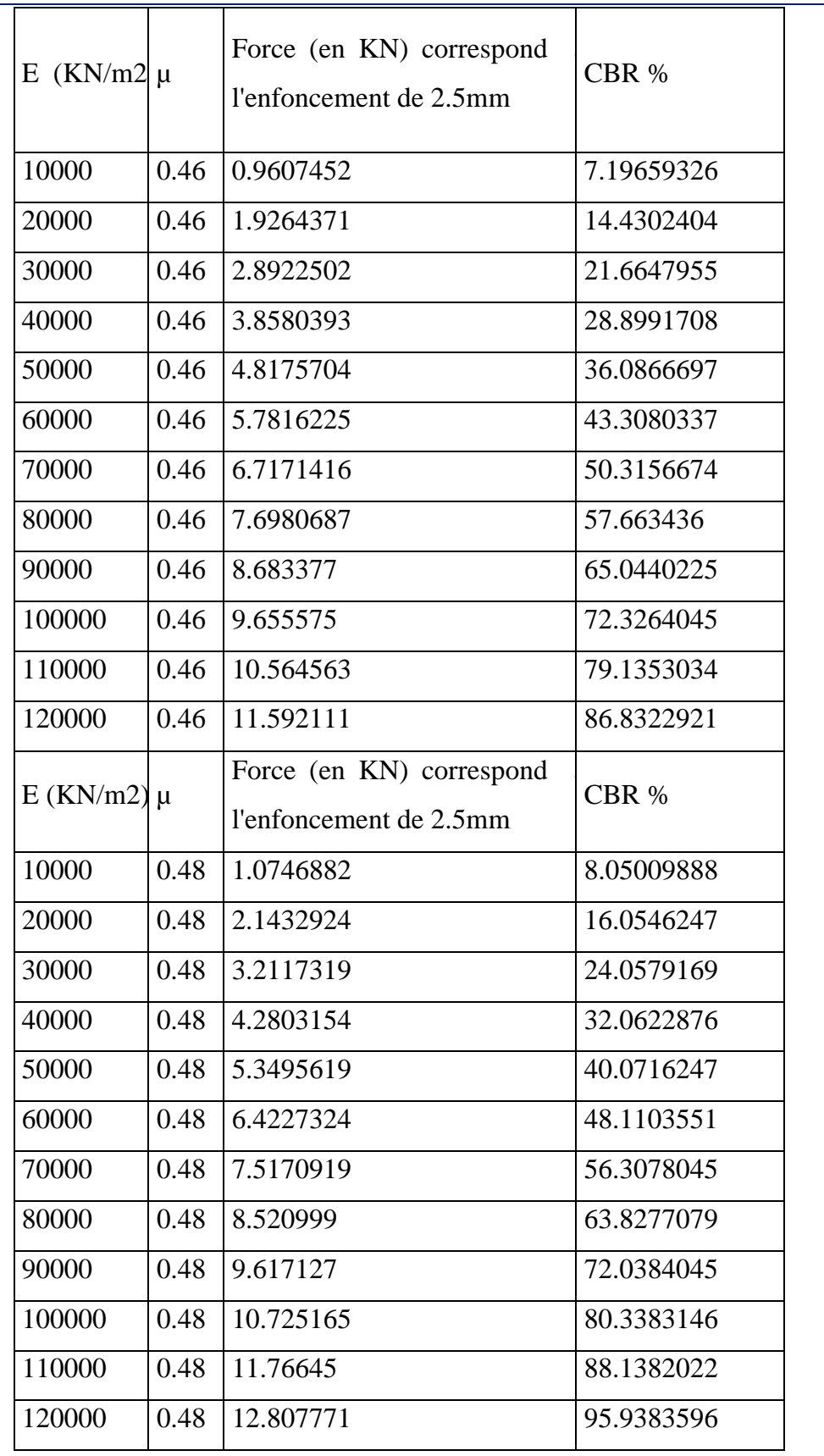

Tableau III.7 Valeurs du E et du CBR pour  $\mu$ =0.48 et  $\mu$ =0.46

I

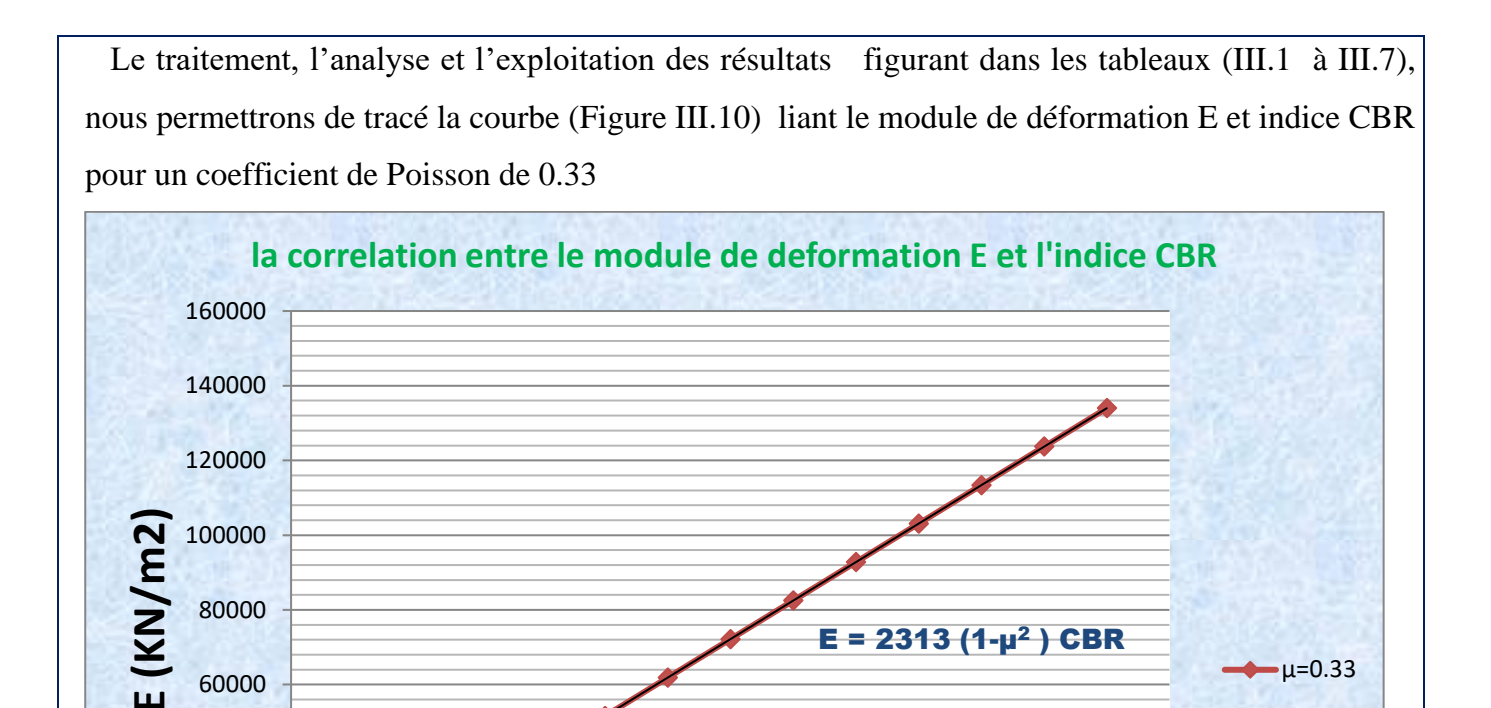

*Figure III.10 La courbe représentant la fonction E = f (CBR)*

0 10 20 30 40 50 60 70

**CBR (%)**

De ce qui précède, la formule de corrélation reliant le module E et le CBR que nous proposons est la suivante :

## $E = 2313 (1-\mu^2) \text{ CBR}$  kPa (III.1)

0

20000

40000

#### **III.3 Examen et domaine de validité de la formule de corrélation obtenue :**

Cette formule dépend uniquement du module d'élasticité et très légèrement du coefficient de poisson. Elle est totalement indépendante des autres paramètres mécaniques classiques de la géotechnique, à savoir l'angle de frottement et la cohésion.

Par ailleurs, nous avons constaté que cette formule convient bien pour les tufs calcaires, une chose un peu singulière, ce qui laisse supposer que les tufs ont un comportement plus au moins élastique. Nous verrons dans le chapitre IV un exemple concret démontrant cette constatation.

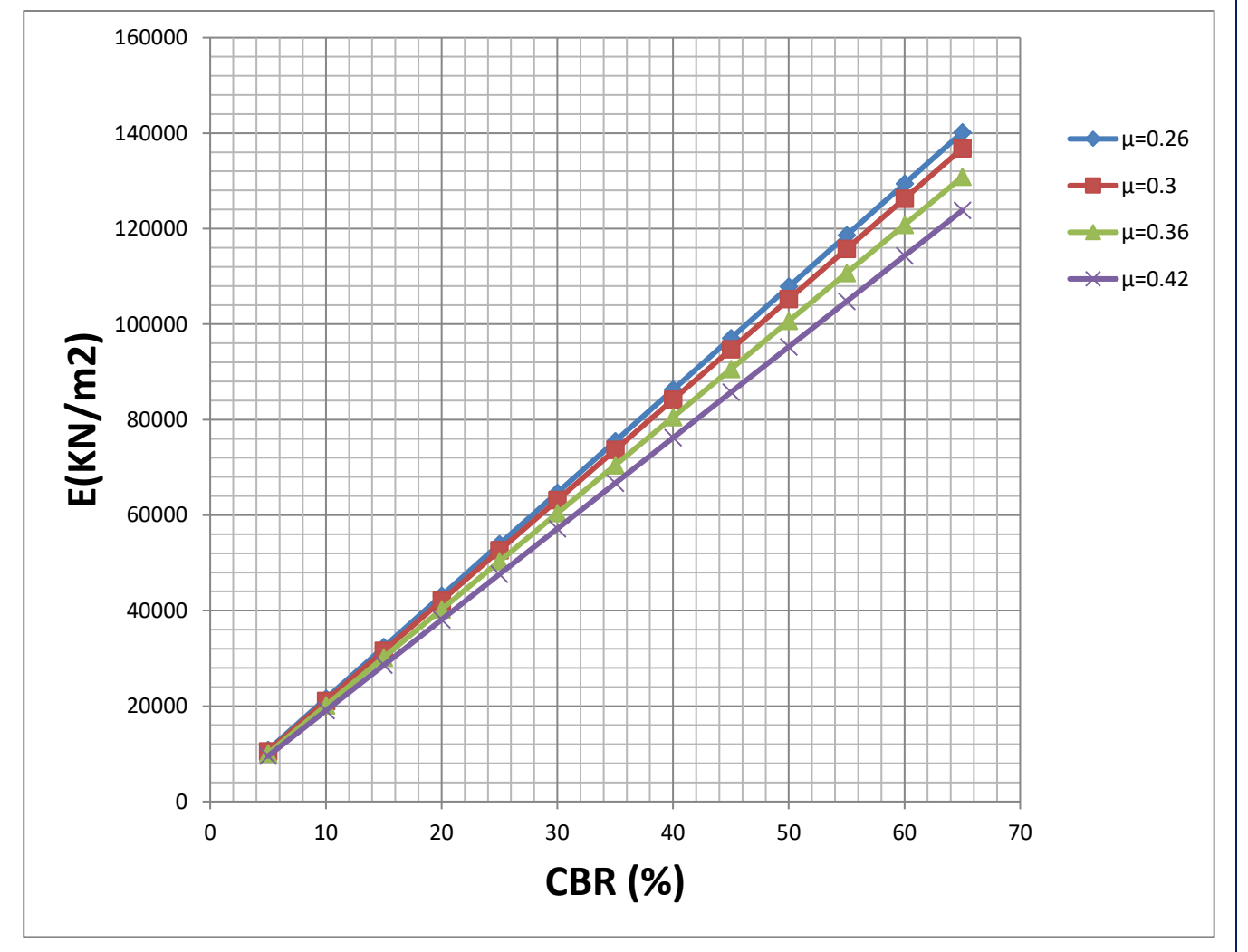

*Figure III.11 variation du Module de déformation en fonction de l'indice CBR immédiat pour différentes valeurs du coefficient de Poisson*

On peut retenir de ce graphe que la valeur du CBR augmente légèrement en fonction de l'augmentation de la valeur du coefficient de poisson.

## **III.4 confirmation de la corrélation trouvée (à l'aide du SAP200) entre CBR et le module de déformation E par une autre modélisation à l'aide du logiciel PLAXI S 2D**

 Dans ce chapitre nous avons procédé à reprendre le même travail de modélisation effectué précédemment dans le logiciel SAP2000 en utilisant cette fois ci le logiciel géotechnique PLAXIS, et ce pour confirmer ou infirmer la formule de corrélation trouvée.

 Nous avons opté pour un calcul plastique à l'aide du modèle Mohr-Coulomb intégré dans le logiciel PLAXIS. Les résultats obtenus sont portés dans les tableaux ci-dessous dans les quels, nous avons ajouté une colonne relative aux résultats trouvés par le logiciel SAP2000 afin de les comparés avec ceux trouvés par PLAXIS.

Lois de comportement utilisées dans PLAXIS :

Les modèles de comportement de sols sont très nombreux : depuis le modèle élastique-plastique de Mohr-Coulomb jusqu'aux lois de comportement les plus sophistiquées,

permettant de décrire presque tous les aspects du comportement élasto-plastique des sols, aussi bien sous des sollicitations monotone que cyclique. Les modèles de comportement

disponible dans PLAXIS sont :

- ➢ Modèle élastique linéaire ;
- ➢ Modèle de Mohr-Coulomb ;
- ➢ Modèle de sol avec écrouissage (HardingSoil Model) ;
- ➢ Modèle '' SSM '', pour les sols mous ;
- ➢ Modèle '' SSCM '', pour les sols mous avec effet du temps

### a. Le modèle de Mohr-Coulomb

Le modèle de Mohr-Coulomb exige généralement l'introduction quatre paramètres :

- Les paramètres d'élasticité E etv.
- Les paramètres mécaniques classiques la cohésion C et l'angle de frottement φ.

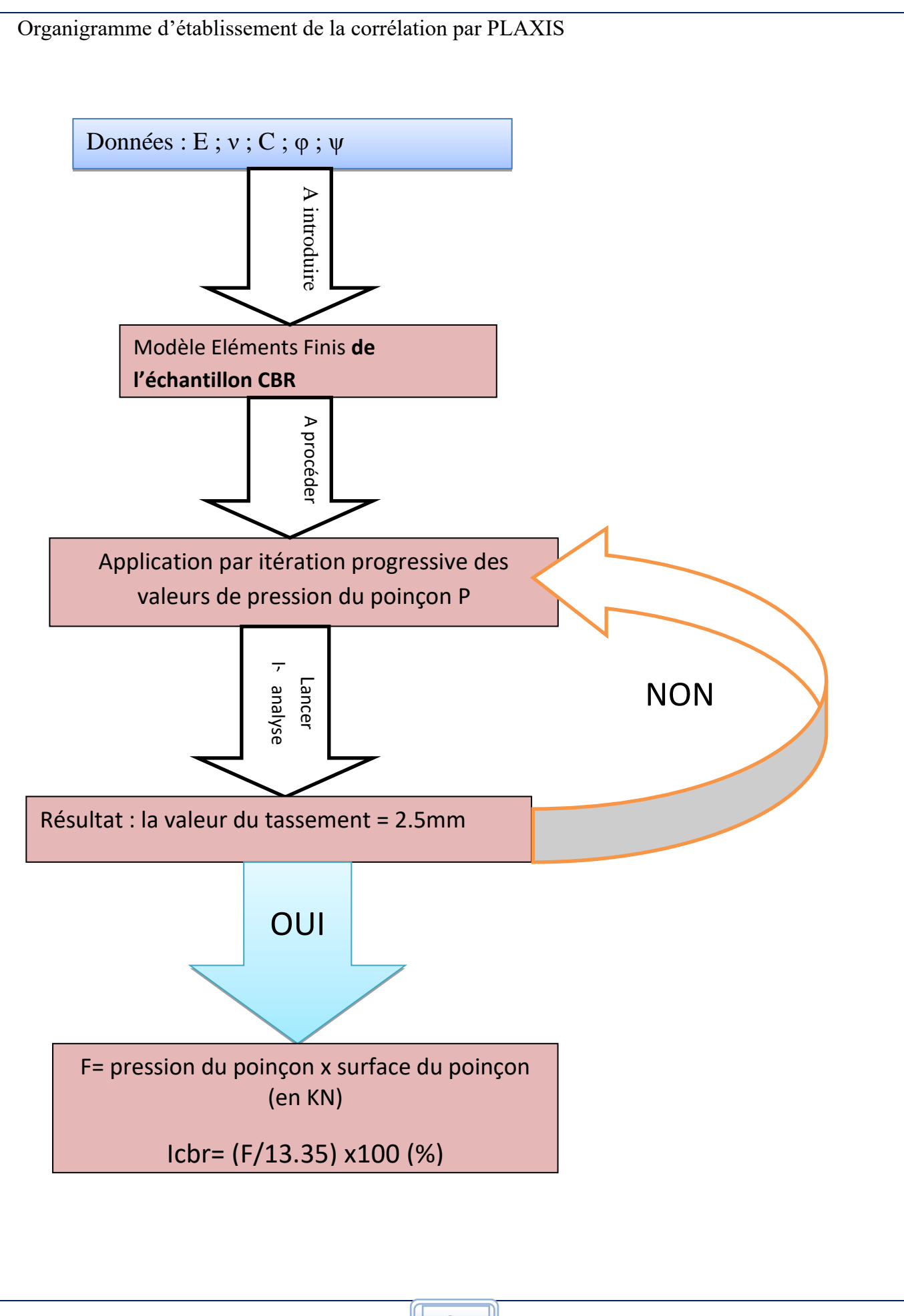

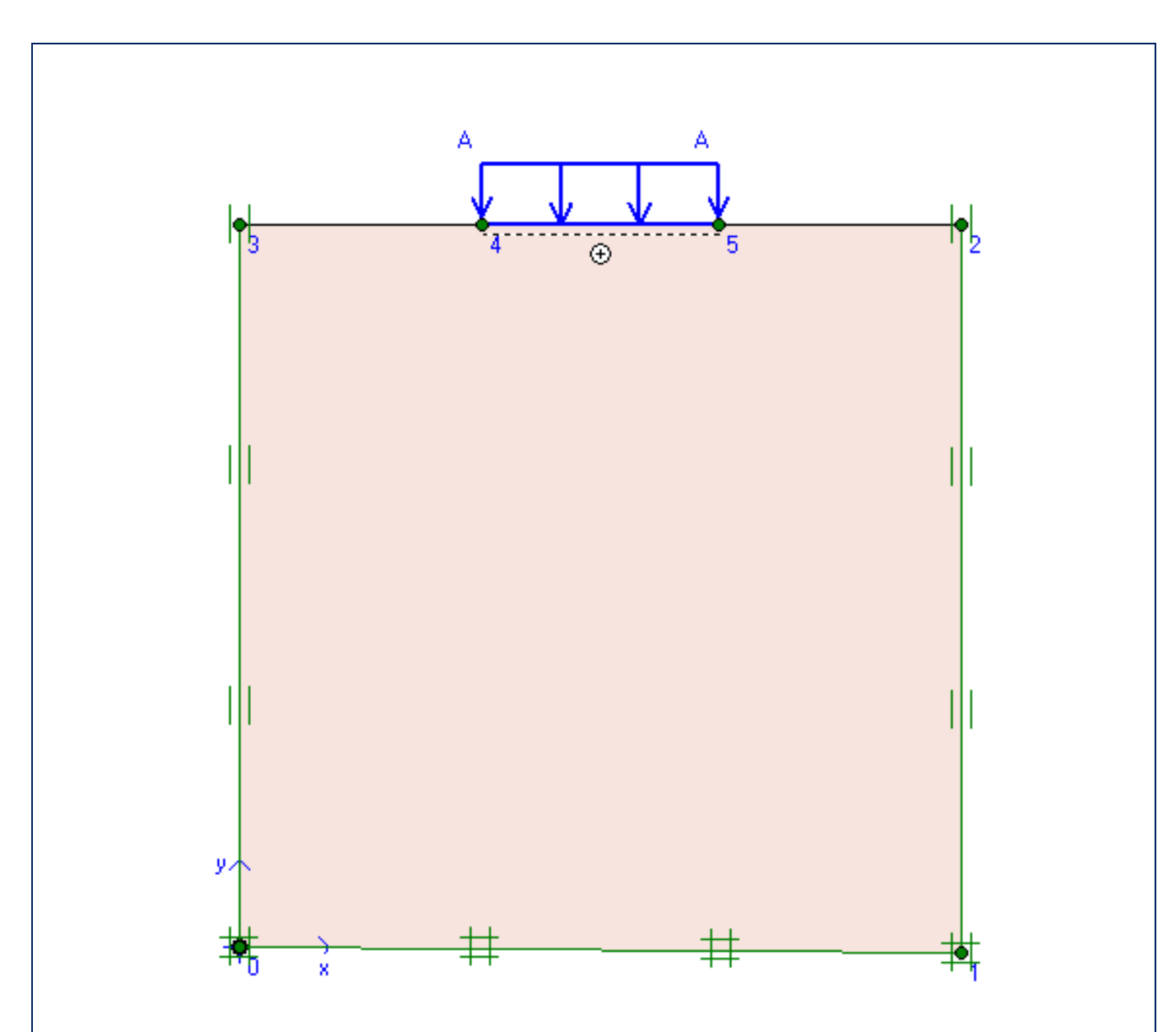

**Chapitre III : Modélisation numérique de l'essai CBR**

*Figure III.12 Modèle géométrique de l'échantillon CBR avec le système de charge du poinçon et les conditions aux limites* 

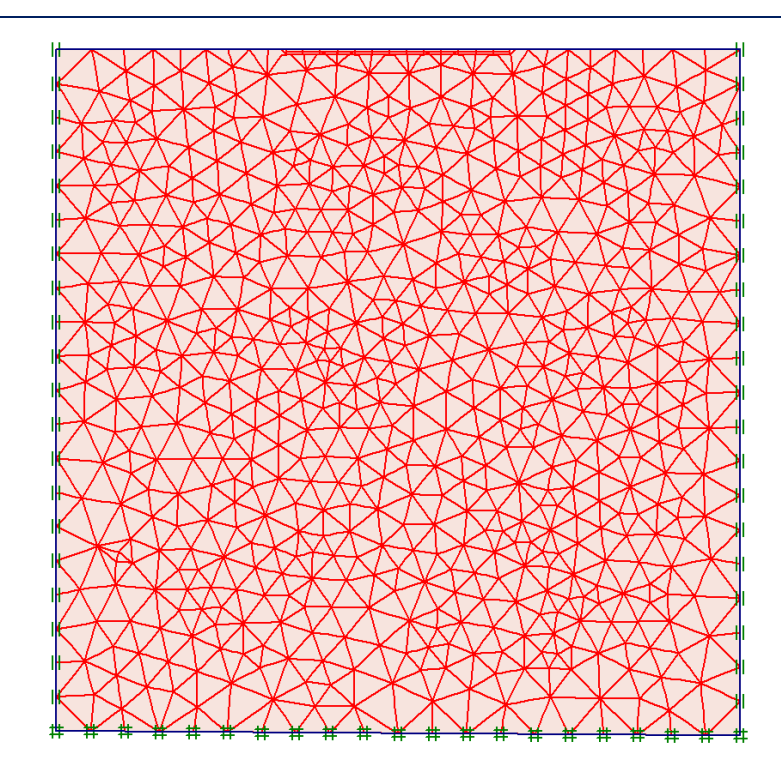

*Figure III.13 Maillage du modèle avec des éléments finis à 15 nœuds*

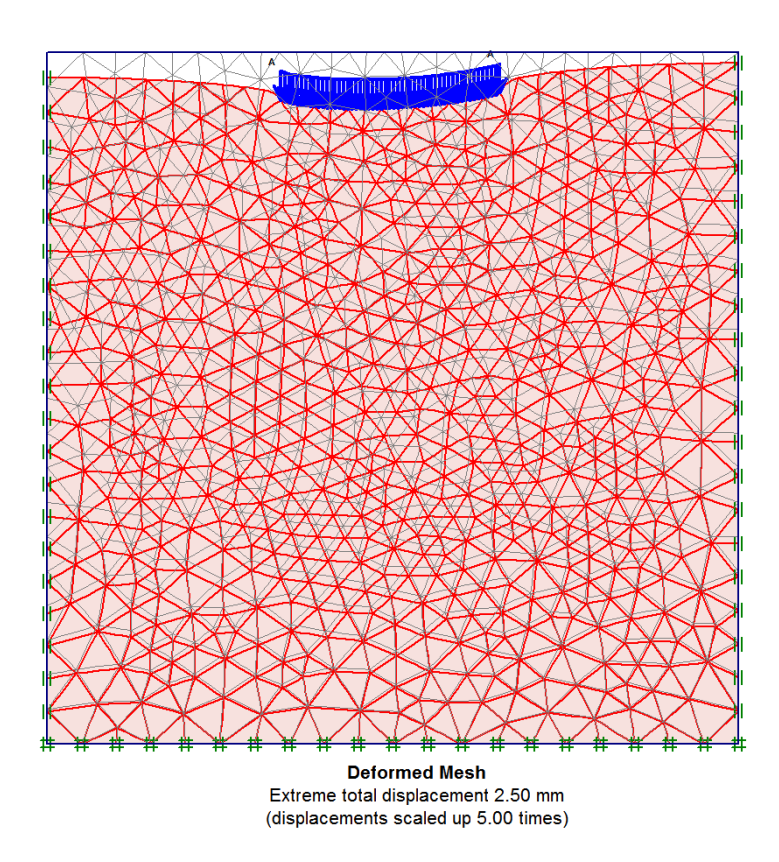

*Figure III.14 La déformée de l'échantillon CBR après application de la pression du poinçon*

Paramètres fixes :  $v=0.28$   $\phi=34$   $\degree$   $C=0.27$  bars

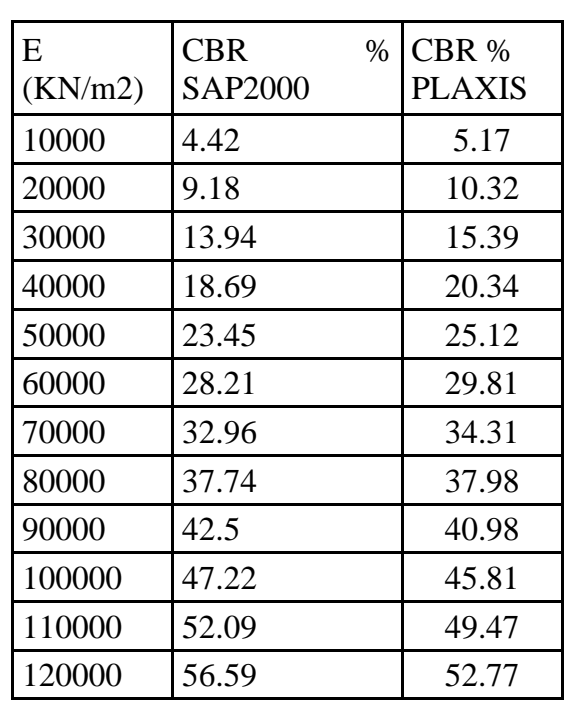

Tableau III.8 résultats 1 du CBR en fonction de E par les deux logiciels

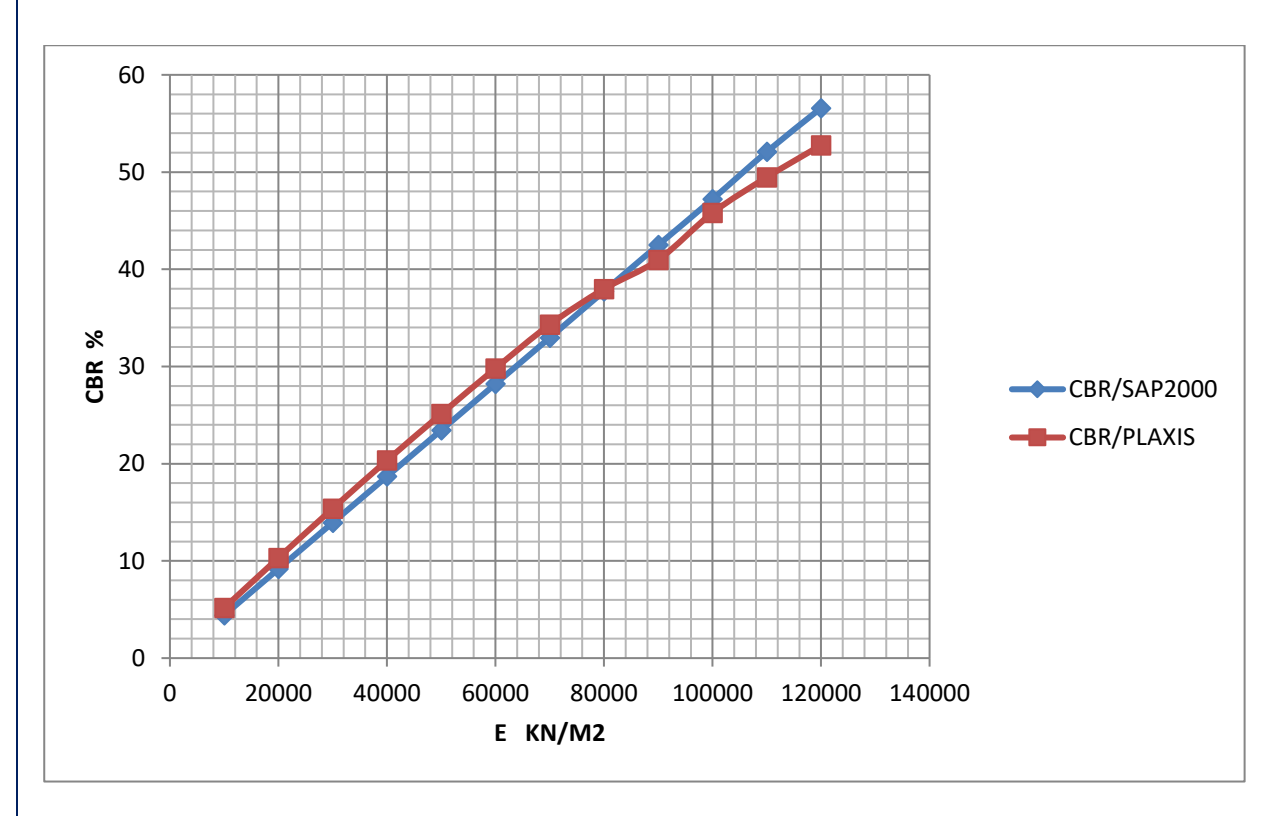

*Figure III.15 Comparaison graphique numéro1 entre la corrélation obtenue par les deux logiciels* 

Paramètres fixes :  $v=0.26$   $\phi=38$   $\degree$   $C=0.27$  bars

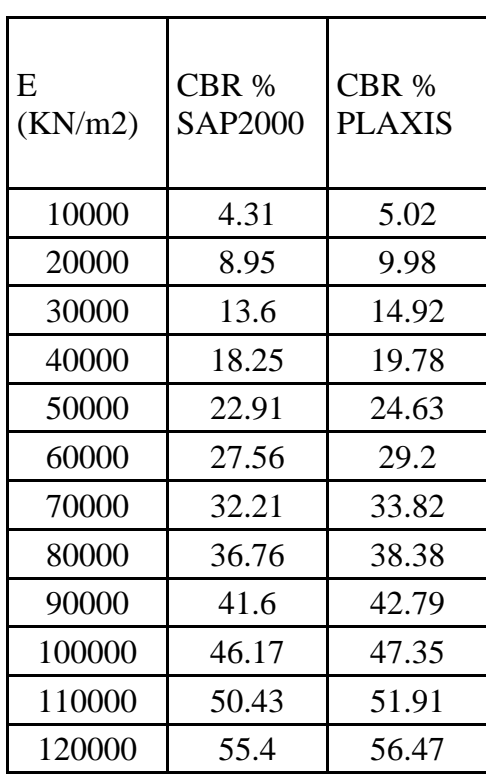

Tableau III.9 résultats 2 du CBR en fonction de E par les deux logiciels

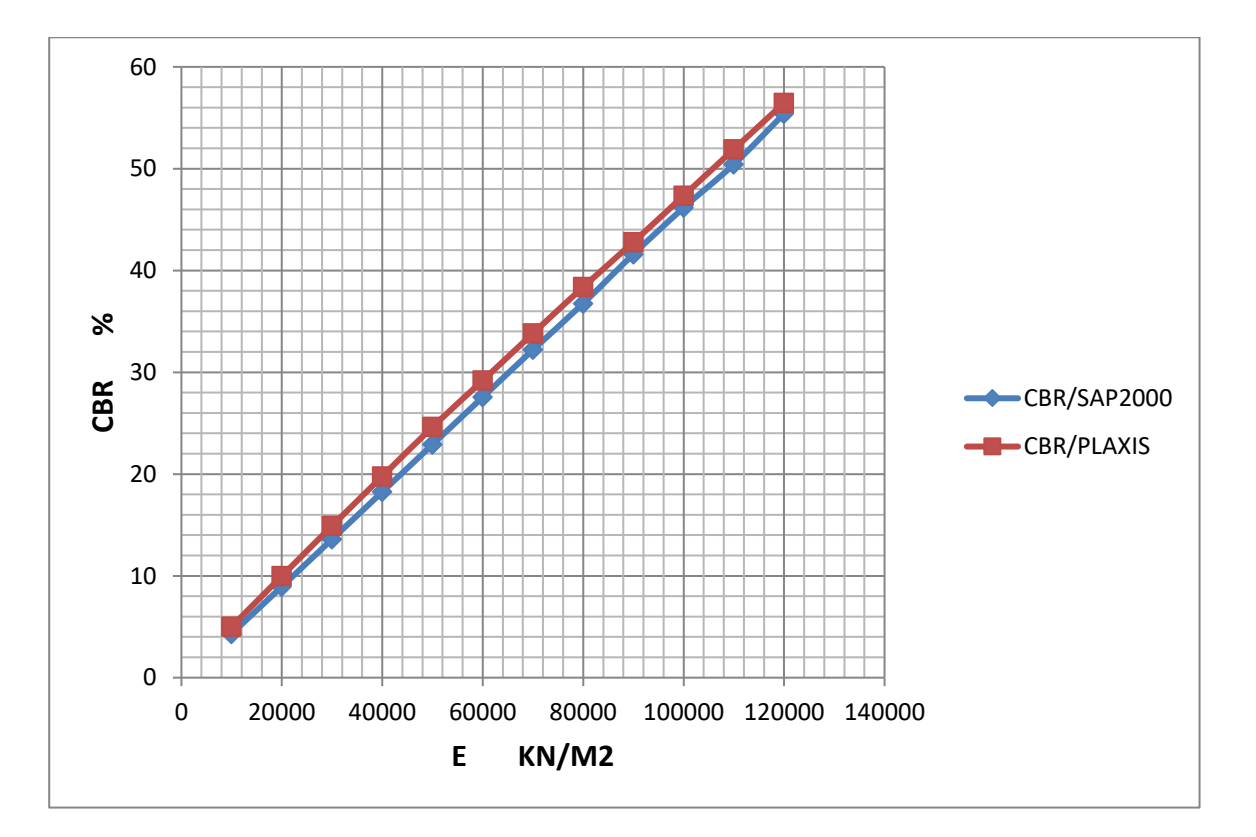

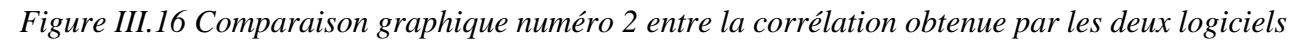

**71**

En observant l'allure des deux courbes, La remarque que nous pouvons faire est que les deux courbes sont proche l'un de l'autre, voir même sont identiques ce qui nous mène à la conclusion suivante : La corrélation trouvé entre le CBR et le module de déformation est linaire et très fiable

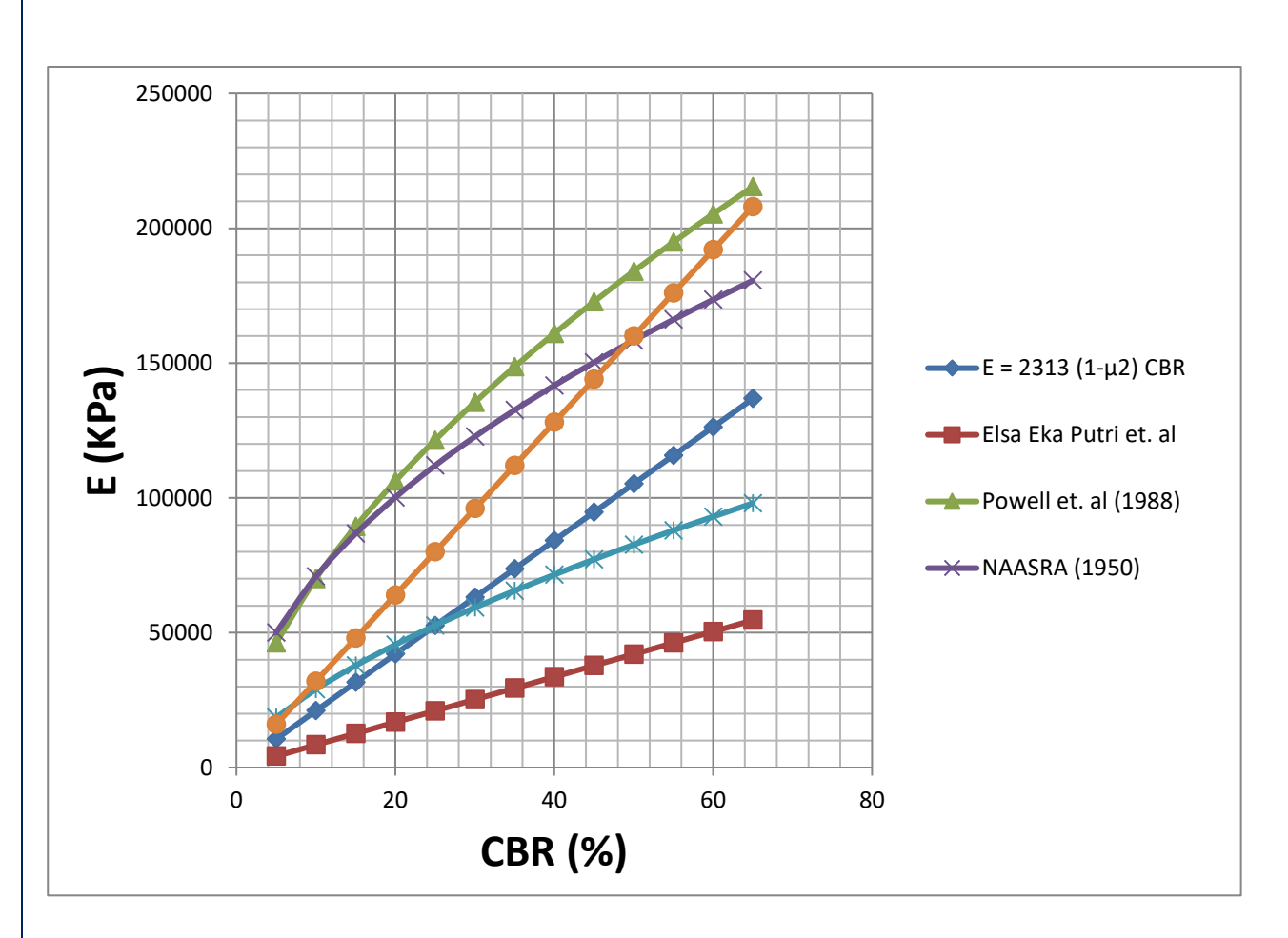

*Figure III.17 Comparaison graphique entre notre relation trouvée et les différentes autres relations*

La conclusion de ce chapitre se résume en trois points :

- *1) La modélisation numérique de l'essai CBR par les deux logiciels SAP2000 et PLAXIS, nous a permis de faire ressortir une relation linéaire entre le module de déformation du sol et l'indice CBR immédiat.*
- *2) cette formule est très légèrement influencée par l'angle de frottement et la cohésion*
- *3) notre corrélation s'insère bien dans le fuseaux des différentes corrélations établis par plusieurs chercheurs*

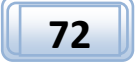
#### **Chapitre IV : validation de la formule de corrélation par une étude expérimentale**

Dans ce chapitre, nous avons passé à la réalisation, sur terrain, des essais de chargement statique à la plaque et au laboratoire l'essai CBR pour tirer les deux paramètres mécaniques EV2 et CBR immédiat, et ce afin de les utiliser pour valider la relation (IV.1)

## **IV.1 introduction**

L'objectif de cette étude expérimentale est de calculer EV2 et l'indice CBR immédiat du même sol (utilisé par l'entreprise en remblai), et ce, en vue de les utilisés pour valider notre formule de corrélation  $E = 2313$  (1-μ2) CBR kPa

#### **IV.2 essais réalisés au laboratoire**

 Nous avons réalisé les essais au niveau de laboratoire de l'entreprise, sur un échantillon représentatif, prélevé au niveau de l'OUED SEDDER W DE DJELFA PK 29+020.

Le matériau objet d'essais est un tuf calcaire utilisé pour la réalisation de la PST et la couche de forme.

Les différents essais réalisés au niveau de laboratoire sont:

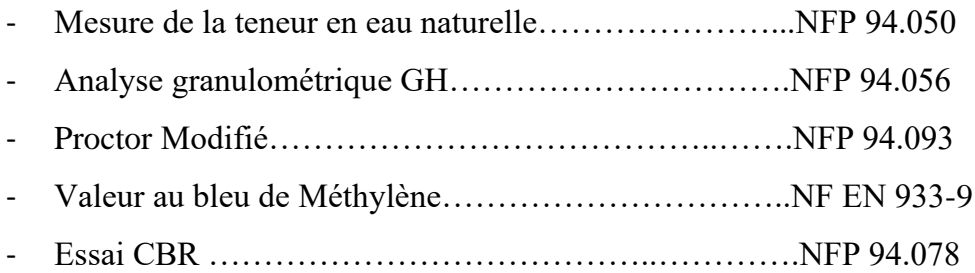

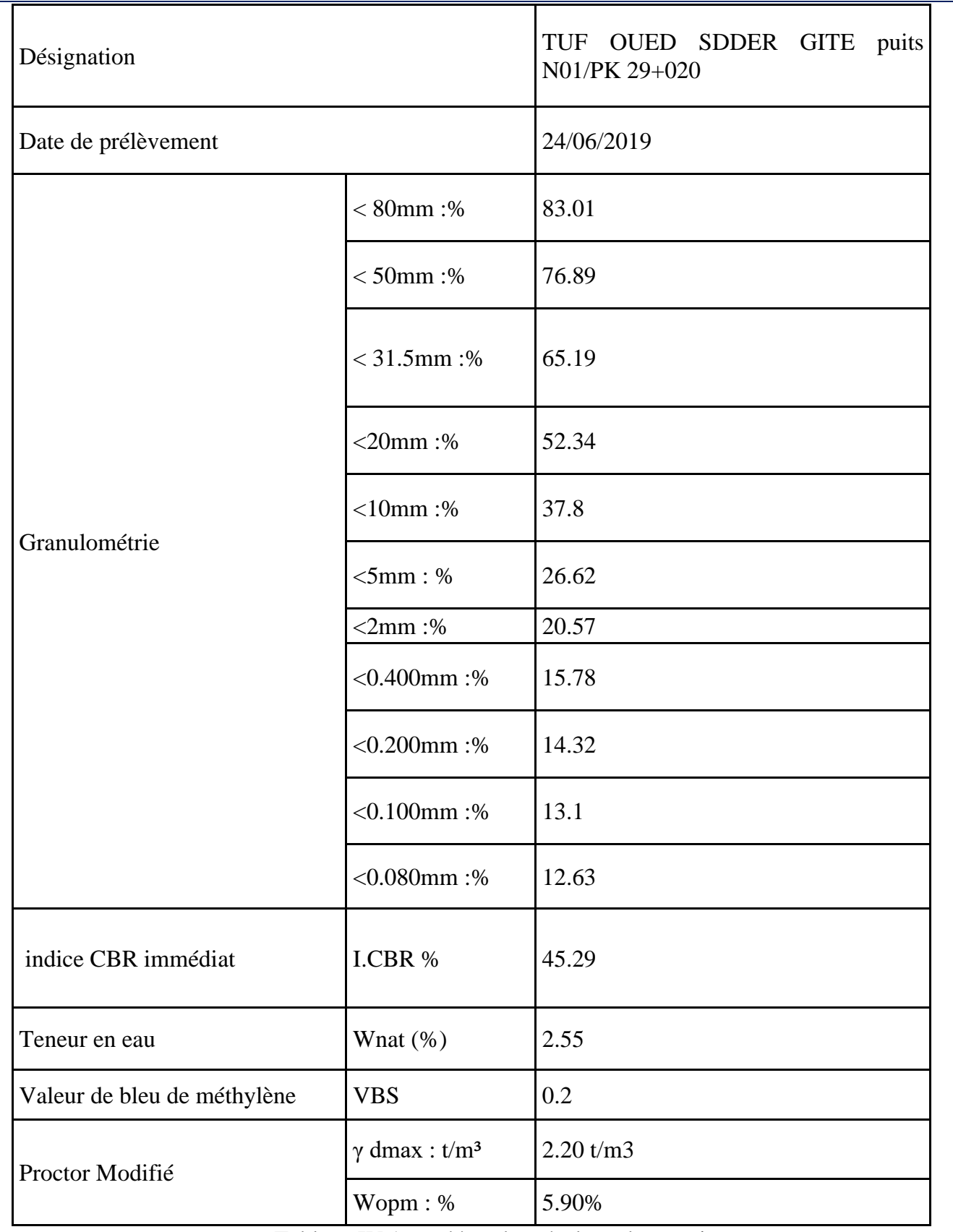

Tableau IV.1 synthèse des résultats des essais

NB : Selon le GTR la classe de ce matériau est C1B5

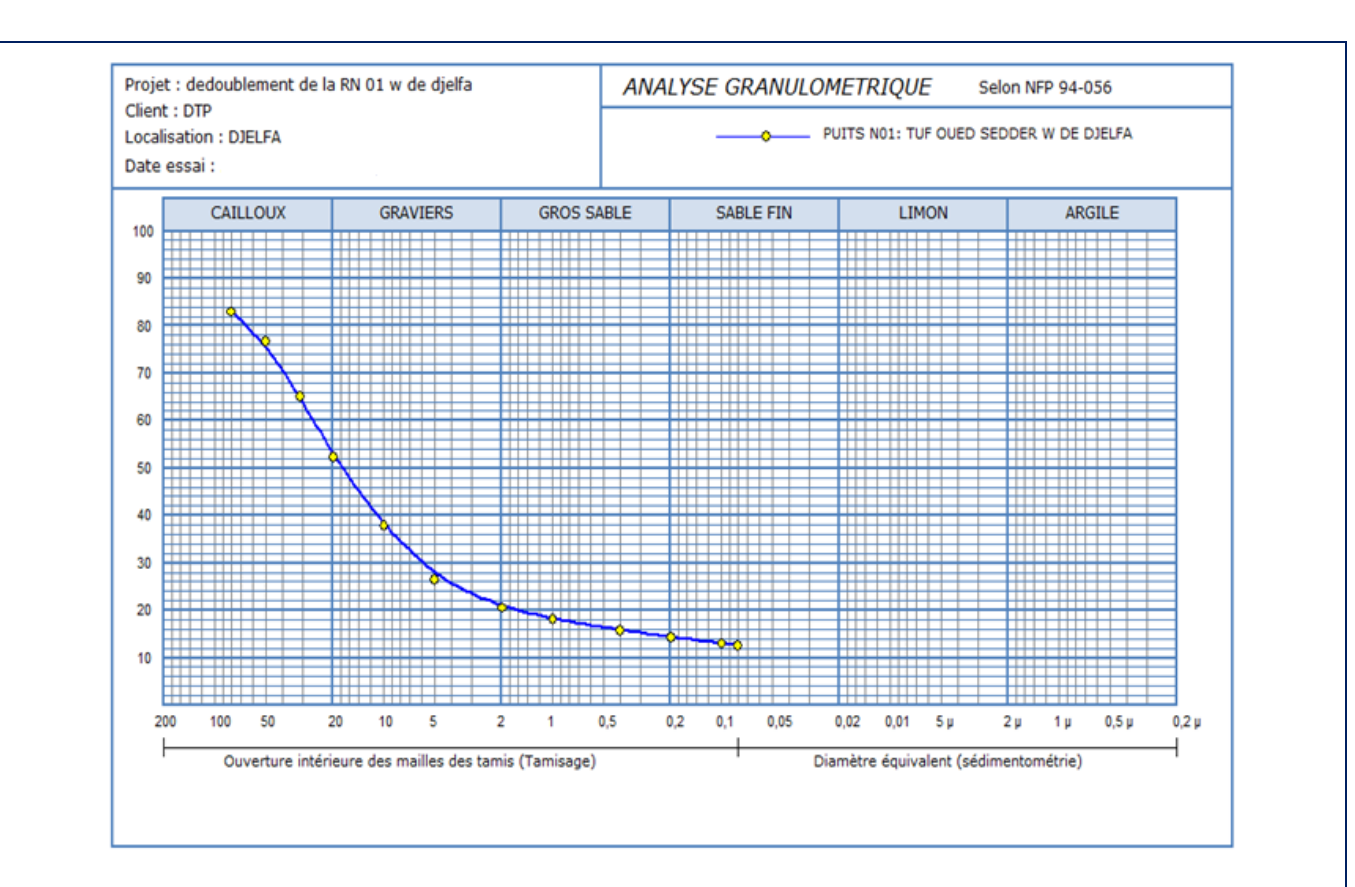

*Figure IV.1 courbe de l'analyse granulométrique du tuf*

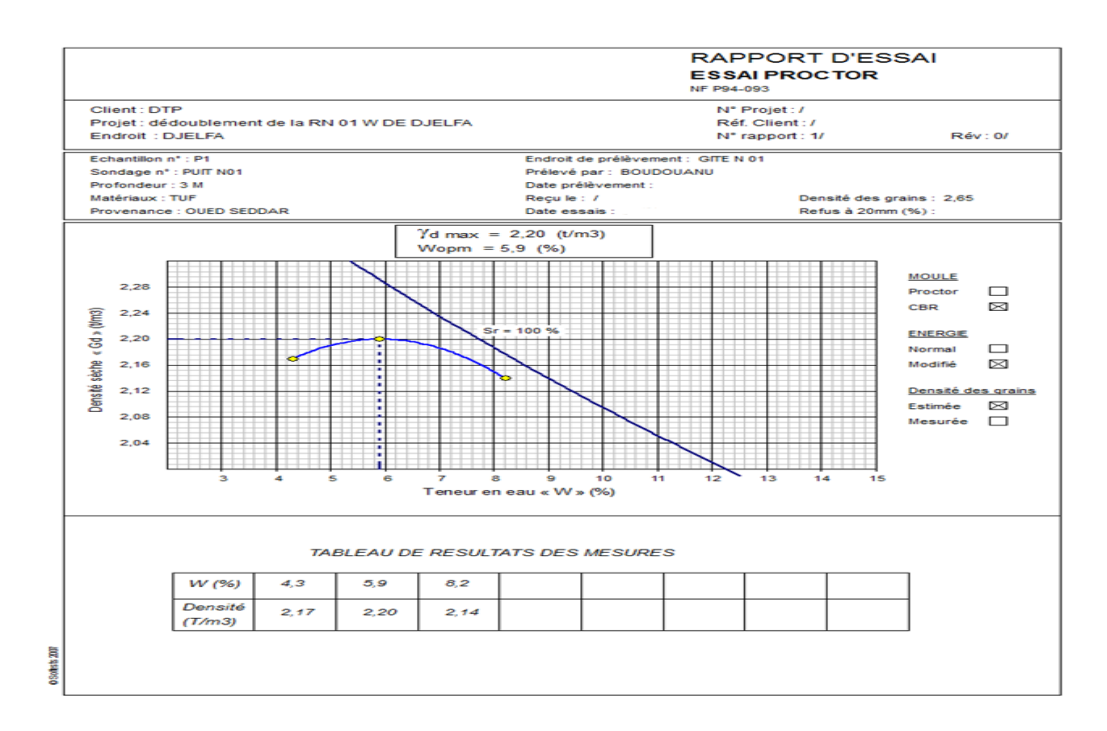

*Figure IV.2 courbe de l'essai Proctor*

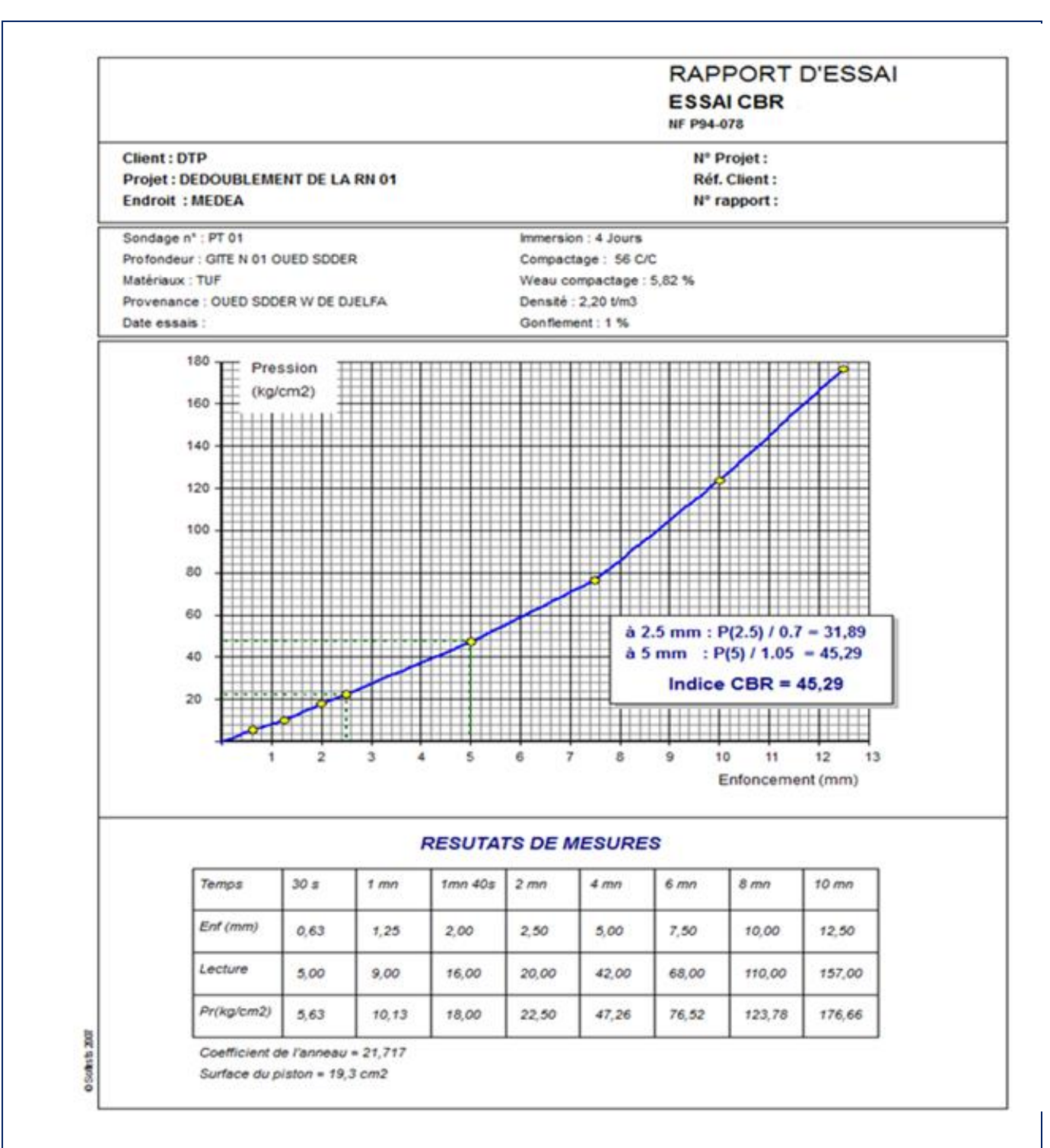

*Figure IV.3 courbe de l'essai CBR*

#### **IV.3 essais réalisés in situ**

Nous avons réalisé une planche d'essai de compactage sur une surface de 50m x 10m sur le sol support du PK 29+000 au PK 29+050 avec comme paramètres fixes :

- Epaisseur de la couche du remblai à compactée E=60 cm
- Energie de compactage ; nombre de compacteur, type de compacteur et nombre de passe sont fixes

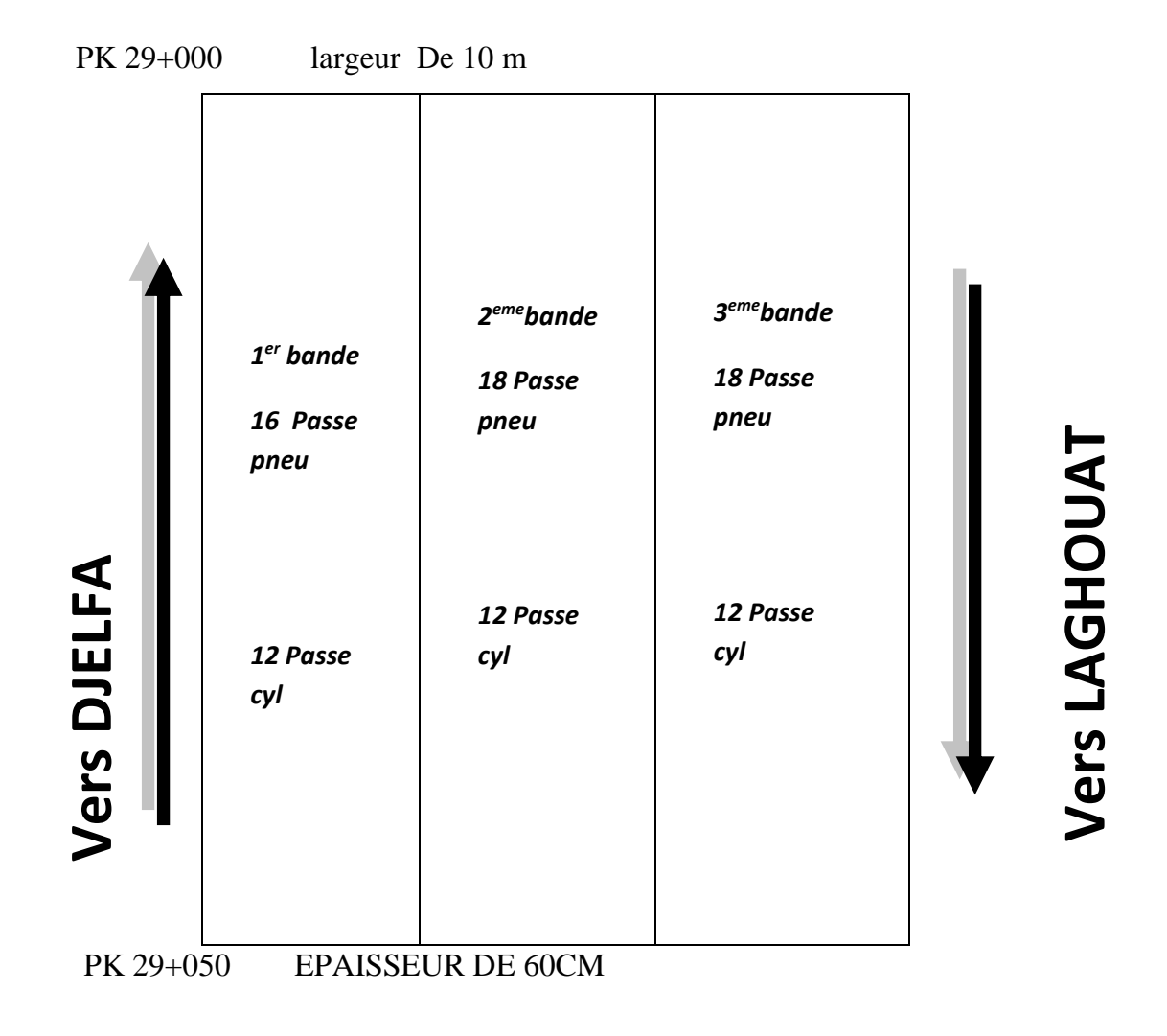

Sur le remblai compacté, nous avons mesuré la portance à la plaque correspondant à la teneur en eau optimale et la densité sèche optimale ( Wopm , ɣdmax )

Les résultats obtenus sont indiqués dans le schéma ci-après :

#### Contrôle du compactage au gammadensimètre

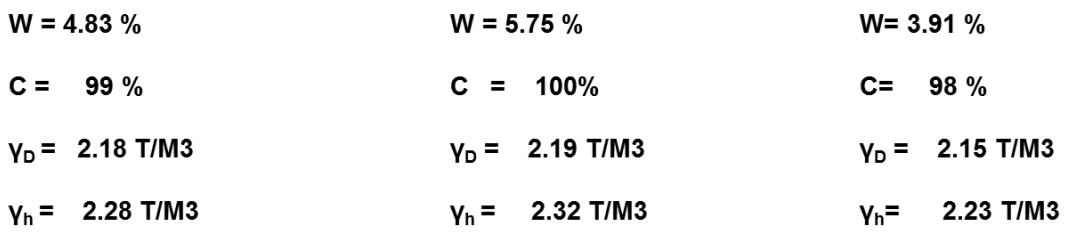

Contrôle du compactage à la plaque

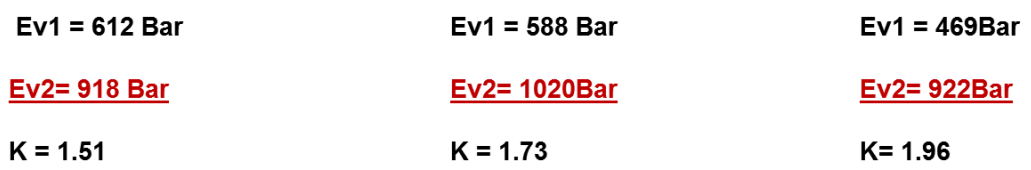

#### **IV.4 exploitation des résultats des essais au laboratoire et in situ**

Les résultats expérimentaux obtenus peuvent se résumer comme suit :

Le module et le CBR déterminés expérimentalement sont les suivants :

 $E = (918+1020+922)/3 = 953.34$  Bar = 95334 kPa pour un CBR = 45.29 %

 $(E, CBR) = (95334 \text{ kPa}, 45.29 \text{ %})$ 

Si on injecte la valeur expérimentale du CBR (45.29 %) dans notre formule de corrélation

 $E = 2313$  (1-μ2) CBR , on aura

E=2313 x (1- 0.332) x 45.29= 93387.86 kPa

Soit une erreur de 2% par rapport à la valeur E déterminée expérimentalement

Conclusion de ce chapitre :

**L'introduction des données réelles obtenues expérimentalement sur le matériau tuf, a validé cette relation avec une erreur de l'ordre de 2 %.**

**Chapitre V : Etude paramétrique de l'effet de la géométrie du moule CBR sur la résistance au poinçonnement d'un sol testé ainsi que l'effet de la cohésion et de l'angle de frottement sur le CBR**

# **V.1 Effet de la géométrie du moule CBR sur la résistance au poinçonnement d'un sol**

Dans ce chapitre, nous allons profiter du model établis précédemment par nos soins pour étudier

l'effet de la variation du rayon normalisé du moule CBR sur la résistance au poinçonnement du sol.

Nous considérons à cet effet trois cas comme suit :

Le premier cas : R=Rn/2

Le deuxième cas : R=Rn

Le troisième cas : R = 2Rn

Les caractéristiques mécaniques à introduire dans le logiciel sont :

sol 1 E= 179MPa et  $v = 0.27$ 

sol 2 E= 600 MPa et  $v = 0.35$ 

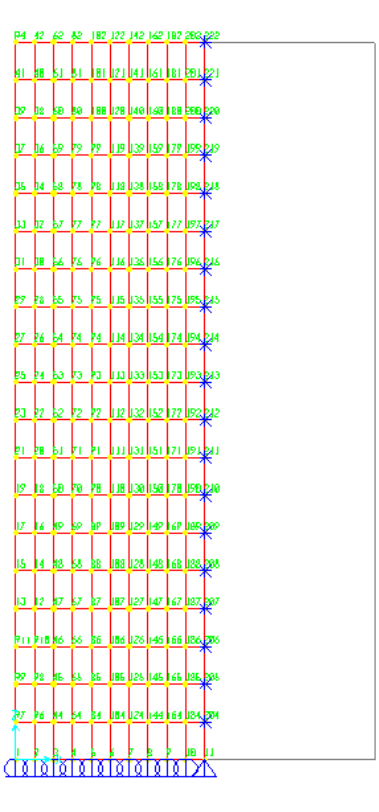

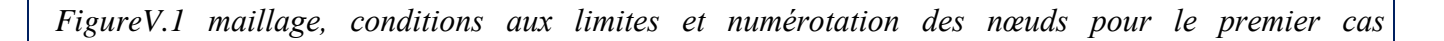

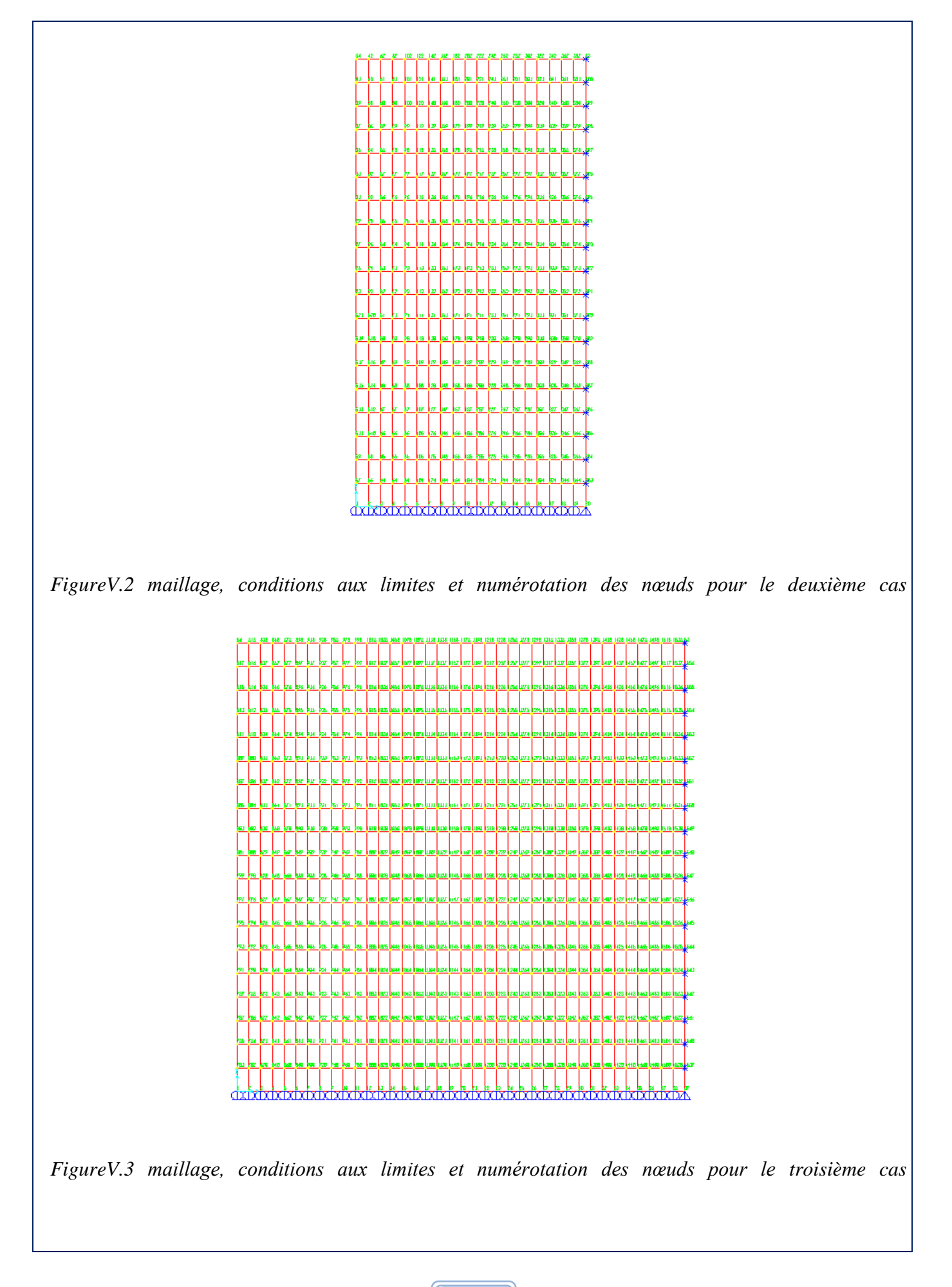

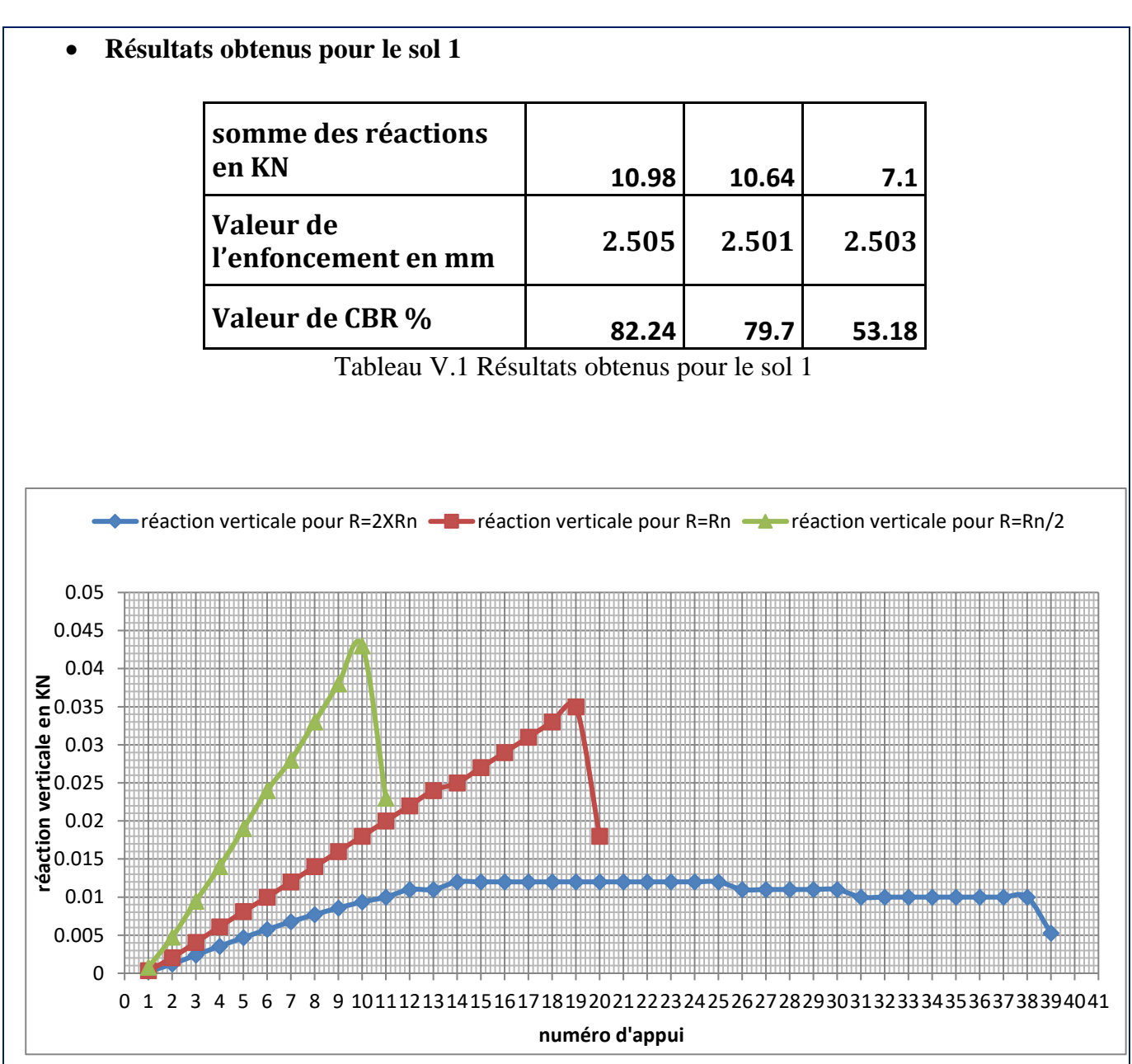

#### • **Interprétation des résultats en matière de la valeur de CBR :**

Le tableau nous montre bien que le CBR du sol pour un moule dont le rayon est le double du rayon normalisé a pratiquement la même valeur que celui du sol pour un rayon normalisé. Par conséquent, l'augmentation du rayon du moule au-delà de la valeur normalisé est inutile.

Par contre, la diminution du rayon du moule (en moitié) influe considérablement su la valeur du CBR (d'un moule normalisé)

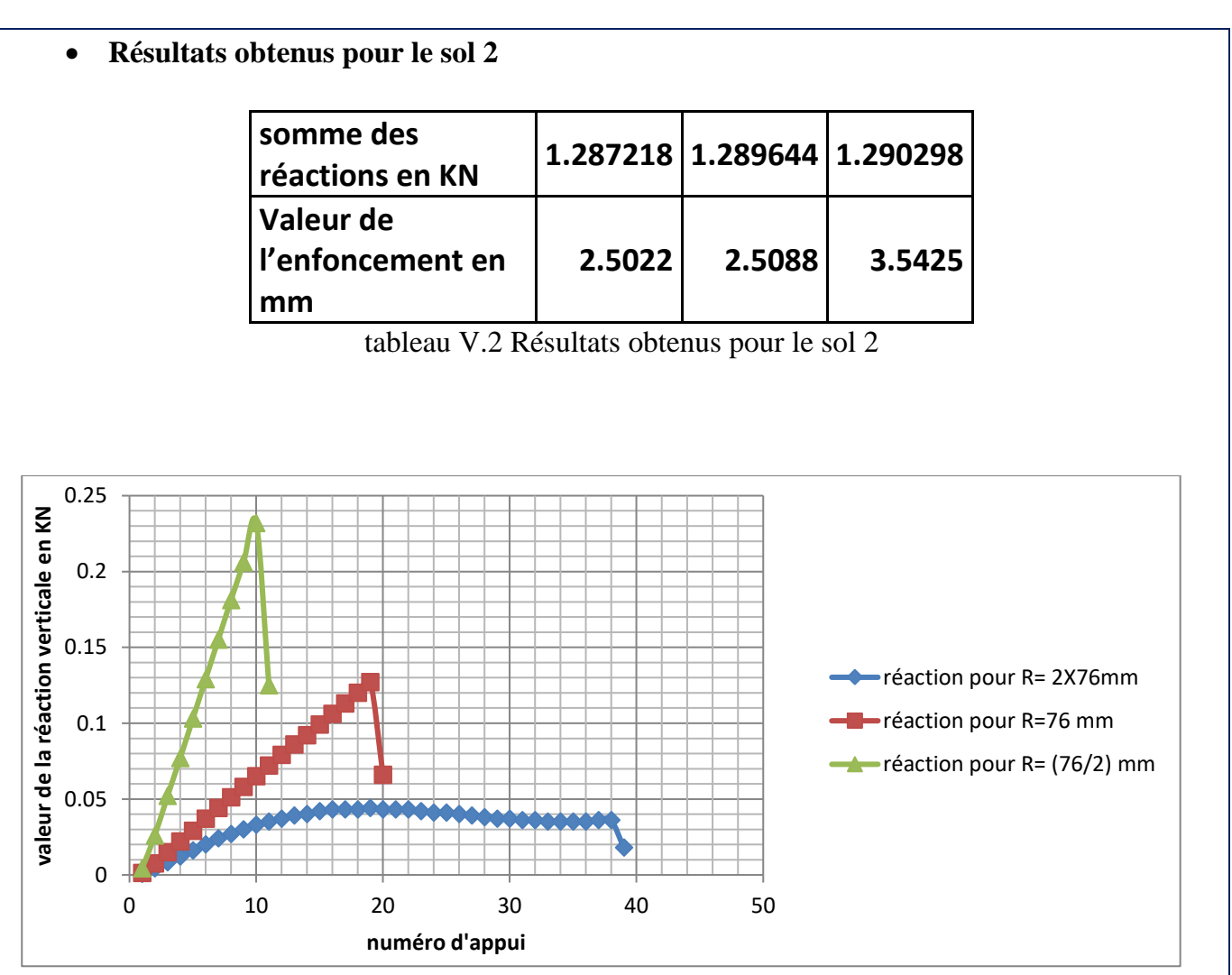

*FigureV.4 Effet de la variation du rayon, du moule CBR, sur la distribution des réactions verticales des appuis* 

#### • **Interprétation des résultats en matière de tassement :**

Sur le graphique ci-dessus, on voit trois courbes exprimant la variation de la valeur de la réaction verticale en fonction du numéro d'appui (sa position dans le model).

La courbe en vert correspond au model dont le rayon normalisé du moule est divisé par deux  $(R=Rn/2)$ .

La courbe en rouge correspond au model dont la valeur de rayon du moule est prise égale à celle du rayon normalisé (R=Rn).

La courbe en bleu correspond au model dont la valeur de rayon du moule est prise égale au double de celle du rayon normalisé (R= 2Rn).

Les deux premiers courbes(en vert et en rouge) ont une allure ascendante avec une valeur maximale de réaction de l'appui d'extrémité (numéro 10 pour la courbe en vert et 19 pour la courbe en rouge) tandis que la troisième courbe se divise en deux parties. La première est une courbe ascendante et la deuxième une courbe descendante, la valeur maximale correspond à l'appui situé en milieu (appui numéro 19) en coïncidence avec le numéro d'appui de la courbe en rouge.

Cette étude paramétrique nous a permet de constater que l'augmentation du rayon du moule audelà de la valeur normalisée n'a aucune influence sur la résistance au poinçonnement (voir Tableaux V.1 et V.2) du sol testé par contre sa diminution influe sur la valeur de la résistance au poinçonnement du sol testé.

#### **V.2 Effet de la cohésion et de l'angle de frottement sur le CBR**

a. Effet de l'angle de frottement sur l'indice CBR

Les données fixes sont les suivant

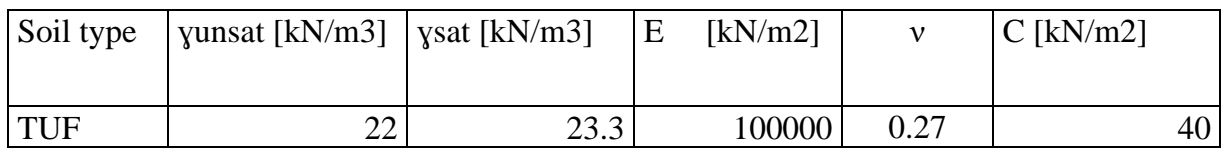

On fait varier l'angle de frottement et on calcule le CBR qui lui correspond

Afin d'illustrer cette démarche on prend  $\phi = 34^{\circ}$ 

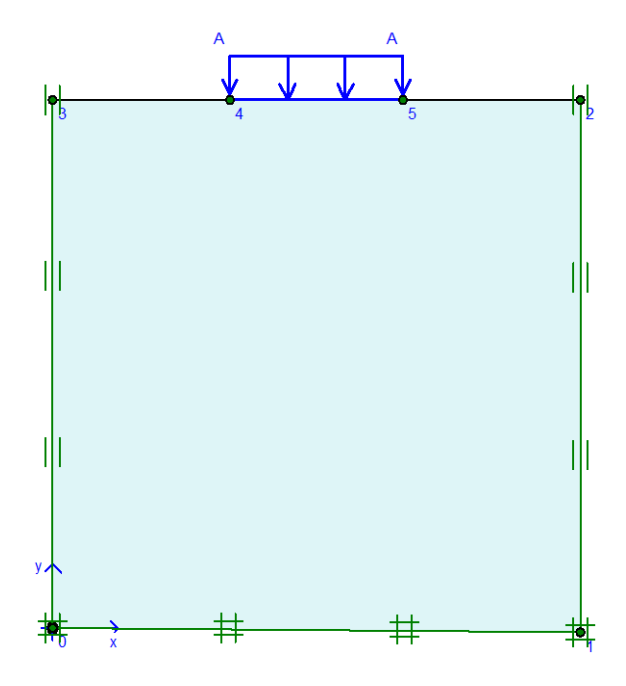

*FigureV.5 géométrie du modèle avec les restrictions et le chargement*

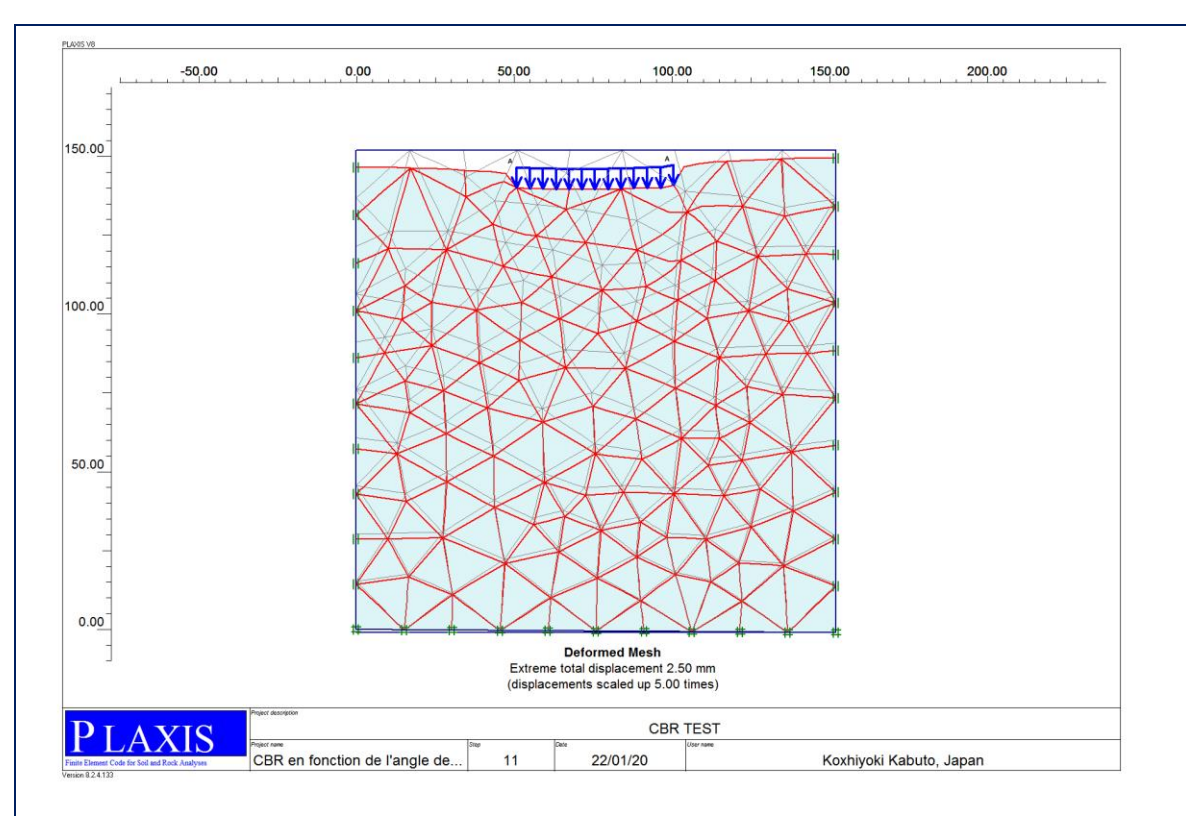

*FigureV.6 La déformée due à l'application de la pression du poinçon*

La pression correspond à un tassement de 2.5mm est P= 3.22 N/mm/mm

Calcul de l'effort donnant ce tassement F= Px1000XS Kn

 $S:$  la section du poinçon  $S = 0.0019634$  m2

Donc F=3.22X1000X0.0019634=6.322148 Kn

Icbr =  $(F/13.35)$  X100 = 47.35 %

On suit le même calcul tout en faisant varier l'angle de frottement. Les résultats obtenus sont indiqués dans le tableau suivant :

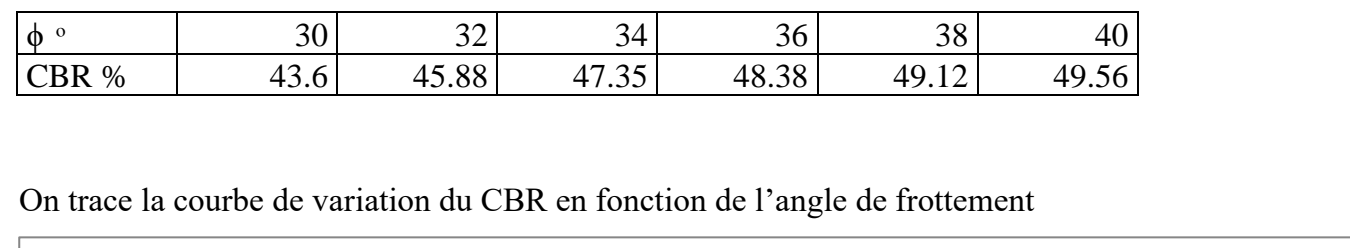

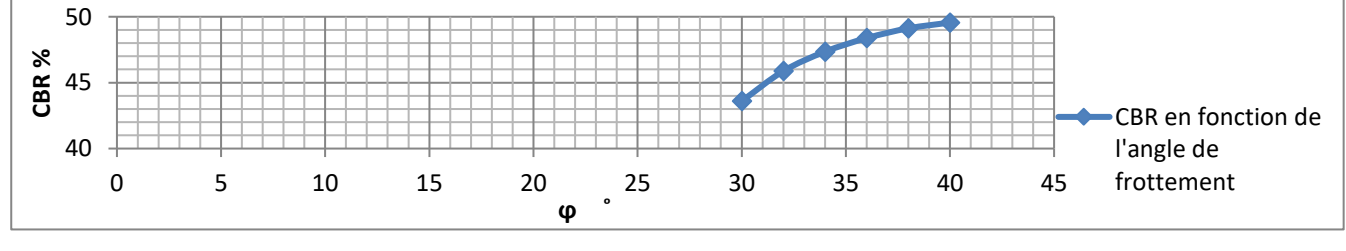

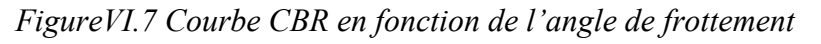

A travers ces résultats, on peut conclure que le CBR est peu influencé par la variation de l'angle de frottement

b. Effet de la cohésion sur le CBR

Les données fixes sont les suivant

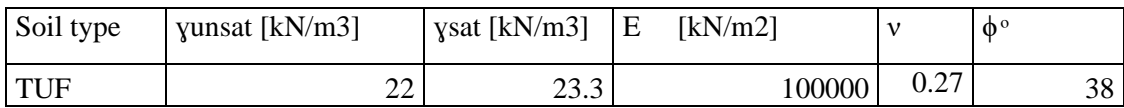

Exemple illustratif on calcule le CBR pour une cohésion C=0.04 N/mm2

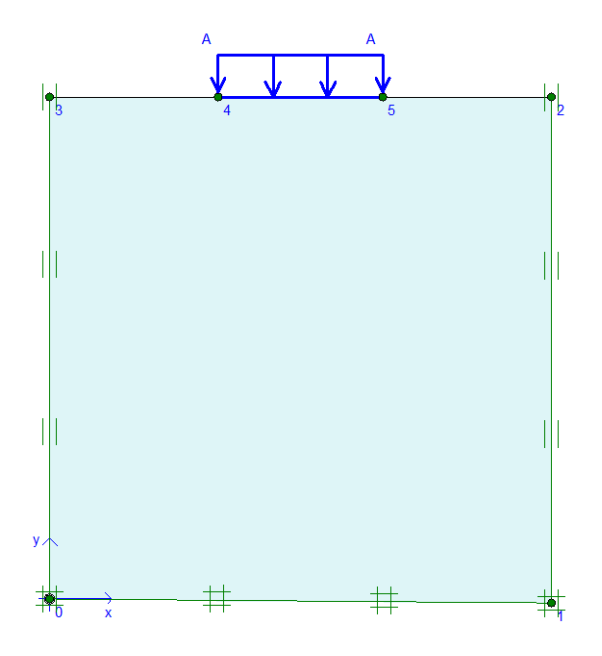

*Figure V.8 géométrie du modèle avec les restrictions et le chargement*

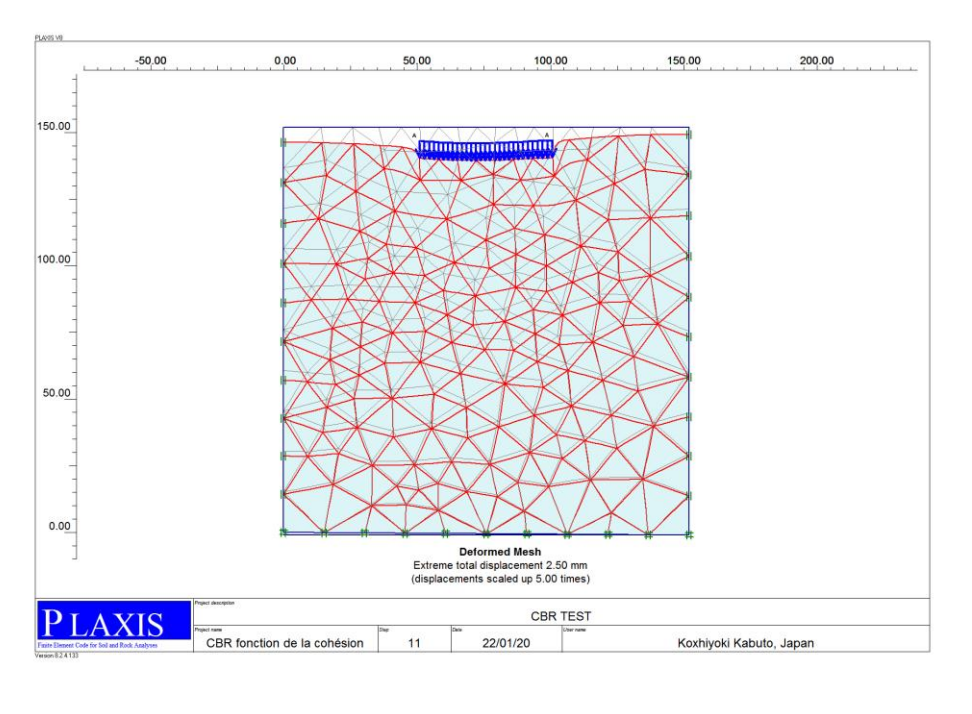

*FigureV.9 La déformée due à l'application de la pression du poinçon*

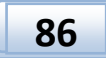

|               | 20<br>0 | 40                                                            | 60<br>80     | 100<br>cohésion en KPa | 120           | 160<br>140                                  | 180   |
|---------------|---------|---------------------------------------------------------------|--------------|------------------------|---------------|---------------------------------------------|-------|
| 48<br>47.5    |         |                                                               |              |                        |               |                                             |       |
| CBR<br>48.5   |         |                                                               |              |                        |               |                                             |       |
| 49            |         |                                                               |              |                        |               |                                             |       |
| 50<br>\$ 49.5 |         |                                                               |              |                        |               |                                             |       |
| 50.5          |         |                                                               |              |                        |               |                                             |       |
|               |         |                                                               |              |                        |               |                                             |       |
|               |         |                                                               |              |                        |               | variation du CBR en fonction de la cohésion |       |
|               |         |                                                               |              |                        |               |                                             |       |
|               |         |                                                               |              |                        |               |                                             |       |
| CBR %         | 0.16    | 0.13<br>49.85<br>50                                           | 0.1<br>49.41 | 0.07<br>49.12          | 0.04<br>48.75 | 0.01<br>48.24                               | 48.09 |
| C N/mm2       |         |                                                               |              |                        |               |                                             | 0     |
|               |         | Les résultats obtenus sont indiqués dans le tableau suivant : |              |                        |               |                                             |       |

*Figure V.10 Courbe CBR en fonction de l'angle de frottement*

On constate que le CBR est légèrement influencé par la variation de la cohésion

La conclusion de ce chapitre est la suivante :

- 1) **La géométrie du moule CBR (le rayon) est adéquatement étudiée pour bien schématiser l'effet du pneu sur les matériaux routiers**
- **2) La formule de corrélation obtenue est très légèrement influencée par l'angle de frottement et la cohésion**

**Chapitre VI : étude paramétrique de l'effet du maillage sur le déplacement vertical, application par les deux logiciels SAP2000 et PLAXIS**

## **VI.1 Application par SAP2000**

Pour étudier l'effet du maillage sur la qualité des résultats en matière de déplacements verticaux,

nous prendrons cinq cas de modélisation dont le paramètre variable est la densité du maillage.

Les données fixes pour les cinq cas sont :

E=600000 KN/M2  $v=0.33$  épaisseur de l'arc = 60

Pression du poinçon = 50000 KN/M2

Le premier maillage est une grille de 8X8 =64 éléments

Le deuxième maillage est une grille de 16X16=256 éléments

Le troisième maillage est une grille de 32X32=1024 éléments

Le quatrième maillage est une grille de 64X64=4096 éléments

Le cinquième maillage est une grille de 90.5X90.5=8192 éléments

Le nœud auquel on s'intéresse pour calculer le tassement est celui qui se trouve au centre du model

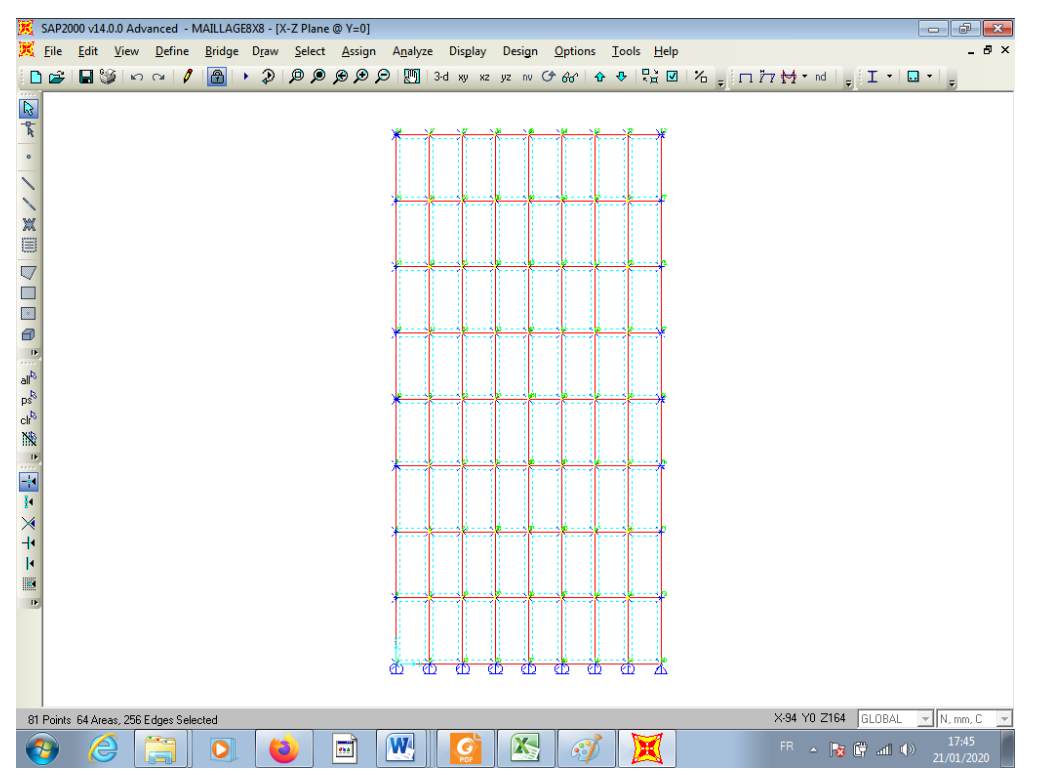

*FigureVI.1 maillage avec 64 éléments* 

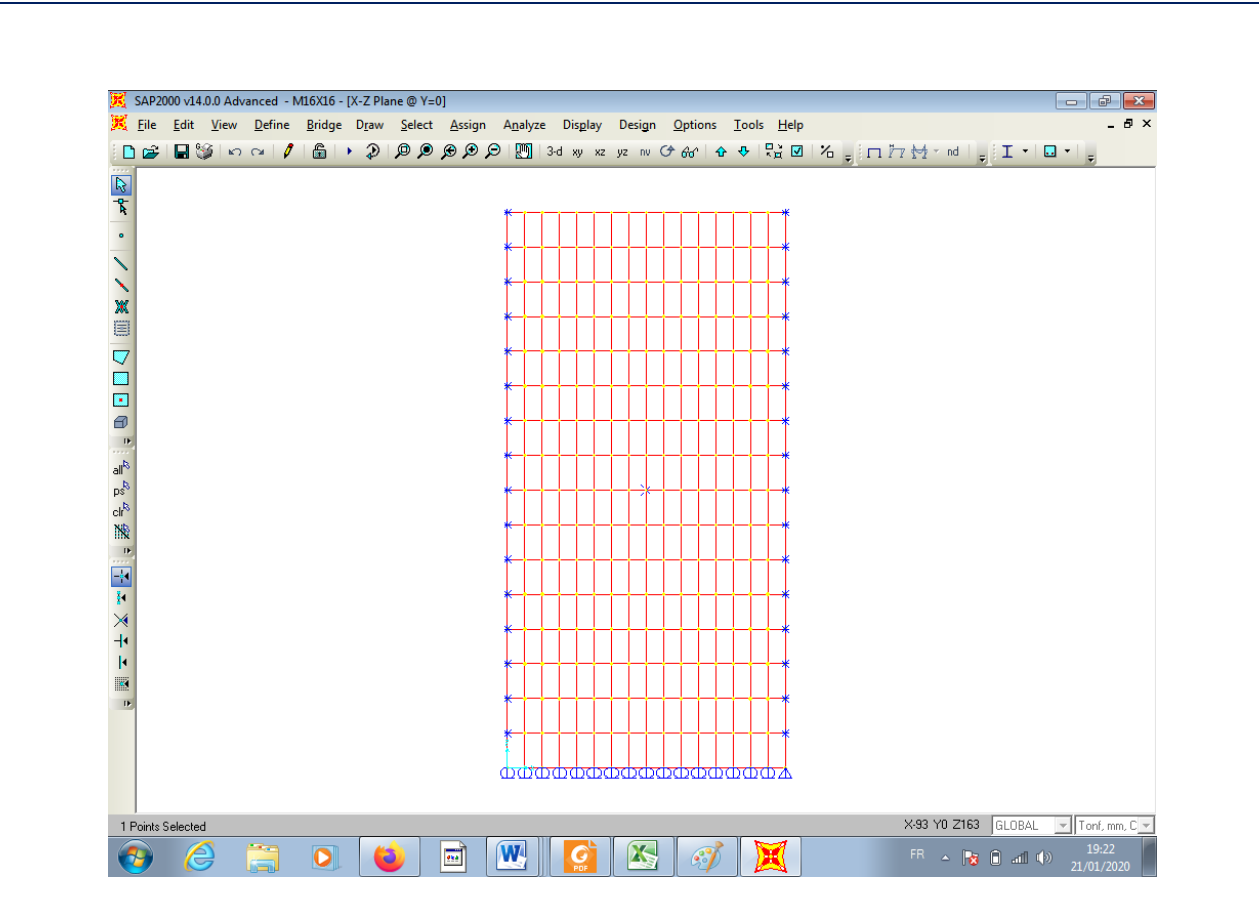

*FigureVI.2 maillage avec 256 éléments*

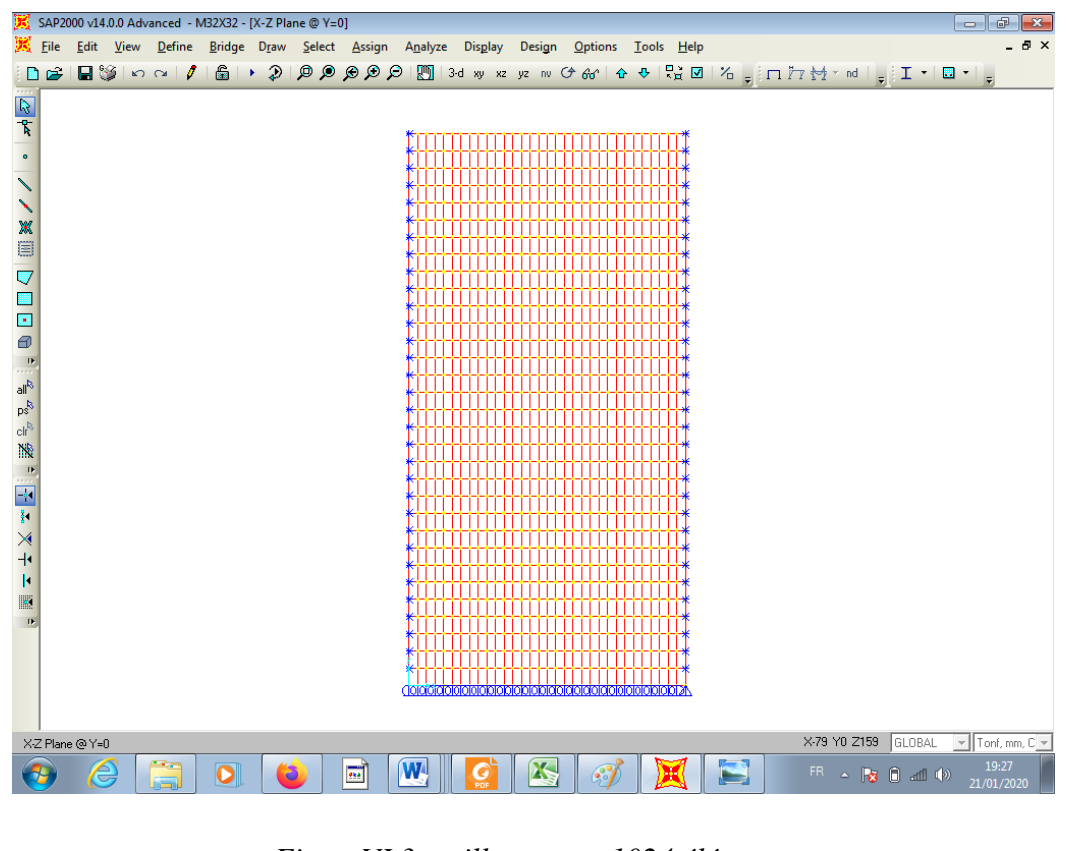

*FigureVI.3 maillage avec 1024 éléments* 

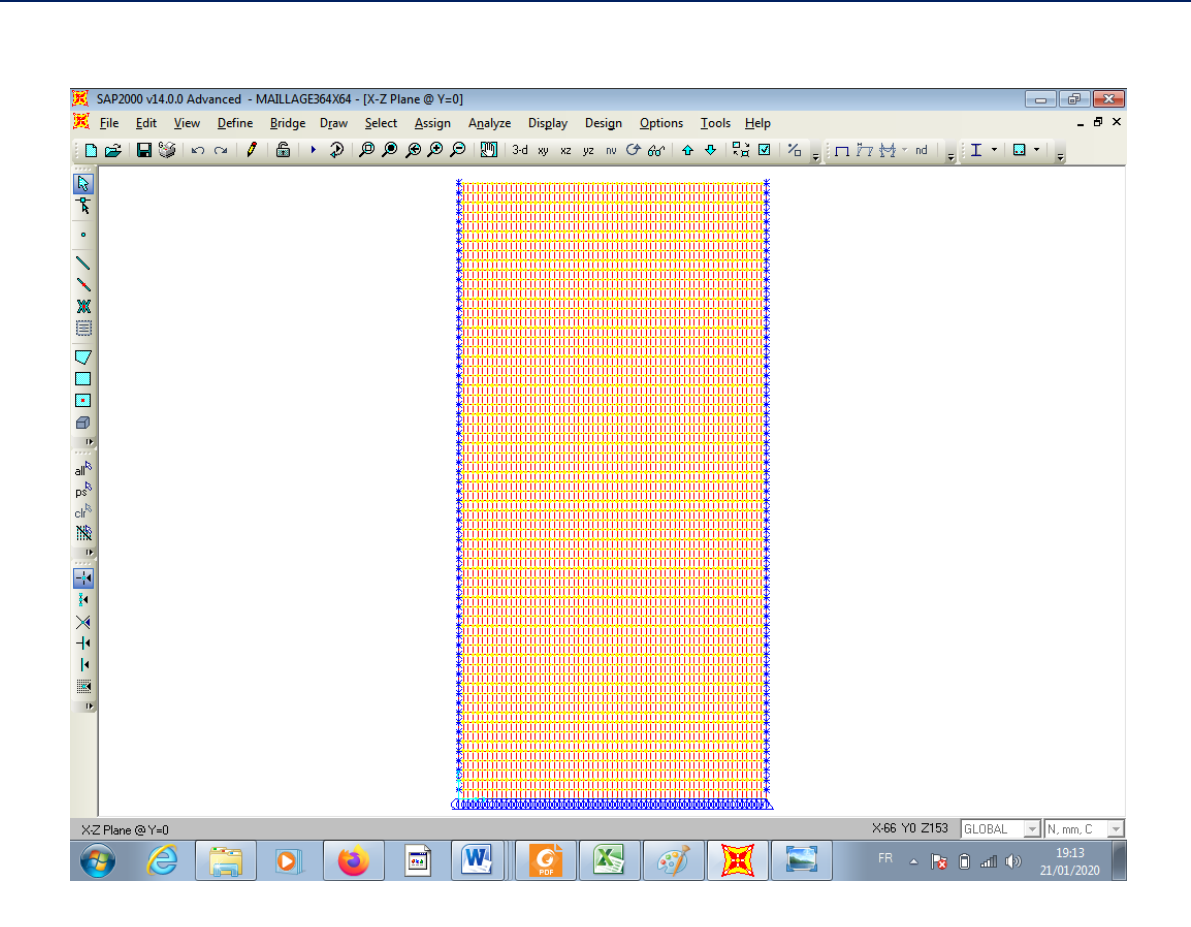

*FigureVI.4 Maillage avec 4096 éléments* 

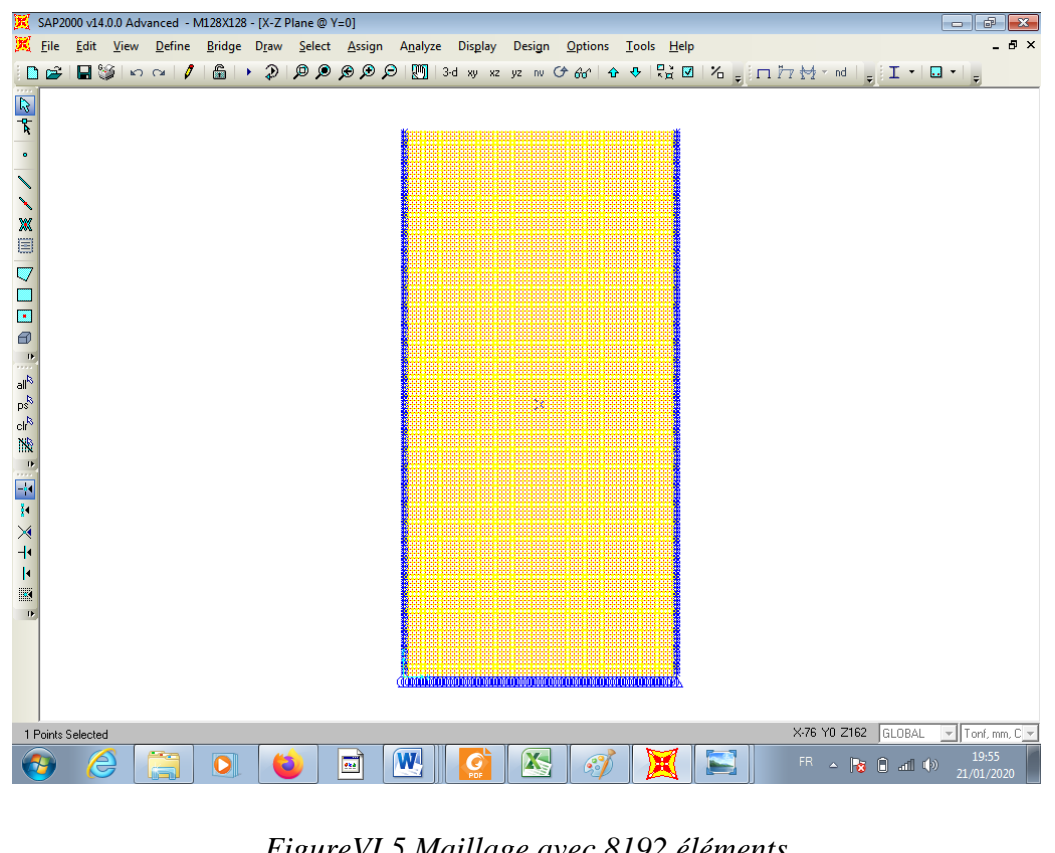

*FigureVI.5 Maillage avec 8192 éléments* 

**90**

Les résultats obtenus, de l'effet du maillage, sont récapitulé sous forme d'un tableau et un graphe comme suit :

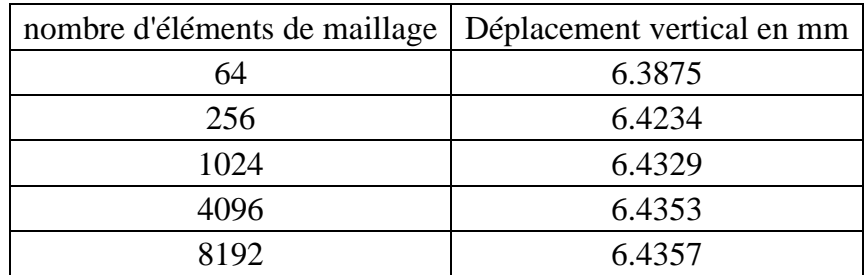

Tableau VI.1 résultats des déplacements verticaux en fonction du nombre d'éléments de maillage

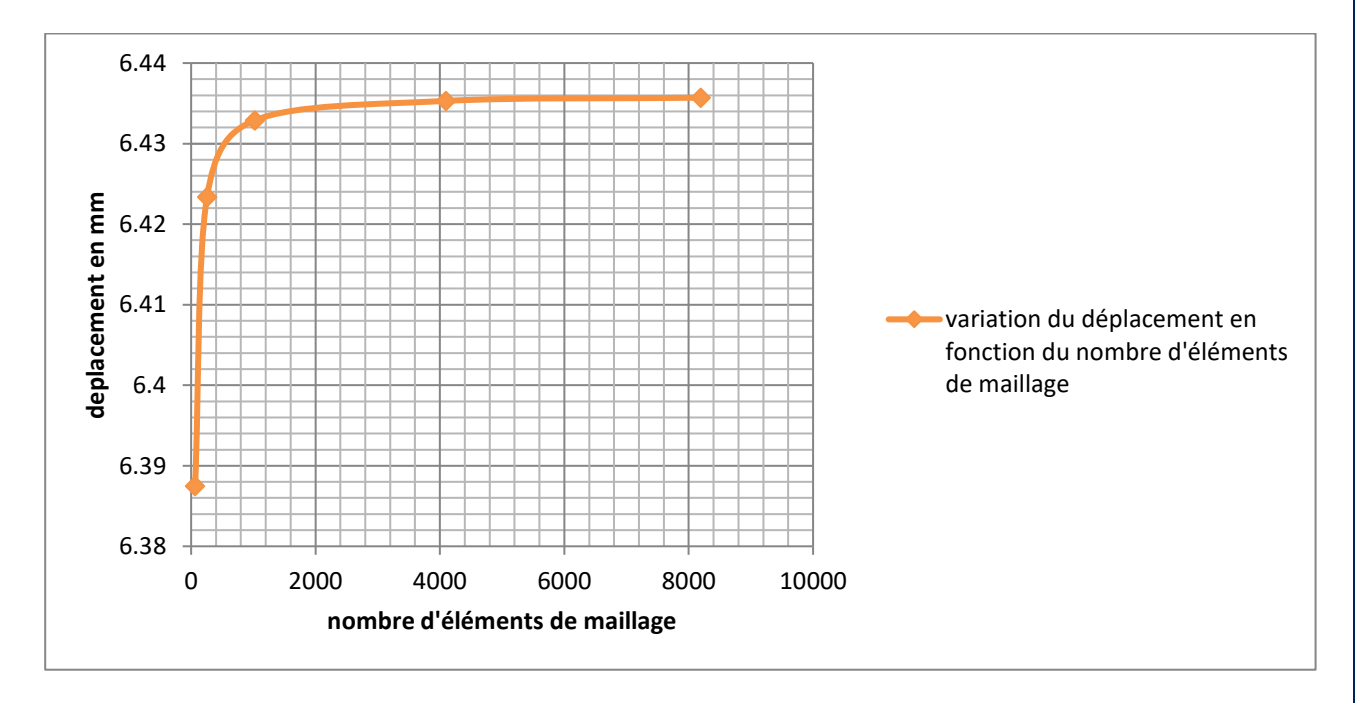

*FigureVI.6 Courbe variation du déplacement vertical en fonction du nombre d'éléments de maillage*

Nous constatons que le raffinage du maillage, par augmentation du nombre d'éléments, mène à une stabilisation en matière de valeur de l'effet élastique, dans ce cas le déplacement vertical, auquel nous nous intéressons

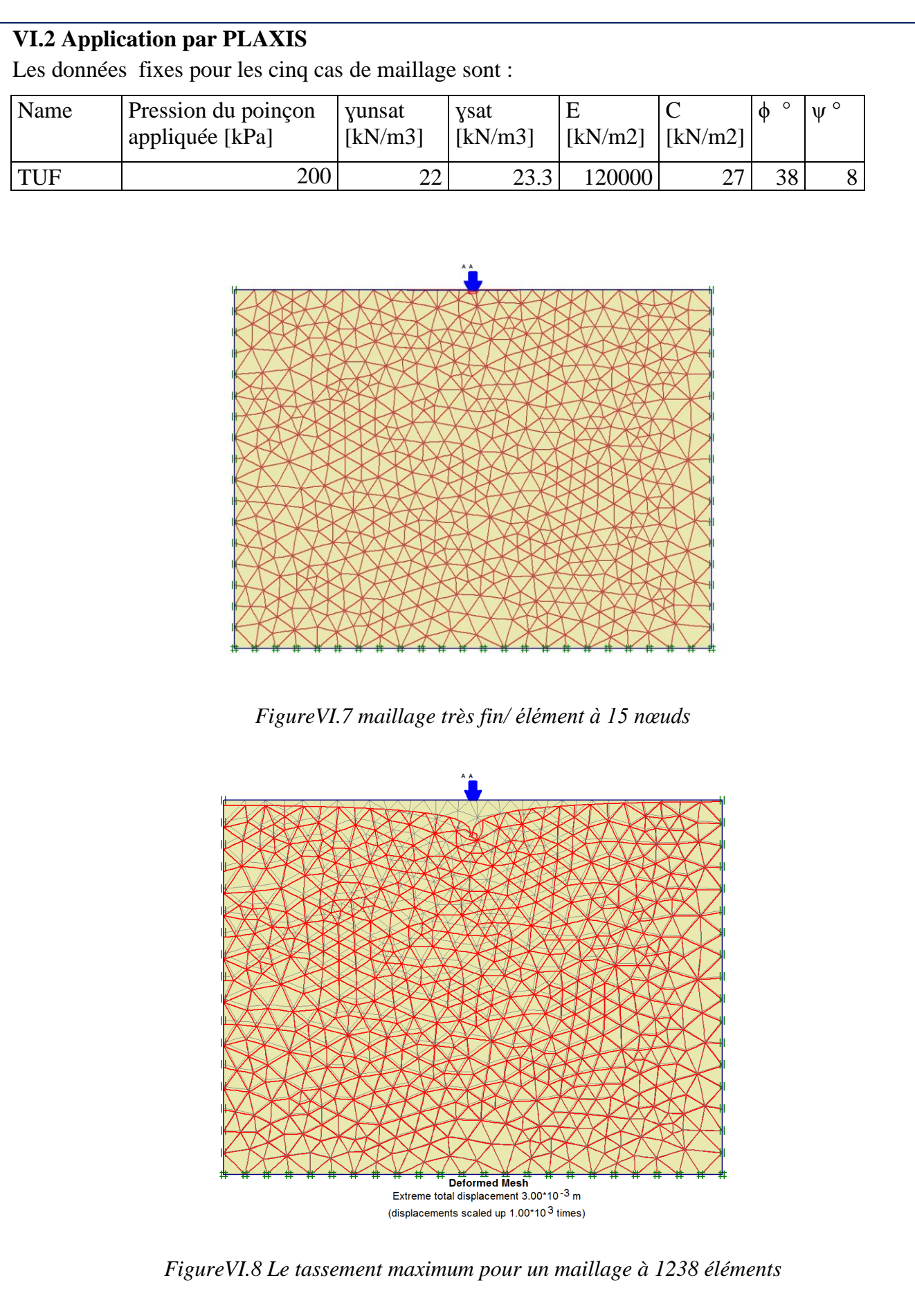

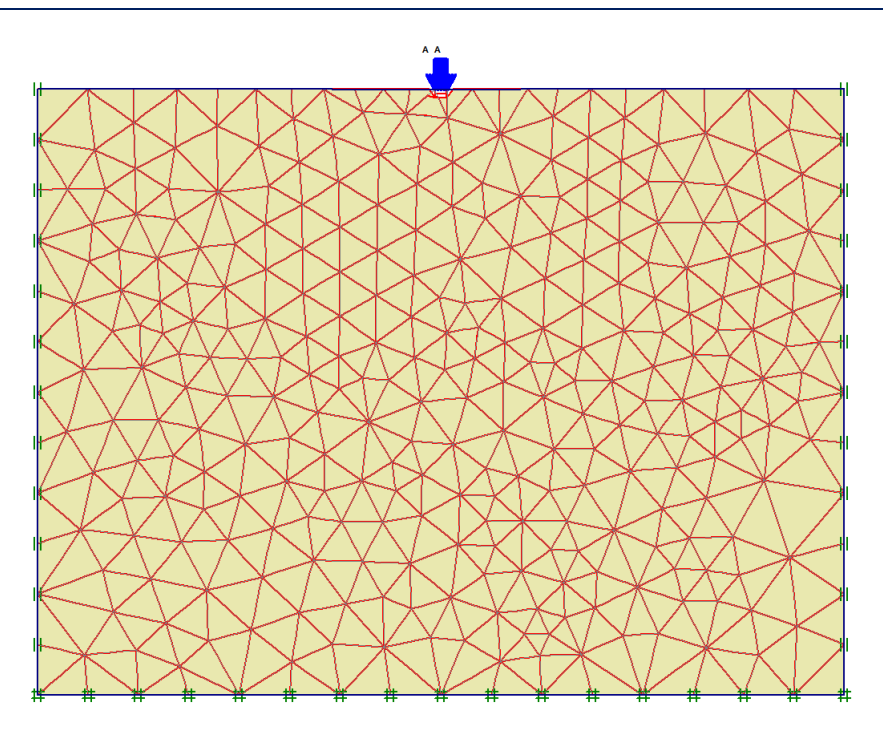

*FigureVI.9 maillage fin/ élément à 15 nœuds* 

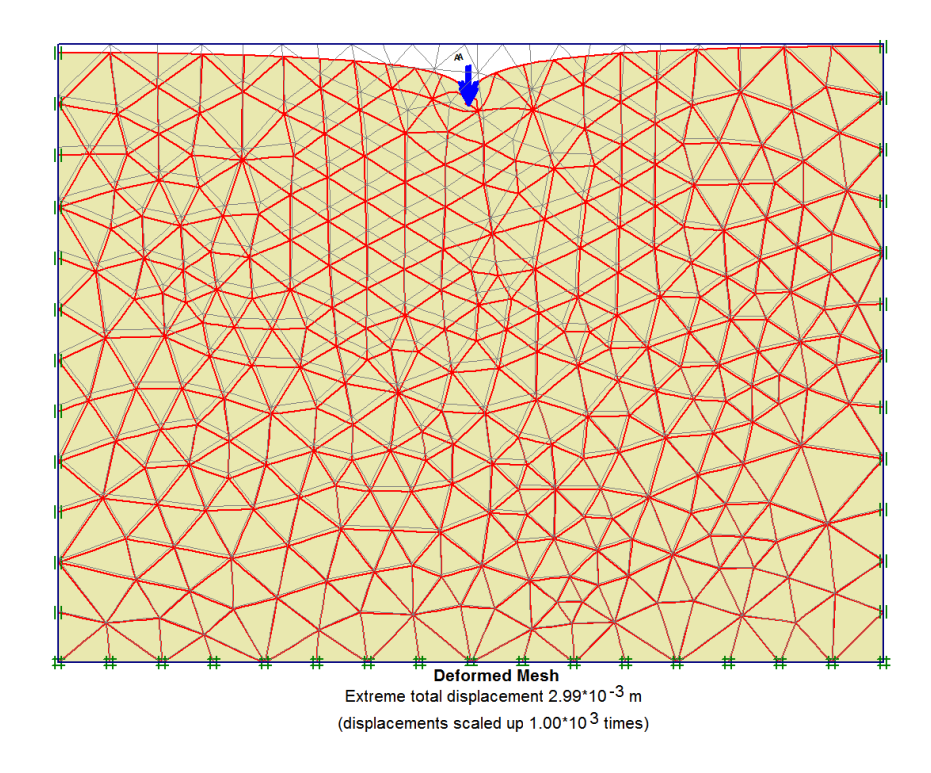

*FigureVI.10 Le tassement maximum pour un maillage à 599 éléments*

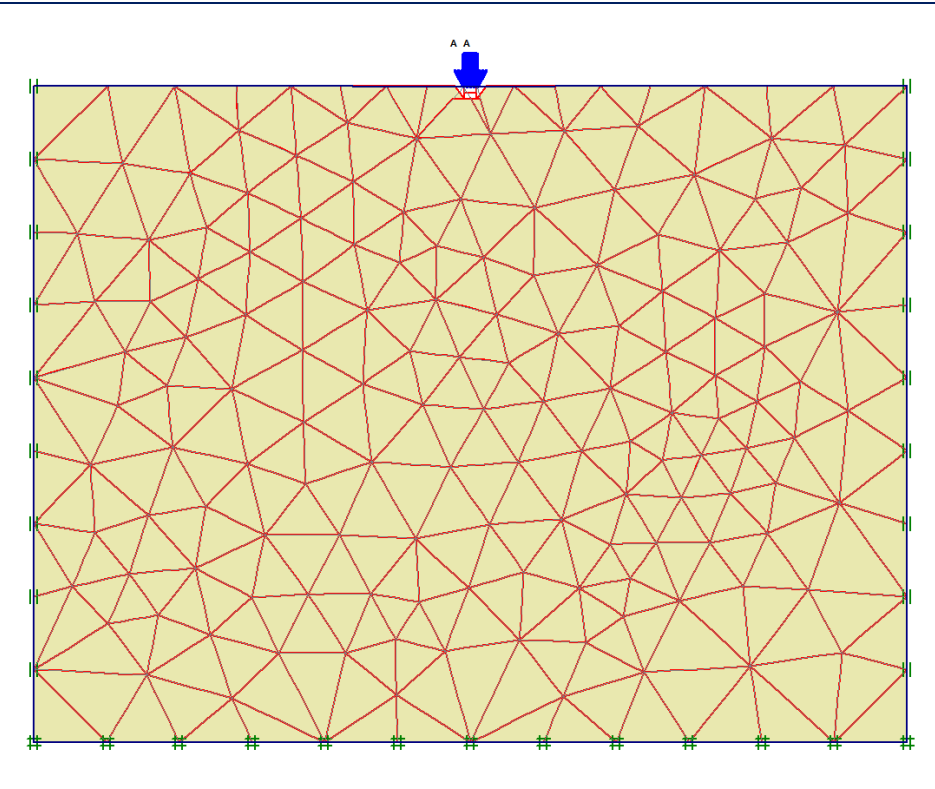

*Figure VI.11 maillage moyen/ élément à 15 nœuds*

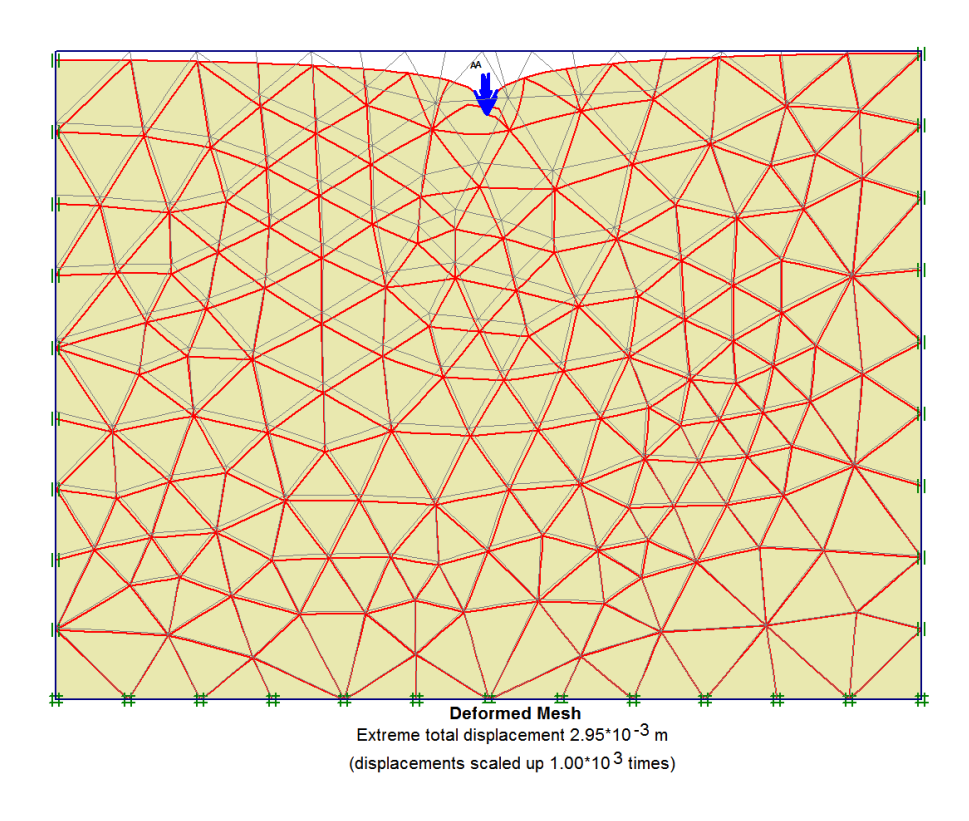

*FigureVI.12 Le tassement maximum pour un maillage à 311 éléments*

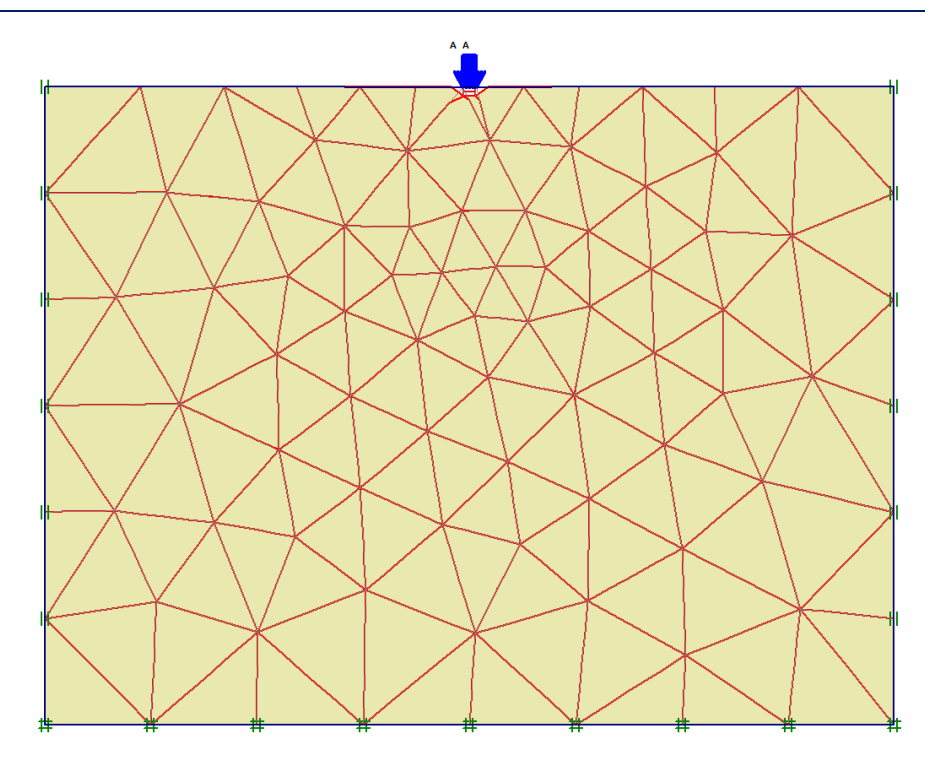

*FigureVI.13 maillage gros/ élément à 15 nœuds*

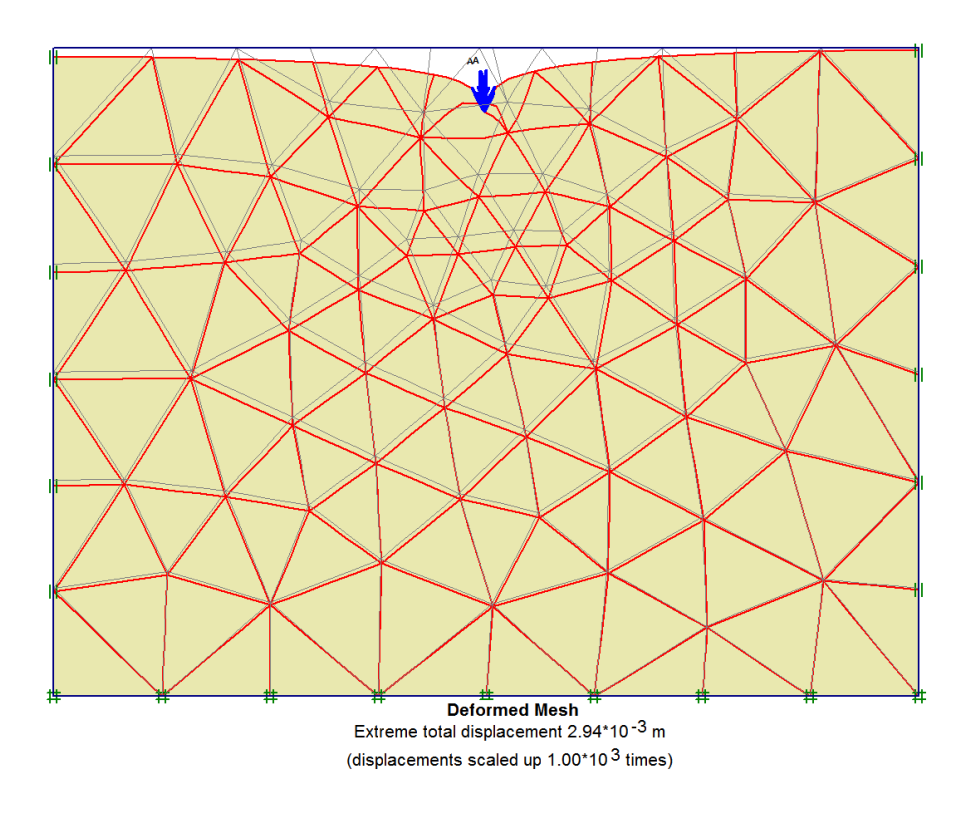

*FigureVI.14 Le tassement maximum pour un maillage à 145 éléments*

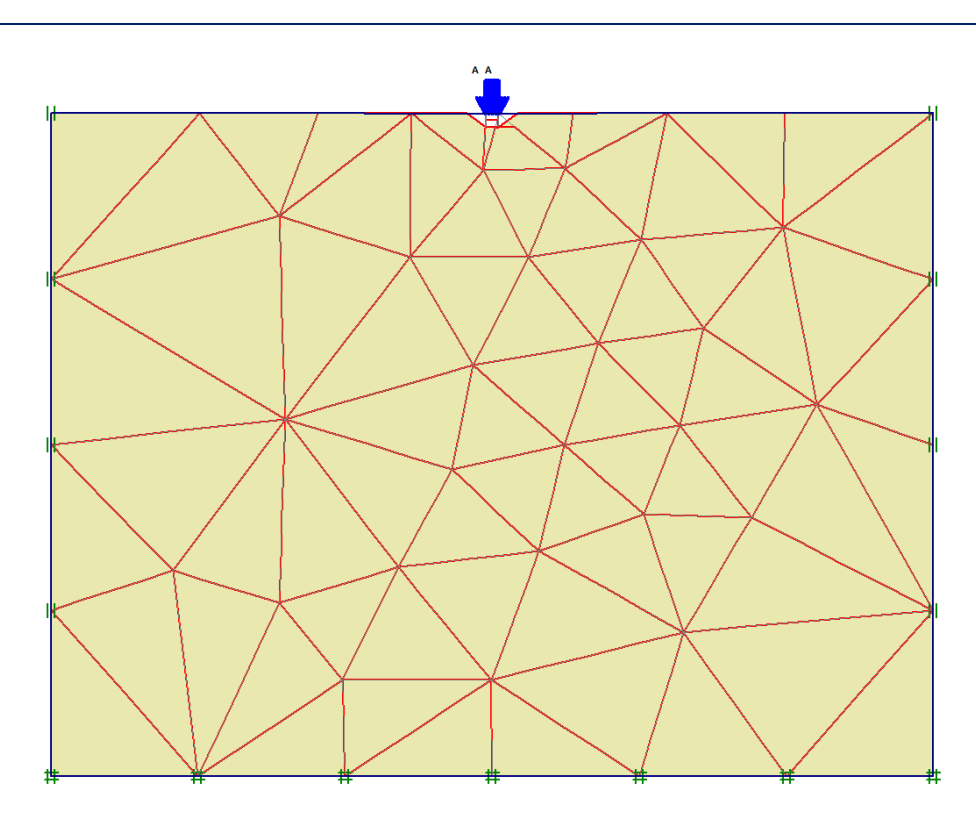

*FigureVI.15 maillage très gros/ élément à 15 nœuds*

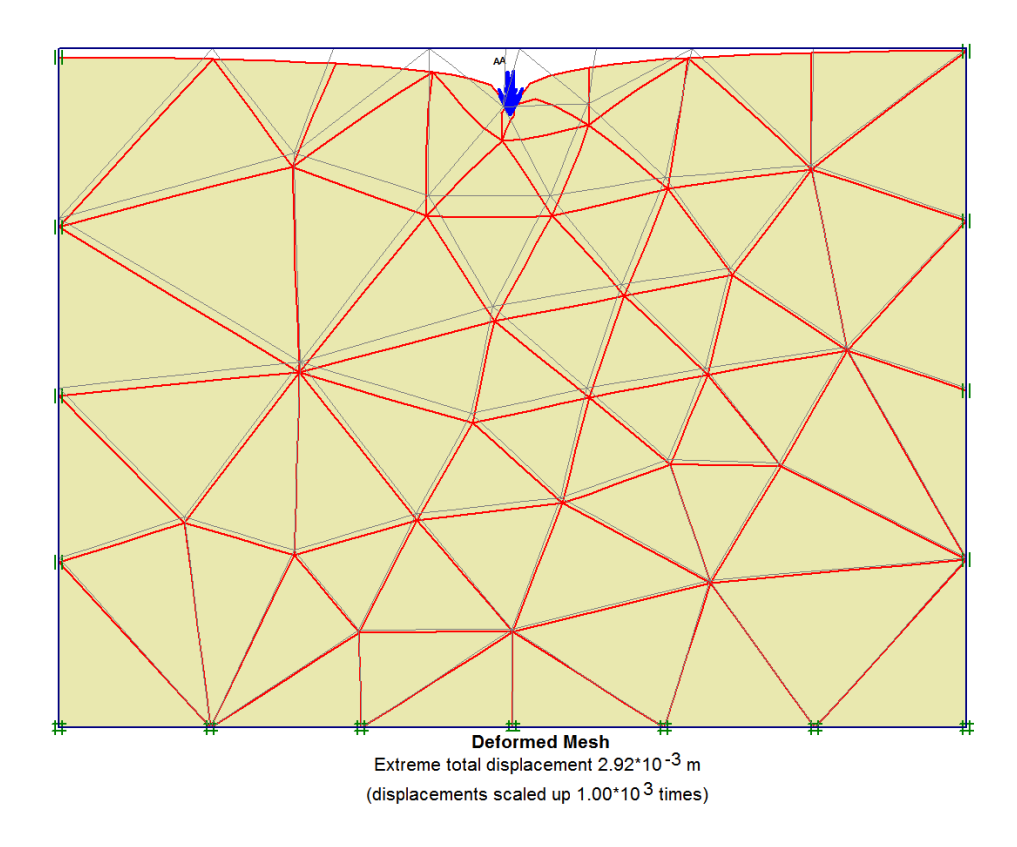

*FigureVI.16 Le tassement maximum pour un maillage à 69 éléments*

Les résultats obtenus, de l'effet du maillage, sont récapitulé sous forme d'un tableau et un graphe comme suit :

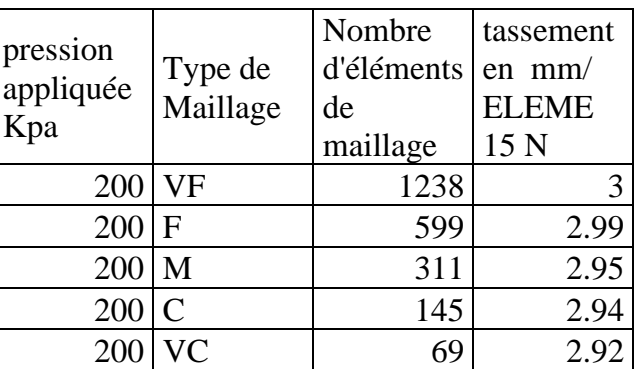

Tableau VI.2 résultats des déplacements verticaux en fonction du nombre d'éléments de maillage

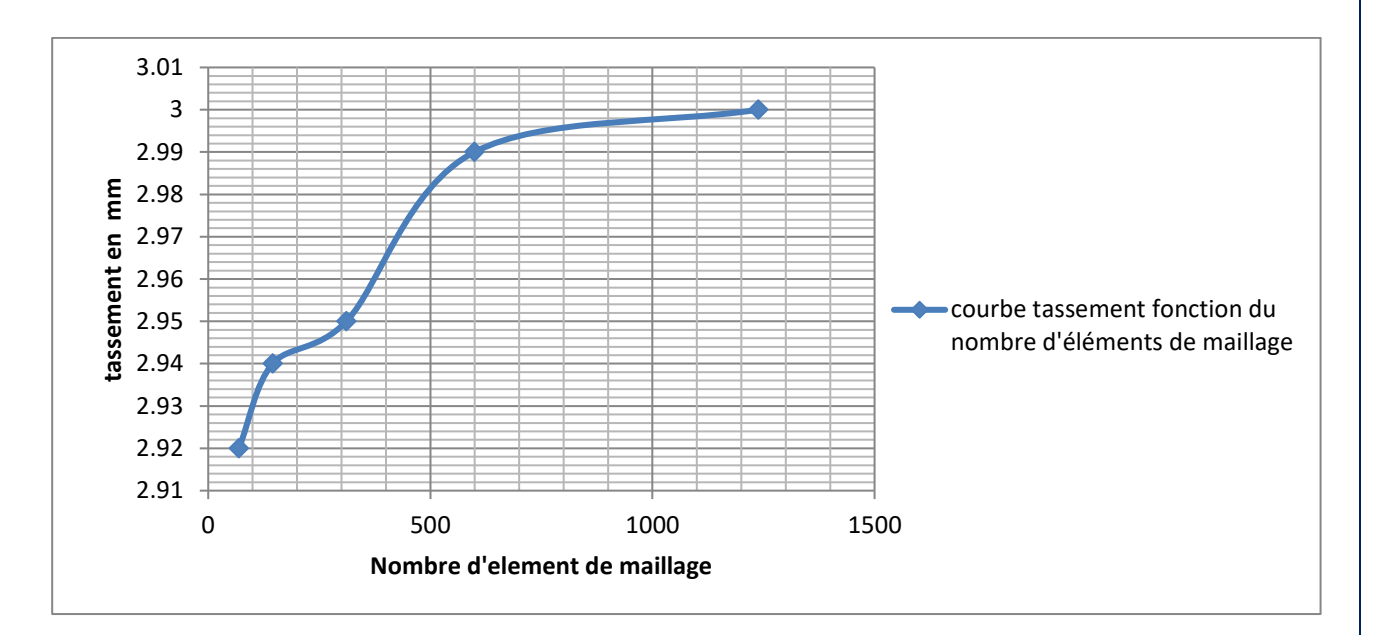

*FigureVI.17 courbe déplacement vertical en fonction du nombre d'éléments de maillage*

Nous voyons bien que la pente de cette courbe diminue considérablement en fonction de la densification du maillage et la valeur du tassement tend vers la stabilisation

La conclusion qu'on peut tirer de ce chapitre est la suivante :

# *En méthode des éléments finis, la qualité des résultats obtenue par raffinement du maillage, augmentation du nombre d'éléments finis, tend vers une stabilisation donc vers une limite.*